## **KAUNO TECHNOLOGIJOS UNIVERSITETAS**

## **INFORMATIKOS FAKULTETAS**

# PROGRAMAVIMO PAMOKĖLIŲ UŽDUOTYS **2015-2016 M.M.**

Užduotis rengė: Albertas Dinda, Jūratė Gimbutienė, Irma Lažauskienė, **Eimantas Mačius, Deimantas Makrickas, Deividas Andrikis, Arnas Guoba, Tomas Jankūnas, Darius Matulis, Edgaras Rancans, Jurgis Gečys, Mangirdas Kazlauskas, Lukas Skamarakas, Edvinas Šulčius, Beatričė Zalbaitė, Renata Burbaitė**

> **Kaunas 2015-2016**

## **Turinys**

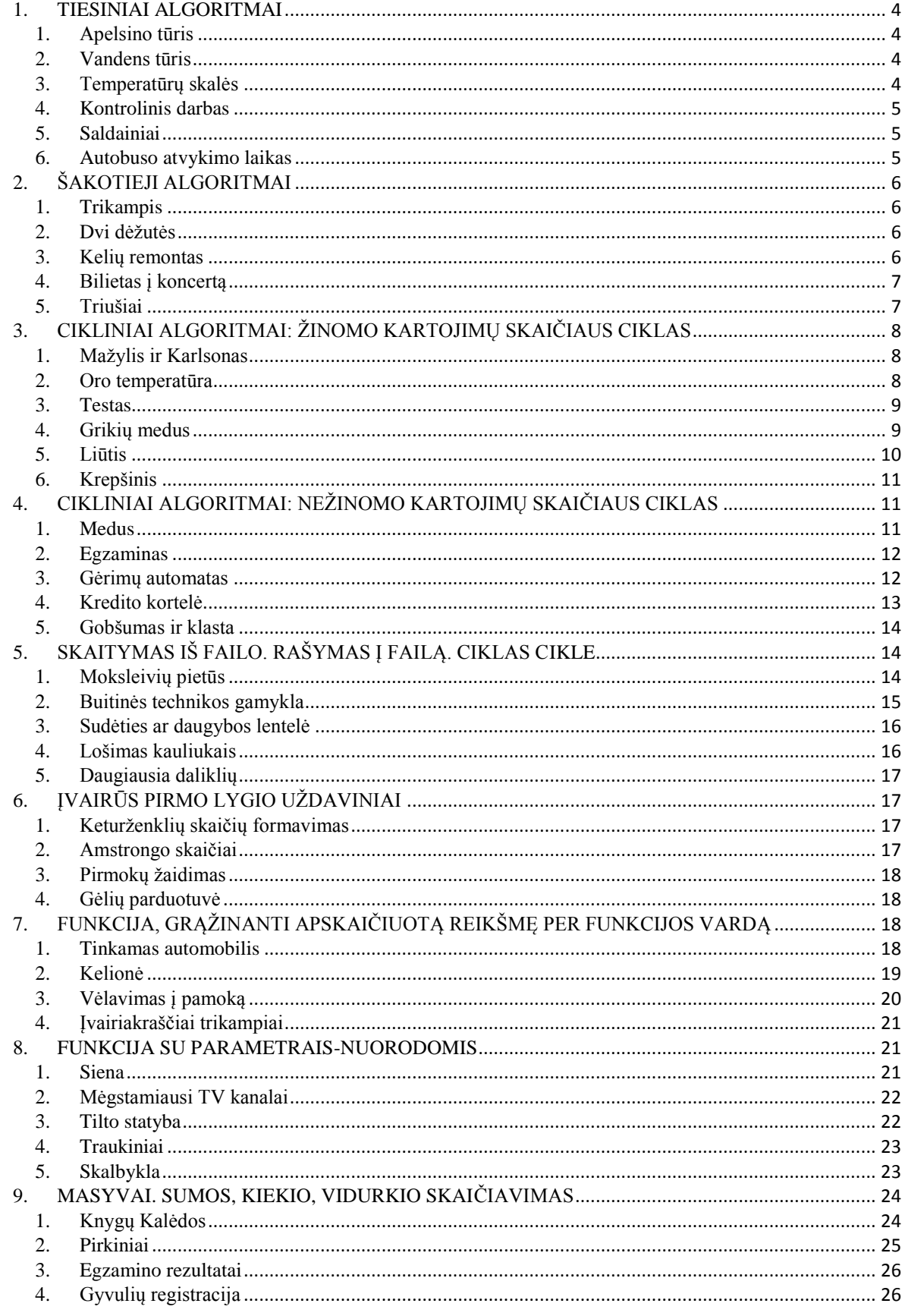

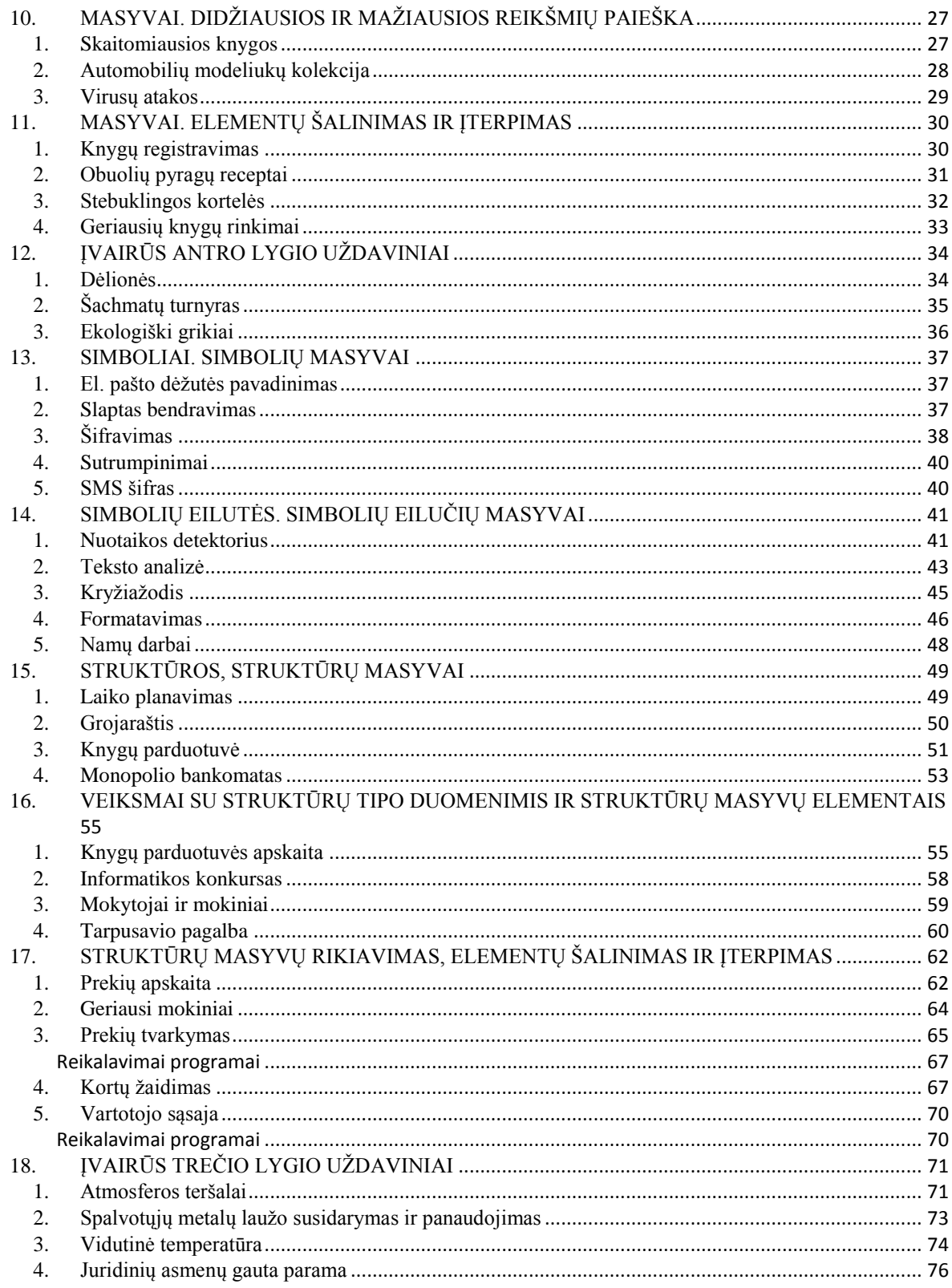

## <span id="page-3-0"></span>**1. TIESINIAI ALGORITMAI**

## **1. Apelsino tūris**

<span id="page-3-1"></span>Rutulio formos apelsino skersmuo d cm. Apelsino žievelės storis yra a cm. Apskaičiuokite, kokį tūrį vam užima apelsino minkštimas. Pradiniai duomenys ir rezultatai yra realiojo (double) tipo. Rezultatai turi būti išvedami dviejų ženklų po kablelio tikslumu.

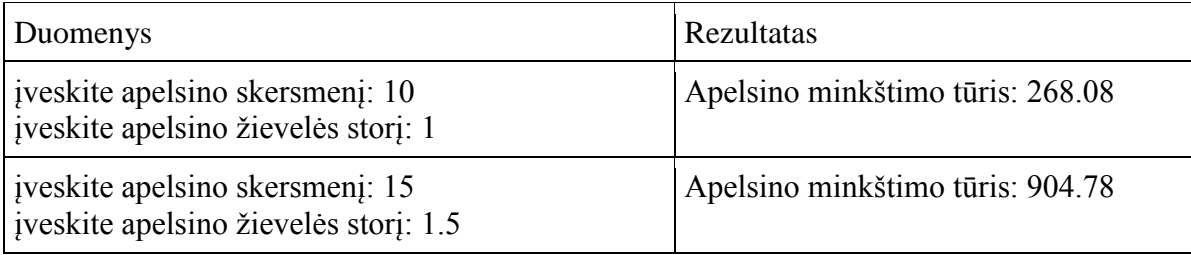

#### **2. Vandens tūris**

<span id="page-3-2"></span>Turime kubo formos dėžute. Kubo briaunos ilgis yra *a*. I ji yra idedamas *b* skersmens rutulys. Yra žinoma, kad rutulio skersmuo neviršija kubo kraštinės ilgio. Dėžutė pripilama vandens iki viršaus. Parašykite programą, skaičiuojančią, koks yra vandens tūris. Į ekraną taip pat išveskite dėžutės ir rutulio tūrių reikšmes.

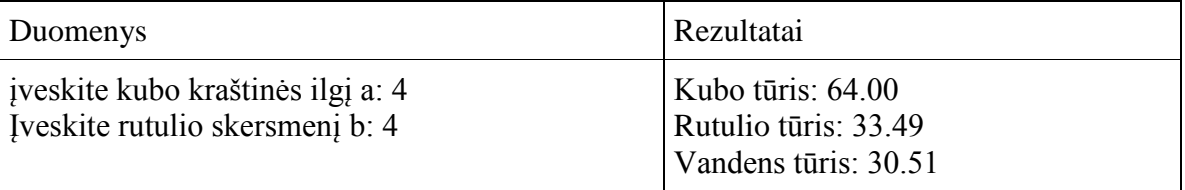

## **3. Temperatūrų skalės**

<span id="page-3-3"></span>Buityje temperatūrą esame įpratę matuoti Celsijaus laipsniais. Šią skalę pasiūlė švedų astronomas Andersas Celsijus 1742 m. Fizikoje dažnai naudojama Kelvino temperatūrų skalė. Ją sugalvojo airių mokslininkas Viljamas Tomsonas baronas Kelvinas 1848 m.. Ryšys tarp šių skalių yra nesudėtingas, nes laipsniai abiejose skalėse yra vienodo dydžio, skiriasi tik atskaitos taškas.

 $\mathrm{P}K = \mathrm{P}C - 273,16$ 

Be šių skalių temperatūrai matuoti kai kuriose šalyse (pavyzdžiui JAV) yra naudojama vokiečių fiziko Farenheito skalė, kuri buvo pasiūlyta 1724 m. Čia sąryšis tarp skalių yra sudėtingesnis:

 $9. \degree C = 5. (\degree F - 32)$ 

Prancūzų mokslininkas Reomiūras 1730 m siūlė skalę, kurios nulinė padala atitiko vandens užšalimo temperatūrą, o vandens virimo temperatūra –  $80\degree$ , t.y.

 ${}^{\circ}R = 0.8 \cdot {}^{\circ}C$ 

Parašykite programą, kuri temperatūrą, duotą Kelvino skalėje išreikštų Celsijaus, Farenheito ir Reomiūro skalių temperatūros vienetais.

Skaičius 273,16 ir 0,8 paskelbkite konstantomis.

Rezultatus spausdinkite su dviem skaitmenimis po kablelio, kiekvienam skaičiui išskirdami po 10 pozicijų.

Duomenys įvedami klaviatūra. Rezultatai rodomi ekrane.

## **Kontroliniai duomenys:**

Temperatūrų skalės

Įveskite temperatūrą Kelvino skalėje: 310.94

37.78 Celsijaus laipsnių

100.00 Farenheito laipsnių

30.22 Reomiūro laipsnių

Programa darbą baigė. Ačiū, kad skaičiavote.

## **4. Kontrolinis darbas**

<span id="page-4-0"></span>Miško mokykloje mokosi daug mokinių. Kiekvienoje klasėje mokinių skaičius ne didesnis už 49. Mokykloje naudojama penkiabalė vertinimo sistema. Antrokų klasė parašė kontrolinį darbą. Už kontrolinį darbą  $1/7$  klasės mokinių gavo penketus,  $1/3$  – ketvertus, 1/2 – trejetus. Visų kitų klasės mokinių darbai buvo įvertinti nepatenkinamai.

Parašykite programą mokinių skaičiui klasėje rasti, taip pat apskaičiuokite: kiek mokinių gavo: a) penketus, b) ketvertus, c) trejetus, d) nepatenkinamą pažymį.

Rezultatai

Klasėje mokosi 42 mokiniai Klasėje 6 mokiniai gavo penketus Klasėje 14 mokiniai gavo ketvertus Klasėje 21 mokiniai gavo trejetus Klasėje 1 mokinių gavo nepatenkinamą pažymį

## <span id="page-4-1"></span>**5. Saldainiai**

Saldainių maišelis kainuoja *a* eurų. Kiekviename maišelyje yra kuponas. Už tris kuponus galima gauti nemokamai vieną tokį saldainių maišelį. Saldainius už kuponus **galima pirkti 3 kartus.** Kiek daugiausia galima gauti saldainių maišelių už b eurų? Pradiniai duomenys yra sveikojo tipo.

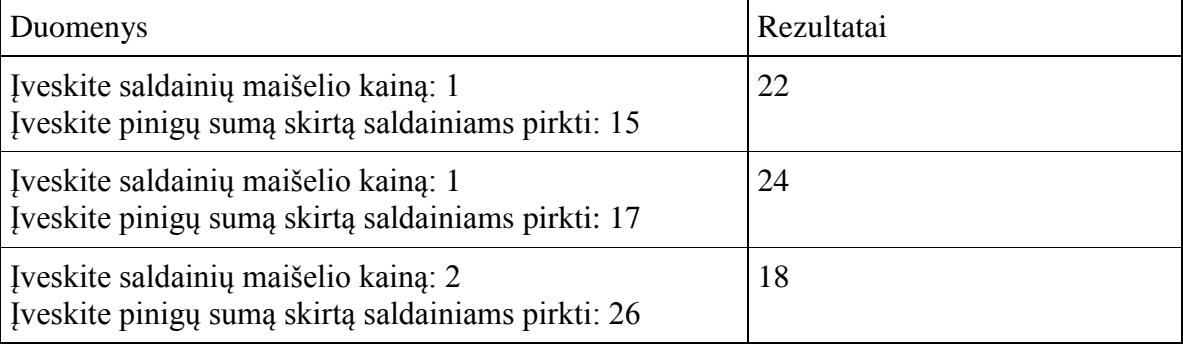

## <span id="page-4-2"></span>**6. Autobuso atvykimo laikas**

Autobusas iš Vilniaus išvyko, kai laikrodis rodė *vi* valandą *mi* minučių. Iki Panevėžio autobusas važiavo *vp* valandų ir *mp*minučių. Panevėžyje autobusas stovėjo *ms* minučių. Iš Panevėžio į Rygą autobusas važiavo *vr* valandų ir *mr* minučių. Parašykite programą, skaičiuojančią, kuriuo laiku (valandomis *v* ir minutėmis *m*) autobusas atvyks į Rygą. Autobusas gali išvykti vakare, o į Rygą atvykti kitą parą. Pradiniai duomenys ir rezultatai yra sveikojo tipo.

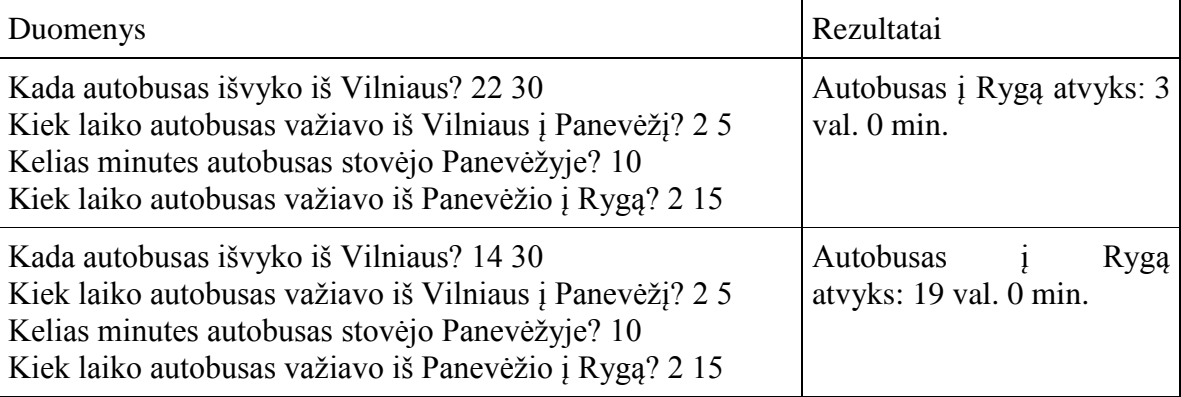

## <span id="page-5-0"></span>**2. ŠAKOTIEJI ALGORITMAI**

## <span id="page-5-1"></span>**1. Trikampis**

Duoti trijų atkarpų ilgiai a, b ir c. Parašykite programą, kuri išvestų į ekraną, kokį trikampį galima sudaryti iš duotų atkarpų: lygiašonį, lygiakraštį, statųjį, įvairiakraštį. Yra žinoma, kad trikampį galima sudaryti tik tada, kai **bet kurių dviejų kraštinių suma yra didesnė**  už trečiąją. Stačiojo trikampio kraštinės tenkina Pitagoro teoremą: įžambinės (ilgiausios kraštinės) kvadratas yra lygus statinių (trumpesniųjų kraštinių) kvadratų sumai. Jei trikampio sudaryti negalima, į ekraną turi būti išvedamas pranešimas: "Trikampio sudaryti negalima".

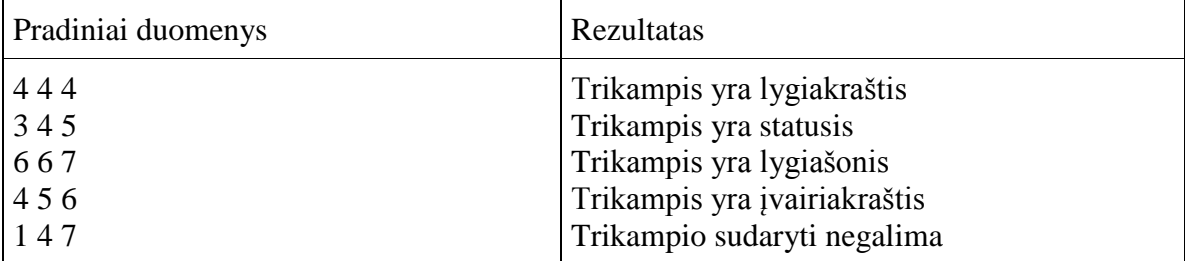

## <span id="page-5-2"></span>**2. Dvi dėţutės**

Jūsų rankose dvi dėžutės, kurių išoriniai matmenys yra *a1, b1, c1* ir *a2, b2, c2*. Matmenys yra sveikieji skaičiai, neviršijantys 100. Viena dėžutė telpa į kitą, jeigu jos matmenys nors vienu vienetu yra mažesni už kitos dėžutės atitinkamus matmenis. Dėžutes galima vartyti. Galimos kelios situacijos: pirmoji telpa antrojoje, antroji telpa pirmojoje, abi vienodų matmenų, dėžutės nepalyginamos. Parašykite programą dviem dėžutėms palyginti. Kontroliniai duomenys

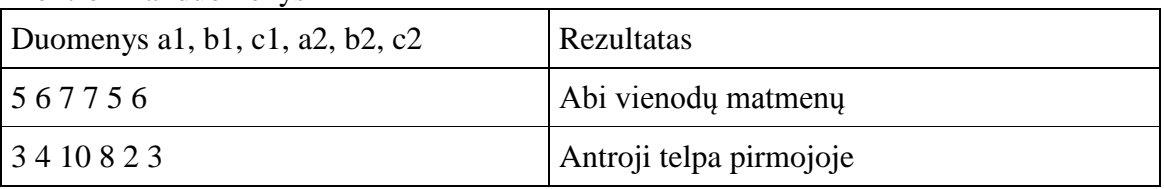

## <span id="page-5-3"></span>**3. Kelių remontas**

Iš taško A į tašką B galima patekti keliais, kurie pažymėti mažosiomis raidėmis: a, b, c, d, e, f. Sudarykite programą, kuri pasakytų ar galima iš taško A patekti

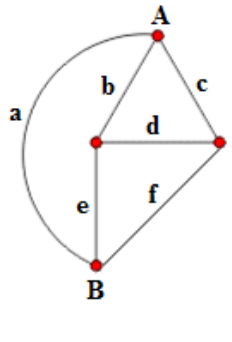

į tašką B, kai duota, kuriais keliais galima važiuoti (1), o kurie remontuojami (0).

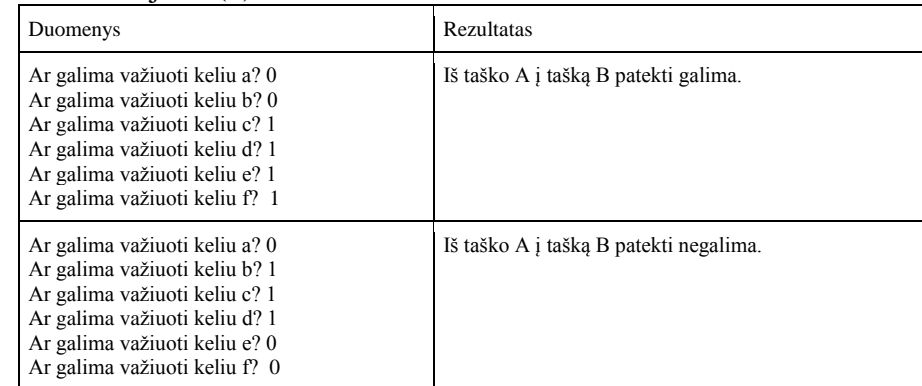

## <span id="page-6-0"></span>**4. Bilietas į koncertą**

Dainiui labai patinka viena muzikos grupė. Apie šią grupę jis žino viską. Vieną dieną naujienų portale pamatė informaciją apie šios grupės gastroles Lietuvoje. Aišku, Dainius labai nori patekti į šį koncertą, bet nežino ar ar turės pakankamai pinigų bilietui. Dabar Dainius turi susitaupęs a eurų, be to kiekvieną mėnesį tėvai duoda smulkioms išlaidoms b eurų. Grupė koncertuos po 5 mėnesių, o bilietus pradės platinti po 3 mėnesių. Dainius nori sėdėti kuo arčiau, kad geriau matytų grupės muzikantus.

**Uţduotis.** Nustatykite, ar galės Dainius nusipirkti bilietą, kuriame sektoriuje sėdėdamas Dainius galės klausytis koncerto?

**Pradiniai duomenys**. Pirmoje eilutėje pateikti Dainiaus turimi pinigai a ir tėvų duodami pinigai smulkioms išlaidoms b.

Antroje eilutėje pateiktos bilietų kainos sektoriuose KC, DJ, PA, EH, FG.

**Rezultatai.** Sektoriaus pavadinimas, kuriame Dainius stebės koncertą ir bilieto kaina.

Jei Dainius negalės nusipirkti bilieto, išveskite žodį **NEGALĖS.** 

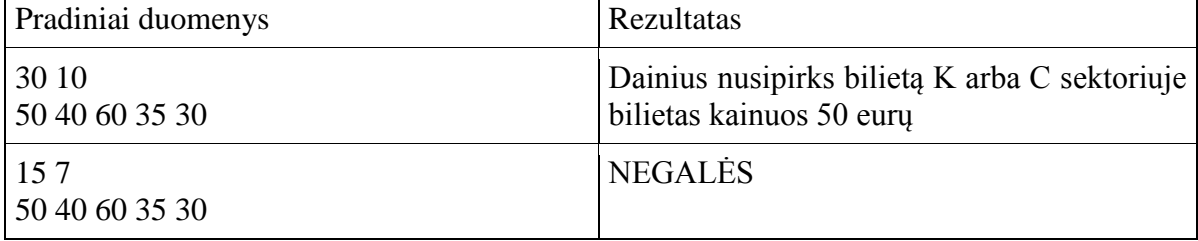

## <span id="page-6-1"></span>**5. Triušiai**

Petraičių šeima persikėlė gyventi į sodybą. Norėdami efektyviau išnaudoti sodybos galimybes nutarė auginti triušius. Jie įsigijo tris poreles skirtingų veislių triušių: Belgijos milžinų, Vokietijos dėmėtųjų ir Prancūzijos avinų. Šios veislės tinka ir kailiams, ir mėsai. Belgijos milžinų patelės per metus atsiveda **bm** triušiukų vadas. Vokietijos dėmėtųjų – **vd** ir Prancūzijos avinų patelės gali atsivesti per metus **pa** vadas. Triušiukų skaičiaus vienoje vadoje vidurkis – **trk**. Trijų mėnesių triušiukai veisimui kainuoja**trkain** eurų. Belgijos milžinai užauga iki **svbm** kg, Vokietijos dėmėtieji iki **svvd** kg, Prancūzijos milžinai iki **pasv** kg.

Užduotis. Apskaičiuokite: kurią veislę augindami Petraičiai gaus didžiausią pelną jei triušiukus parduos veisimui; kurios veislės triušiukas užaugs didžiausias.

Pradiniai duomenys. Pirmoje eilutėje pateikti triušiukų vadų kiekis (Belgijos milžinų, Vokietijos dėmėtųjų ir Prancūzijos avinų).

Antroje eilutėje įrašyta suaugusių triušių masė kilogramais (Belgijos milžinų, Vokietijos dėmėtųjų ir Prancūzijos avinų).

Trečioje eilutėje triušiukų vados skaičiaus vidurkis, trijų mėnesių triušiuko kaina.

## **Rezultatai.**

Pirmoje eilutėje: triušių veislė, kurią augindami ir veisdami Petraičiai gaus didžiausią pelną.

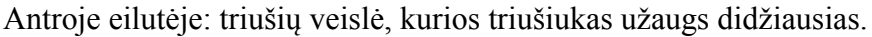

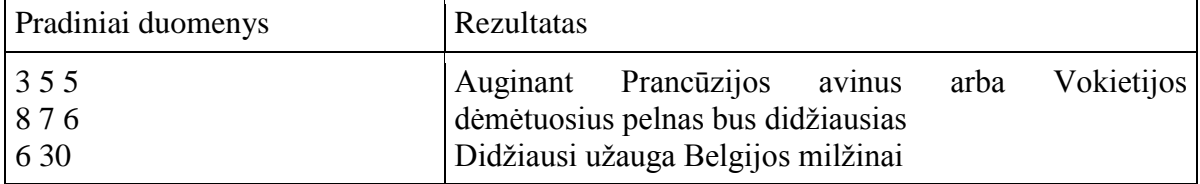

## <span id="page-7-0"></span>3. CIKLINIAI ALGORITMAI: ŽINOMO KARTOJIMU SKAIČIAUS CIKLAS

#### <span id="page-7-1"></span>**1. Maţylis ir Karlsonas**

Mažylis, Karlsonas ir namų tvarkytoja Frekenbok labai mėgsta aviečių uogienę. Virtuvės spintelėje yra stiklainis su n šaukštelių uogienės. Visi trys smaližiai nepastebimai po vieną nueina į virtuve ir suvalgo tam tikrą kiekį uogienės: Mažylis – 2 šaukštelius, Karlsonas – 5 šaukštelius, o Frekenbok 3 šaukštelius (žinoma, jei uogienės dar yra). Jų apsilankymus virtuvėje fiksuoja spintelėje esantis jutiklis.

Sudarykite programą, kuri apskaičiuotų uogienės likutį, ir kiek suvalgė kiekvienas smaližius: Mažylis, Karlsonas ir Frekenbok (šaukšteliais). Mažylį žymėkime skaičiumi 1, Karlsoną – 2, o Frekenbok – 3. Pirmiausia reikia įvesti skaičių n, paskui – apsilankymų virtuvėje skaičių m, o tada – skaičius, atitinkančius virtuvėje apsilankiusius asmenis. Sąlygoje esančius skaičius apiforminkite konstantomis.

Kontroliniai duomenys

Įveskite turimą uogienės kiekį šaukšteliais 12 ir numatomų vizitų skaičių 5 Dabar įveskite visų lankytojų kodus ir paspauskite įvesties klavišą ENTER

1 2 3 2 3 Uogienės neliko

Mažyliui teko 2 Karlsonui 7

Panelei Frekenbok 3 šaukšt. uogienės.

Įveskite turimą uogienės kiekį šaukšteliais 13 ir numatomų vizitų skaičių 4 Dabar įveskite visų lankytojų kodus ir paspauskite įvesties klavišą ENTER 1 2 1 1 Liko 2 šaukšt. uogienės Mažyliui teko 6 Karlsonui 5 Panelei Frekenbok 0 šaukšt. uogienės.

#### <span id="page-7-2"></span>**2. Oro temperatūra**

Oro temperatūra per parą matuojama 7 kartus kas keturias valandas, pradedant nuo vidurnakčio (0 val.). Sudarykite programą, nurodančią, kurią paros valandą buvo aukščiausia oro temperatūra.

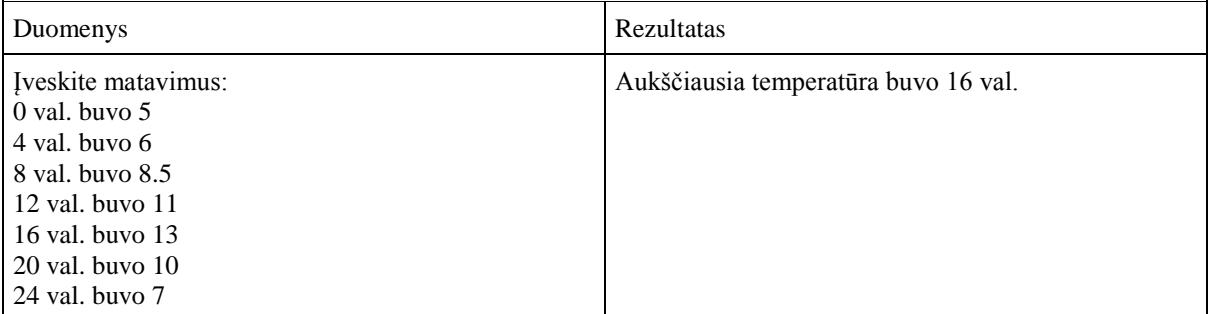

#### <span id="page-8-0"></span>**3. Testas**

Mokiniai rašė penkiolikos minučių testą. Pirmieji mokiniai testą baigė n-tąją minutę. Nuo šio laiko mokytojas kas minutę pildė lentelę, kurioje žymėjo kiek mokinių testą baigė. Sudarykite programą, skaičiuojančią:

- kiek mokinių iš viso laikė testą,
- $\bullet$  kiek mokinių testą baigė n-tąją ir paskutinę (15-tą) minutę,
- kiek vidutiniškai mokinių testą baigė per minutę (raskite aritmetinio vidurkio sveikąją dalį nuo n-tosios iki 15-tos minutės).

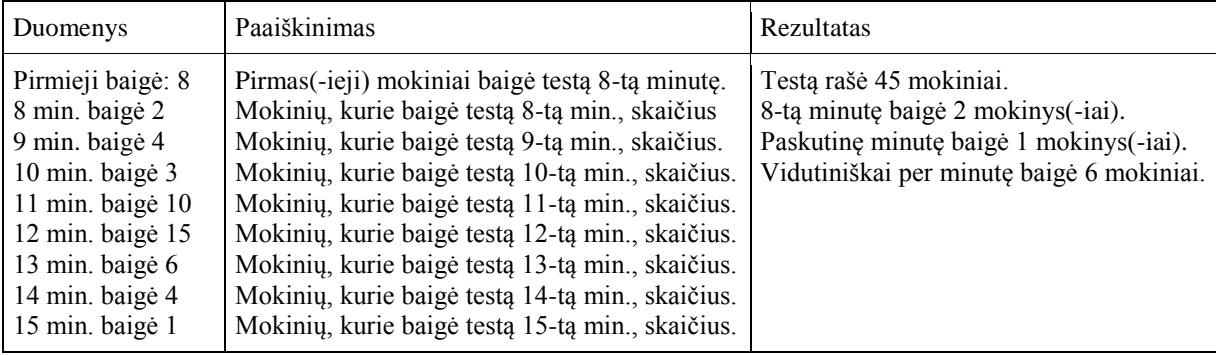

#### <span id="page-8-1"></span>**4. Grikių medus**

Medunešis iš grikių žiedų prasideda nuo liepos 10–15 dienos. Grikių medus pasižymi neįprastu, stipriu, aitriu skoniu. Jis laikomas viena sveikiausių medaus rūšių. Tyrimai rodo, kad iš hektaro grikių lauko bitės gali prinešti nuo 60 iki 120 kg medaus. Tiesa, grikiai turi gausiai žydėti, o oras būti pakankamai drėgnas ir šiltas. Jei įsivyrauja sausi orai, bitės ţiedus lanko tik iki 10 valandos, kol jie dar drėgni nuo rasos, todėl pačios geriausios medunešiui drėgnos, bet šiltos dienos, kai ilgai nesisklaido migla.

**Uţduotis.** Apskaičiuokite, kiek stipri bei didelė bičių šeima, kurioje yra 60-80 tūkstančių bičių prineš medaus per n dienų, lietingų dienų kiekį per ši laikotarpį, palankiausių medunešiui dienų kiekį, vidutinį bičių prinešto medaus kiekį per dieną, kai oro sąlygos gali būti:

- oras drėgnas ir šiltas (esant temperatūrai nuo  $+21^0C$  iki  $+25^0C$  dieną, o naktį nuo  $+14^{\circ}$ C iki  $+16^{\circ}$ C bitės neša medų visą dieną ir prineša per dieną 3 kilogramus medaus);
- sausi orai (kai temperatūra didesnė už  $25^0$ C dieną, o naktį didesnė už  $16^0$ C prineša per dieną 1 kilogramą medaus);
- vėsesni orai (kai temperatūra dieną mažesnė už  $21^{0}C$ , o naktį ne didesnė už  $14^{\circ}$ C prineša per dieną 2 kilogramus medaus);
- visą dieną lyja lietus ir bitės neskrenda rinkti nektaro.

 **Pradiniai duomenys.** Pirmoje eilutėje pateiktas dienų kiekis n, kitose eilutėse pateikti trys skaičiai (oro sąlygos, dienos ir nakties temperatūra) arba vienas skaičius (oro sąlygos), kai lyja lietus.

Duomenų faile oro sąlygos žymimos:  $1 - \text{oras}$  šiltas ir drėgnas arba vėsesni orai arba sausi orai;

 $0$  – lyja lietus.

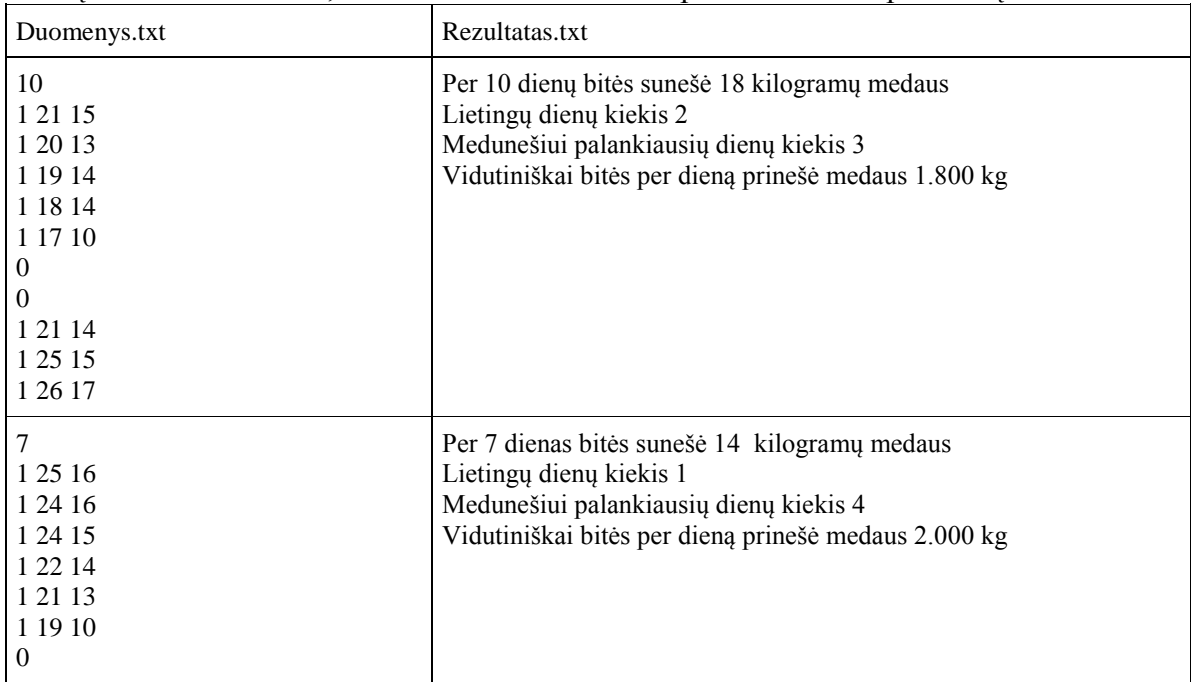

**Rezultatai.** Kiek bitės prinešė medaus per n dienų, lietingų dienų kiekis, palankiausių dienų medunešiui kiekis, bei kiek vidutiniškai bitės prineša medaus per dieną.

#### <span id="page-9-0"></span>**5. Liūtis**

Liūtis, tai reiškinys, kai per pakankamai trumpą laikotarpį iš kamuolinių debesų iškrinta labai didelis kiekis kritulių. Pavojingais krituliai laikomi, kai per parą iškrinta 30 mm ir daugiau kritulių. Tokie krituliai laikomi stipria liūtimi, o kai per 12 valandų ir trumpesnį laikotarpį iškrenta 50 mm kritulių, jau laikoma labai stipria liūtimi, - pastebi sinoptikai.

Kritulių kiekis – tai vandens sluoksnio storis (milimetrais), susidaręs ant horizontalaus paviršiaus iš lietaus, dulksnos, ištirpusio sniego ir kt. reiškinių per nurodytą laiko tarpą, kai nėra išgaravimo, nutekėjimo ar susigėrimo (1 mm=1 l/m<sup>2</sup>). Kritulių kiekis matuojamas kritulmačiu.

**Uţduotis.** Apskaičiuokite, kiek kritulių iškrito liūties metu, kurią liūties valandą iškrito daugiausia kritulių, kurią mažiausia.

**Pradiniai duomenys.** Pirmoje eilutėje pateiktas valandų skaičius (liūties trukmė) – n, kitose eilutėse pateikti per valandą iškritusių kritulių kiekiai mm.

**Rezultatai.** Kritulių kiekis liūties metu, kurią liūties valandą kritulių iškrito daugiausia, kuria valanda mažiausia.

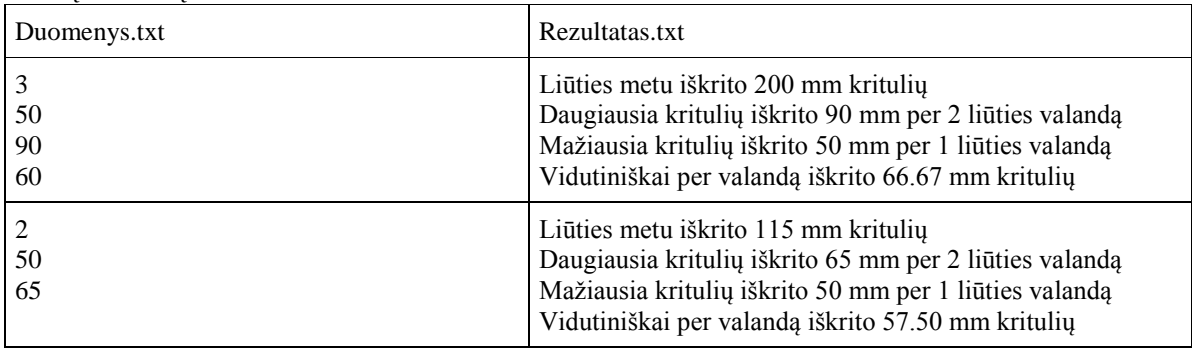

#### <span id="page-10-0"></span>**6. Krepšinis**

Vyksta paauglių gatvės krepšinio varžybos. Kiekvienoje komandoje yra po penkis žaidėjus. Kaip žinoma, įmetus dvitaškį, yra skiriamas vienas taškas, įmetus tritaškį, 2 taškai. Parašykite programą, kuri:

- apskaičiuotų, kiek kiekviena komandą įmetė taškų;
- kiek vidutiniškai taškų pelnė kiekvienas komandos narys;
- kuri komanda laimėjo, jei surinko vienodai taškų lygiosios;
- kuris žaidėjas iš visų buvo rezultatyviausias.

#### **Duomenys:**

(Komandos pavadinimas)

#### **Duomenys apie ţaidėjus:**

Jonas 2 4

Antanas 4 1

(vardas) (dvitaškių skaičius) (tritaškių skaičius)

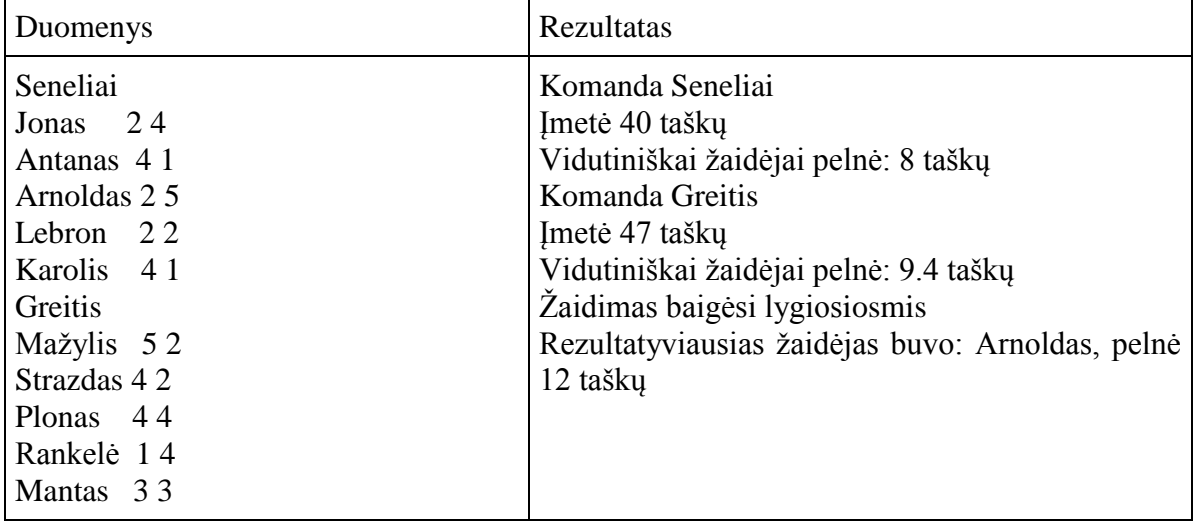

#### <span id="page-10-1"></span>**4. CIKLINIAI ALGORITMAI: NEŢINOMO KARTOJIMŲ SKAIČIAUS CIKLAS**

#### <span id="page-10-2"></span>**1. Medus**

Bitininkui per medunešį bitės sunešė a kilogramų medaus. Jis medų supylė į stiklainius. Savo geriausiems draugams padovanojo po vieną stiklainį medaus (po 1 kg). Likusį medų pasiliko, jis pats labai mėgsta arbatas su medumi ir kiekvieną mėnesį sunaudoja nemažai medaus. Kartais jis kepa medaus pyragą, o kur dar kalėdiniai meduoliai. Taigi, kai kuriais mėnesiais sunaudoto medaus kiekis smarkiai padidėja. Bitininkas nusprendė, jei kuris draugas susirgs, jis duos draugui 0,5 kilogramo medaus stiklainį. Iki naujo medunešio 9 mėnesiai.

**Uţduotis**: Apskaičiuokite, kelis mėnesius turės medaus bitininkas, kiek medaus atidavė draugams ir kiek medaus jam liko.

**Pradiniai duomenys:** Pirmoje eilutėje medaus kiekis kilogramais, draugų kiekis, kuriems bitininkas davė medaus, susirgusių draugų kiekis, antroje eilutėse – bitininko per mėnesį sunaudotas medaus kiekis.

**Rezultatas:** Ar užteko bitininkui medaus per ši laikotarpi? Kiek medaus atidavė draugams? Kiek medaus suvalgė jis pats? Kiek medaus liko?

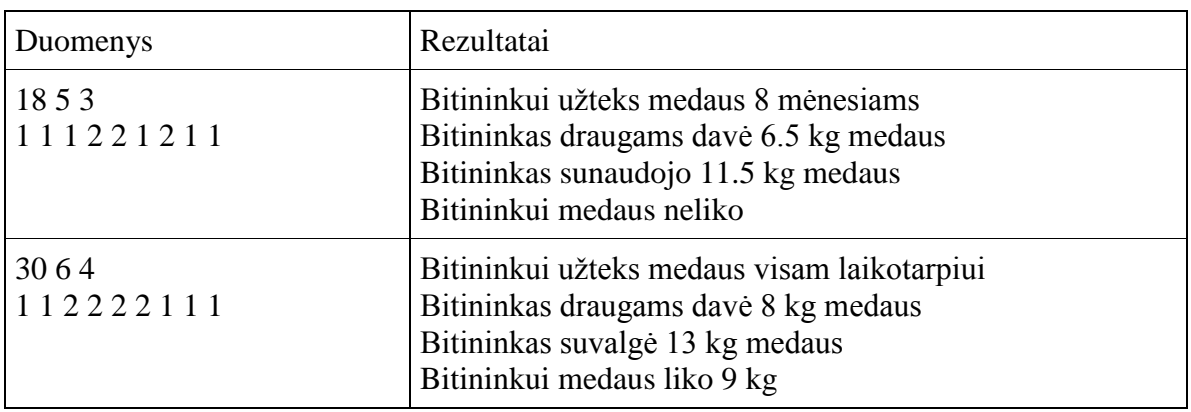

#### <span id="page-11-0"></span>**2. Egzaminas**

Studentui pirmoji sesija. Jis ruošiasi laikyti pirmąjį egzaminą, todėl studentas sugalvojo ruošimosi egzaminui planą: kiekvieną dieną jis išmoks po a egzamino temų, o likusį laiką skirs egzamino medžiagos kartojimui.

**Uţduotis.** Apskaičiuokite per kiek dienų studentas išmoks visas egzamino temas? Kiek dienų liks kartojimui? Ar šis planas tinkamas?

Planas laikomas tinkamu, jei kartojimui lieka 1 arba 2 dienos, arba bent jau spėja išmokti visas egzamino temas.

**Pradiniai duomenys.** Pirmoje eilutėje pateiktas egzamino temų skaičius, kurias studentas turi išmokti, antroje – temų skaičius, kurias ketina išmokti per dieną, trečioje – dienų skaičius iki egzamino.

**Rezultatai.** Pirmoje eilutėje pateikite per kiek dienų studentas išmoko egzamino temas, antroje – kiek dienų liko pakartojimui, trečioje – plano tinkamumą.

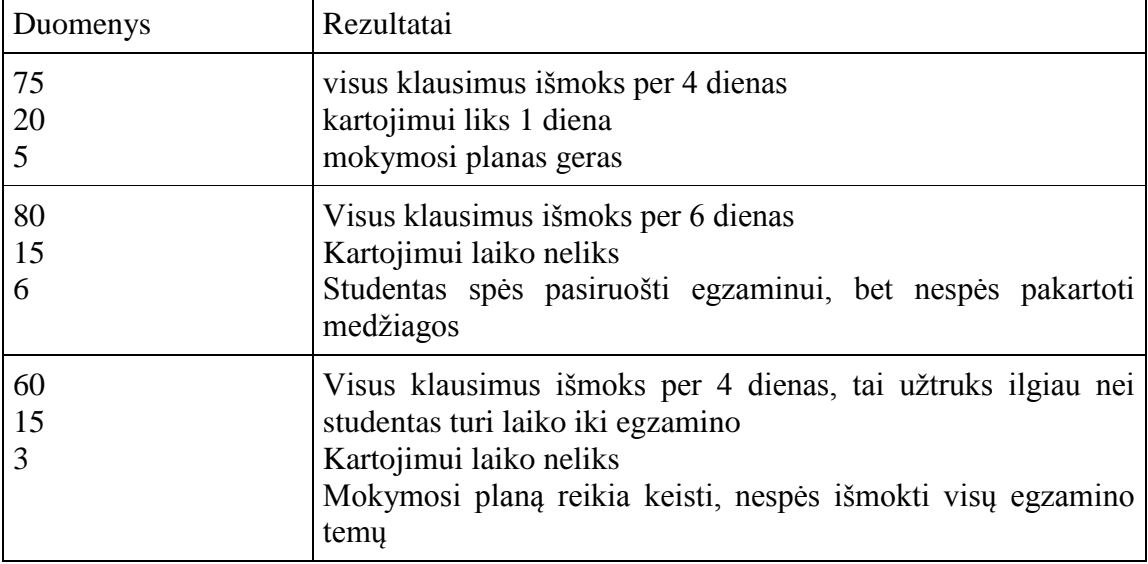

#### <span id="page-11-1"></span>**3. Gėrimų automatas**

Tarkime, jog kavos ir karštųjų gėrimų prekybos automatas pirma prašo įvesti už kokią sumą eurais perkamas gėrimas, o po to leidžia mesti monetas. Metamų monetų nominalai euro centais: 1, 2, 5, 10, 20, 50.

Sudarykite programą, kuri skaičiuotų metamų monetų sumą ir kiekį. Kiekvienąkart metant monetą, pasakytų kiek jų dar reikia įmesti. Jeigu įvedamas netinkamas monetos nominalas, tai programa teikia informaciją: "Atmesta". Kai monetų užtenka, rašytų pranešimus:

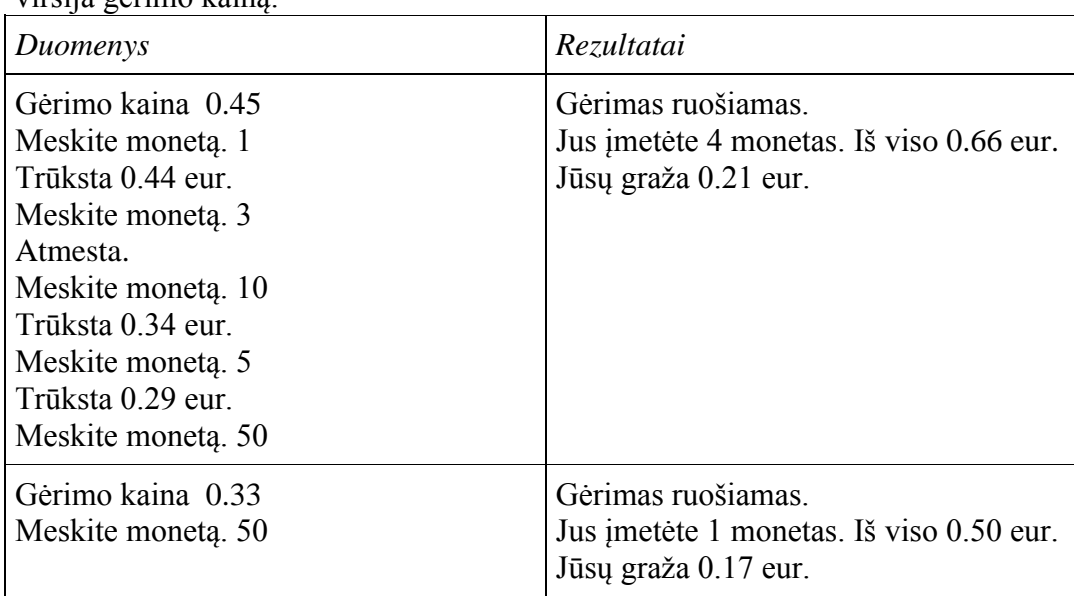

"Gėrimas ruošiamas"; išvestų įmestų monetų kiekį ir sumą eurais bei grąžą, jeigu suma viršija gėrimo kainą.

#### <span id="page-12-0"></span>**4. Kredito kortelė**

Kredito kortelės numeruojamos vieningai – numerį sudaro 13–16 skaitmenų, iš kurių du ar trys pirmi nusako kortelės tipą, 6 skaičiai nusako kortelę išdavusį banką ar įstaigą (BIN), o likę skaičiai parenkami pagal tam tikras taisykles, leidžiančias lengvai atpažinti klaidingai įvestą kortelės numerį.

Luno algoritmas: kas antras skaičiaus skaitmuo (skaičiuojama iš kairės) dauginamas iš 2, jei daugybos rezultatas dviženklis skaičius, abu jo skaitmenys sudedami. Gauti nauji skaičiaus skaitmenys sudedami. Jeigu gauta skaitmenų suma baigiasi nuliu, tai įvestas numeris yra teisingas.

Pavyzdžiui, identifikacinis kortelės numeris 49927398716 yra teisingas, nes atlikus algoritmą, skaitmenų suma yra lygi 70.

Užduotis. Nustatykite ar įvestas identifikacinis kortelės numeris yra teisingas. Kortelės numeris gali būti bet kokio ilgio skaičius.

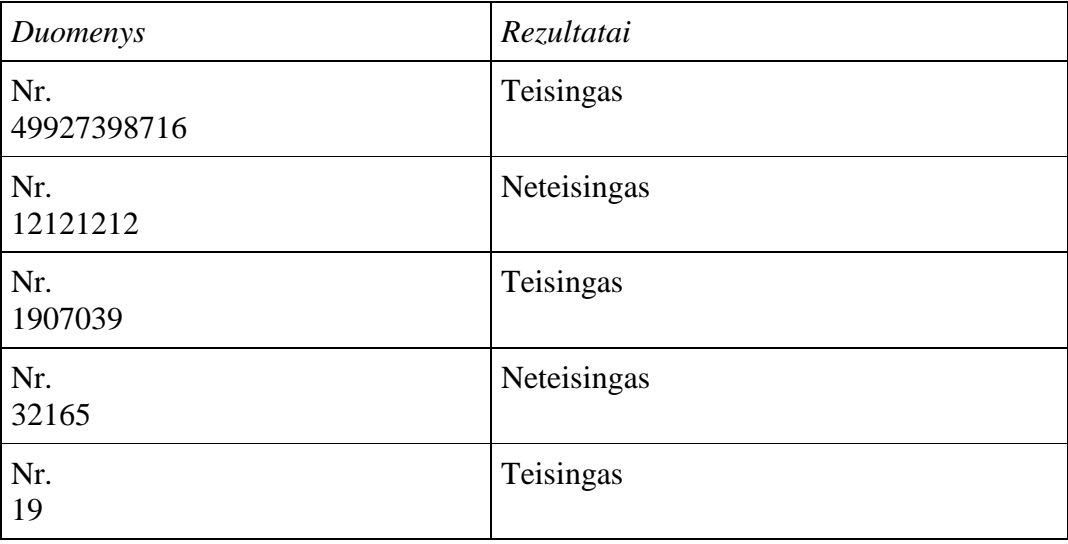

#### <span id="page-13-0"></span>**5. Gobšumas ir klasta**

Karta gobšus žmogus su nelabuoju sudarė sandorį. Žmogus troško pinigų. Sandoris vyko pirmadienį naktį. Pirmąją naktį žmogus panorėjo A auksinių (1  $\leq A \leq 1000000$ ), kitą pirmadienį – 2A auksinių, kiekvieną pirmadienį vis A auksinių daugiau. Nelabasis sutiko, bet tik su viena sąlyga, esą už pajamas reikėsią mokėti simbolinius mokesčius. Už pirmąją sumą – 1 auksinį, už antrąją – 2 auksinius, už trečiąją – 4 auksinius. Kaskart mokestis dvigubinamas. Gavęs atitinkamą sumą žmogus turi iš karto sumokėti mokesčius. Jei atsitiktų taip, kad žmogus negalėtų sumokėti mokesčių nelabajam – tas paimtų žmogaus siela. Taip ir sutarė. Mes jau suprantame, kad žmogus vėlios buvo apgautas. Kelintą pirmadienio naktį nelabasis pasiims to gobšaus žmogelio sielą?

Kontroliniai duomenys

Gobšumas ir klasta Kiek auksinių pageidaujate pirmojo pirmadienio naktį? 3 7-ąjį pirmadienį pasiims sielą Dėkojame, kad skaičiavote. Iki kito karto!

Gobšumas ir klasta Kiek auksinių pageidaujate pirmojo pirmadienio naktį? 100 14-ąjį pirmadienį pasiims sielą Dėkojame, kad skaičiavote. Iki kito karto!

## <span id="page-13-1"></span>**5. SKAITYMAS IŠ FAILO. RAŠYMAS Į FAILĄ. CIKLAS CIKLE**

## <span id="page-13-2"></span>**1. Moksleivių pietūs**

Mokykloje veikia valgykla. Valgyklos maistas puikus, todėl daug moksleivių pietauja mokykloje. Moksleiviai dažnai užsisako kompleksinius pietus, arba atskirus patiekalus. Kompleksinius pietus sudaro trys patiekalai ir vaisių gėrimas.

U**žduotis.** Žinomas per dieną mokykloje pietavusių moksleivių skaičius, bei kiek ir kokių patiekalų užsisakė kiekvienas valgęs moksleivis. Apskaičiuokite, keli moksleiviai valgė kompleksinius pietus, keli gėrė gėrimą, keli valgė sriubą, keli antrąjį patiekalą ir keli moksleivių pirko desertą.

**Pradiniai duomenys.** Pirmoje failo Duomenys1.txt eilutėje pateiktas valgykloje pietavusių moksleivių skaičius n, kitose eilutėse pateikti sveikieji skaičiai: pirmasis skaičius parodo, kelis patiekalus valgė moksleivis, jei skaičius 0, tai moksleivis valgė kompleksinius pietus, toliau pateikti skaičiai rodo, kokius patiekalus valgė moksleiviai (1 – gėrimas, 2 – antras patiekalas, 3 – sriuba, 4 – desertas).

**Rezultatai.** Rezultatų faile Rezultatai1.txt įrašykite, keli moksleiviai valgė kompleksinius pietus, keli gėrė gėrimą, keli valgė sriubą, keli – antrąjį patiekalą ir keli moksleiviai pirko desertą.

Duomenų nuskaitymui ir rezultatų išvedimui naudokite tekstinius failus.

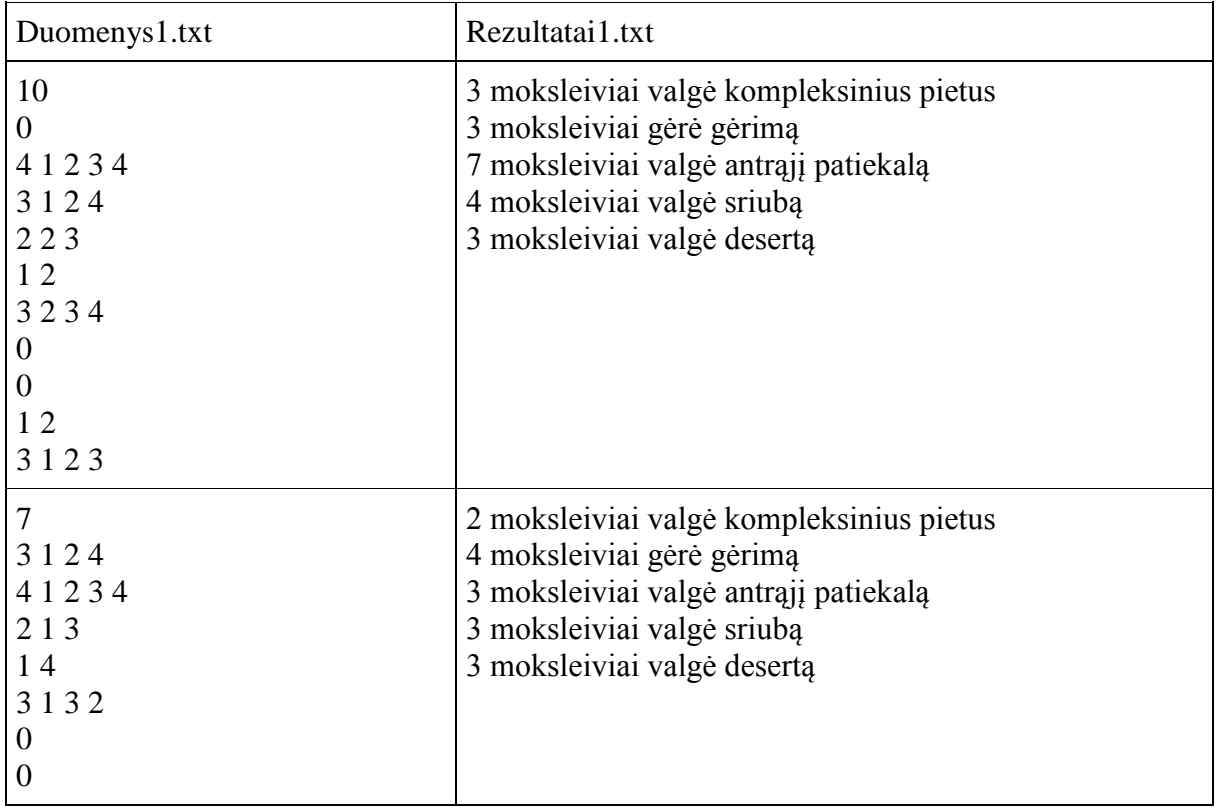

### <span id="page-14-0"></span>**2. Buitinės technikos gamykla**

Gamykla "ViRGa" (Virtuvės reikmenų gamykla) gamina smulkiąją virtuvės techniką: pjaustykles, virdulius, mikserius ir plaktuves. Duomenų faile duomenys surašyti tokia tvarka: pirmojoje eilutėje yra duomenų eilučių skaičius n  $(1 \le n \le 100)$ . Šiose n eilučių duomenys užrašyti tokia tvarka: gaminio numeris gn, pagamintų gaminių skaičius gs ( $1 \leq$  $gs \le 100$ ). Toliau eilutėje yra gs skaičių, reiškiančių jų savikainas. Gaminiai koduojami skaičiais pjaustyklė – 1, virdulys – 2, mikseris – 3, plaktuvė – 4.

Apskaičiuokite, kokiai sumai pagaminta kiekvienos rūšies gaminių. Kurių gaminių pagaminta didžiausiai sumai. Visos gaminių savikainų sumos yra skirtingos. Visi skaičiai sveikieji.

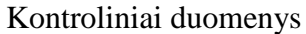

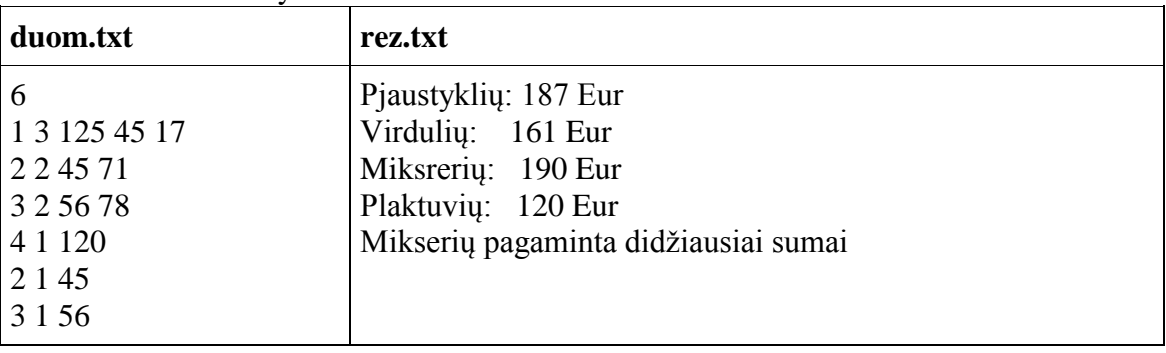

#### <span id="page-15-0"></span>**3. Sudėties ar daugybos lentelė**

Sudarykite nxn dydžio sudėties arba daugybos lentelę. Duomenų faile įvesti du skaičiai: pirmas nusako aritmetinį veiksmą (1 – sudėtis; 2– daugyba); antras – lentelės dydį.

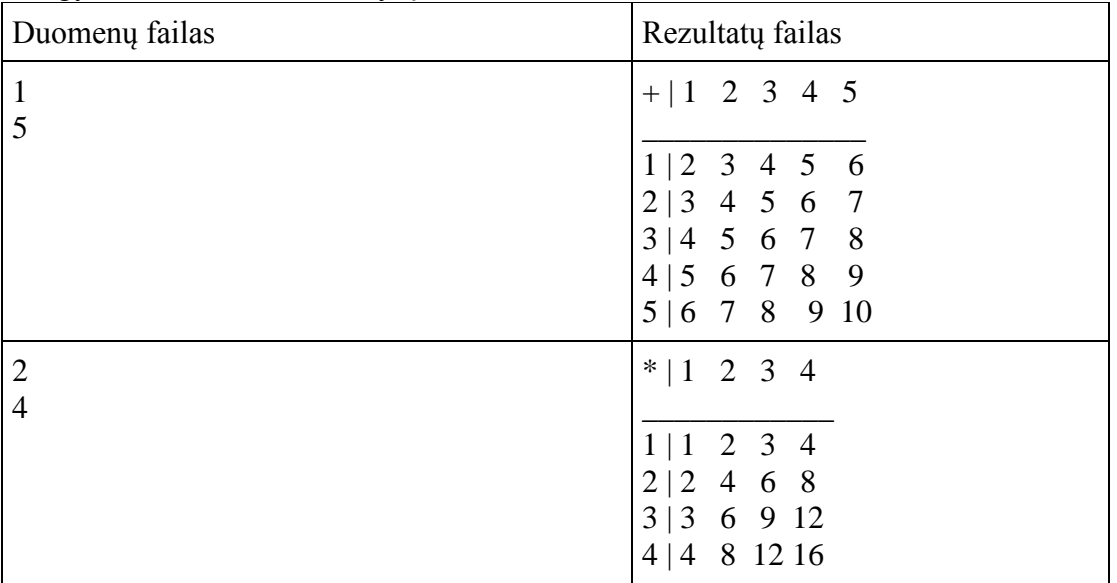

#### <span id="page-15-1"></span>**4. Lošimas kauliukais**

Vyksta lošimo kauliukais žaidimas: žaidėjų yra n, kiekvienas meta kamuoliuką tol, kol atsiverčia lyginis akučių skaičius, jeigu iškrenta nelyginis - metama toliau. Surinkti taškai yra sumuojami. Parašykite programą, kuri rastų daugiausiai taškų surinkusi žaidėją, išvestų, kiek jis surinko taškų, bei išvestų visų žaidėjų surinktus taškus. Jeigu yra du ar daugiau žaidėjų, surinkusių daugiausiai taškų, išvesti tik pirmąjį.

Žinoma, jeigu iškrenta lyginis kauliukų skaičius, žaidėjo žaidimas baigiamas, todėl toliau esami akučių skaičiai nesumuojami, nes tada yra sukčiaujama.

Pirmoje duomenų failo Duomenys4.txt eilutėje įrašytas žaidėjų skaičius n. Tolesnėse n eilučių parašyta, kiek kartų žaidėjas metė kauliuką ir atsivertusių akučių skaičiai.

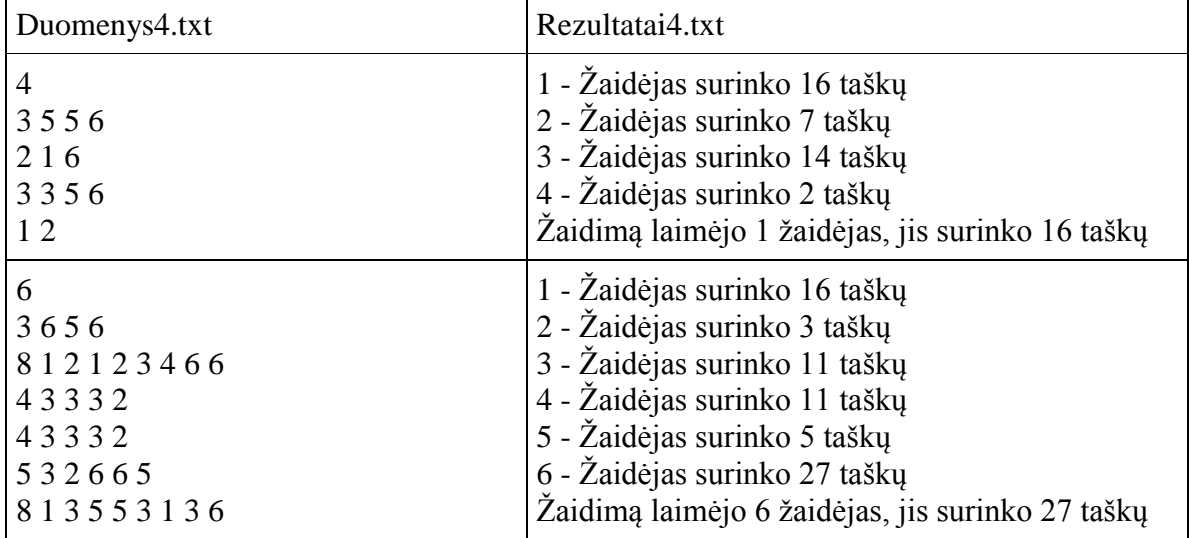

## <span id="page-16-0"></span>**5. Daugiausia daliklių**

Kiekvienas skaičius turi daliklių. Mažiausias, bet kurio skaičiaus, daliklių kiekis yra du (išskyrus vienetą), bet yra skaičių, kurie daliklių turi daug daugiau. Pvz.: skaičius 5 turi du daliklius 1 ir 5; skaičius 8 turi keturis daliklius 1, 2, 4 ir 8.

Užduotis. Žinomas skaičių intervalas nuo a iki b. Suraskite, kuris šio intervalo skaičius turi daugiausia daliklių ir visus jo daliklius.

**Pradiniai duomenys.** Tekstiniame faile Duomenys5.txt pirmoje eilutėje pateikti du skaičiai a ir b (intervalo pradžia ir pabaiga).

**Rezultatai.** Tekstiniame faile Rezultatai5.txt pirmoje eilutėje pateikite skaičių, kuris turi daugiausia daliklių ir daliklių skaičių.

Antroje eilutėje visus to skaičiaus daliklius.

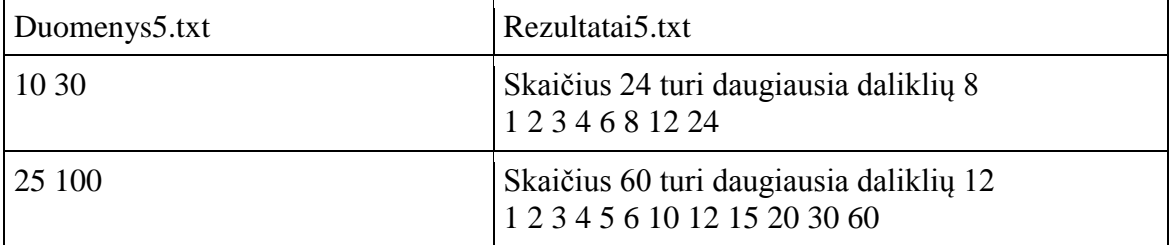

## <span id="page-16-1"></span>**6. ĮVAIRŪS PIRMO LYGIO UŢDAVINIAI**

#### <span id="page-16-2"></span>**1. Keturţenklių skaičių formavimas**

Pirmasis keturženklio skaičiaus skaitmuo įgyja reikšmes iš sveikųjų skaičių intervalo [a; b]. Antrasis skaičiaus skaitmuo gaunamas prie pirmojo skaitmens pridėjus vieną, trečiasis – prie antrojo skaitmens pridėjus vieną, ketvirtasis – prie trečiojo skaitmens pridėjus vieną. Jeigu formuojant naują skaitmenį gaunamas dviženklis skaičius, tuomet kaip skaitmuo imamas paskutinis skaitmuo ir kitas skaitmuo gaunamas pridėjus vienetą prie atskirtojo skaitmens.

Pvz., jei keturženklio skaičiaus pirmasis skaitmuo sk $1 = 1$ , tuomet sk2 bus lygus 2, sk3 – 3, sk4 – 4. O pats keturženklis skaičius bus lygus 1234. Jei sk1 = 7, sk2 = 8, sk3 = 9, sk4 = 0, o pats keturženklis skaičius bus lygus 7890.

**Pastaba: reikia spausdinti ne atskirus skaičiaus skaitmenis, o pilnai suformuotą keturţenklį skaičių.**

*Pasitikrinkite: kai a = 5, b = 9, tuomet turi būti rodomi tokie keturženkliai skaičiai: 5678 6789*

*7890 8901*

*9012*

#### <span id="page-16-3"></span>**2. Amstrongo skaičiai**

Amstrongo skaičiais vadinami n-ženkliai natūralieji skaičiai, kurie yra lygūs savo skaitmenų, pakeltų n-tuoju laipsniu, sumai. Pvz.,  $371 = 3^3 + 7^3 + 1^3$  yra Amstrongo skaičius. Parašykite programą, randančią visus triženklius ir keturženklius Amstrongo skaičius. Skaičiai turi būti rodomi ekrane arba rezultatų faile.

#### <span id="page-17-0"></span>**3. Pirmokų ţaidimas**

Pirmokai žaidžia žaidimą: jie vienas po kito sako skaičius x iš sveikųjų skaičių intervalo [1; 100], o žaidimo vedėjas skaičiuoja skaičių, kurie baigiasi skaitmeniu, ne didesniu už 5, sumą. Kai vaikai sugalvoją, kad žaisti nebeidomu, pasako "nulis" ir žaidimas baigiamas. Parašykite programą, skaičiuojančią: 1) kelis skaičius k pasakė pirmokai; 2) kokią sumą s suskaičiavo žaidimo vedėjas.

*Pasitikrinkite: kai x = 12, x = 10, x = 19, x = 14, x = 29, x = 0, tuomet k = 5, s = 36*

#### <span id="page-17-1"></span>**4. Gėlių parduotuvė**

Pradinių duomenų failo geles.txt pirmoje eilutėje įrašytas gėlių parduotuvėje esančių vazoninių gėlių rūšių skaičius n. Tolesnėse n eilučių įrašyta po tris tarpais atskirtus skaičius: pirmas skaičius (sveikasis) r apibūdina gėlės rūšį, antrasis (realusis) s – tos rūšies gėlės vieneto kainą ir trečiasis (sveikasis) k – kiek vienetų tos rūšies gėlių yra parduotuvėje. Į rezultatų failą gelesrez.txt įrašykite:

1. pirmoje eilutėje, kiek iš viso gėlių kv yra parduotuvėje;

- 2. antroje eilutėje, kokią pinigų sumą sv kainuoja parduotuvėje parduodamos gėlės;
- 3. trečioje eilutėje, kurios rūšies gėlių yra daugiausia ir kiek jų yra;

4. ketvirtoje eilutėje, kurios rūšies gėlės, kainuoja mažiausiai ir kokią pinigų sumą.

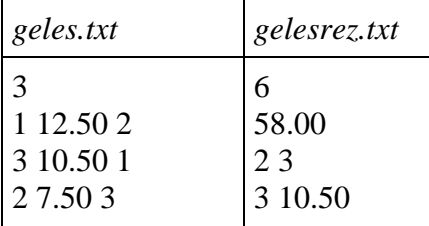

## <span id="page-17-2"></span>**7. FUNKCIJA, GRĄŢINANTI APSKAIČIUOTĄ REIKŠMĘ PER FUNKCIJOS VARDĄ**

#### <span id="page-17-3"></span>**1. Tinkamas automobilis**

Išlaikęs vairavimo egzaminą Tomas sugalvojo įsigyti automobilį, tačiau negali apsispręsti, kokiais degalais varomo automobilio norėtų. Norėdamas sužinoti, kurio automobilio eksploatacija kainuos mažiausiai (įvertinant ir automobilio kainą), jis į duomenų failą *Duomenys1.txt* surašė benzinu ir dyzelinu varomų automobilių vidutines kuro sanaudas 100 km. Žinant automobilių kainas (benzinu varomo  $-2500$  eur, dyzelinu  $-3200$ eur) bei tai, kad Tomas automobiliu važinės du metus ir per metus nuvažiuos 18000 km, apskaičiuokite, kurio automobilio eksploatacija per 2 metus kainuos pigiau. Benzino kaina – 1.12 eur/l, dyzelino – 0.99 eur/l. Kiekvieno automobilio eksploatacijos išlaidas įrašykite į rezultatų failą *Rezultatai1.txt*, po vieną eilutėje dviejų ženklų po kablelio tikslumu.

Paskutinėje eilutėje įrašykite, kurį automobilį (benzinu ar dyzelinu varomą) apsimoka įsigyti Tomui.

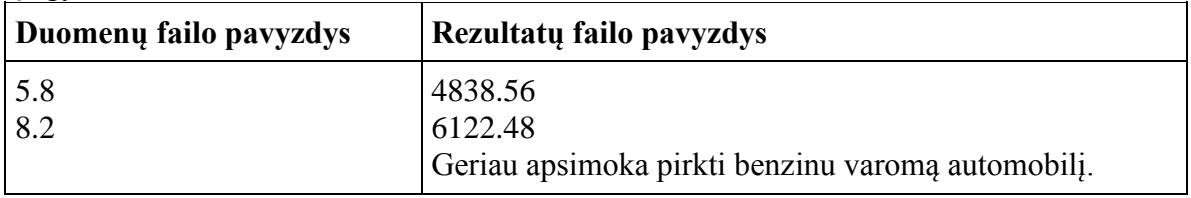

#### **Reikalavimai programai**

- 1. funkciją, grąžinančią automobilio eksploatacijos išlaidas per funkcijos vardą;
- 2. funkciją, grąžinančią išvadą, kurį automobilį apsimoka įsigyti (funkcija turi grąžinti string tipo rezultatą).

#### <span id="page-18-0"></span>**2. Kelionė**

Iš miesto A į miestą B galima nuvažiuoti dviem keliais. Skiriasi abiejų kelių ilgiai ir maksimalus leistinas greitis. Automobilis pilnu baku gali nuvažiuoti ribota skaičių kilometrų. Kai baigiasi kuras sustojama prisipilti naujo. Kiekvienas sustojimas pridedamas prie bendro kelionės laiko. Vienas sustojimas visada trunka 5 minutes. Automobilis pradeda kelionę su pilnu baku ir kiekvieną kartą sustojus taip pat pripilamas pilnas bakas. Parašyti programą, kuri apskaičiuotų, kuriuo keliu greičiausiai galima nuvažiuoti iš miesto A į miestą B, visą laiką važiuojant didžiausiu maksimaliu greičiu, įskaičiuojant visus sustojimus kurui pilti.

**Pastaba:** reikia įvertinti ir tai, kad prieš pradedant kelionę bakui pripildyti sugaištamos 5 minutės.

Pradinių duomenų failo *Duomenys2.txt* pirmoje eilutėje pateiktas atstumas b, kurį automobilis gali nuvažiuoti su pilnu baku. Antroje eilutėje:  $s1 - koks$  atstumas bus nuvažiuotas važiuojant pirmu keliu, v1 – maksimalus greitis važiuojant pirmu keliu. Trečioje eilutėje: s2 – koks atstumas bus nuvažiuotas važiuojant antru keliu, v2 – maksimalus greitis važiuojant antru keliu.

Rezultatų faile *Rezultatai2.txt* reikia išvesti kiek laiko (valandomis ir minutėmis) užtruks kelionė pirmu ir antru keliu, bei kuriuo keliu važiuojant kelionės tikslas bus pasiektas greičiau.

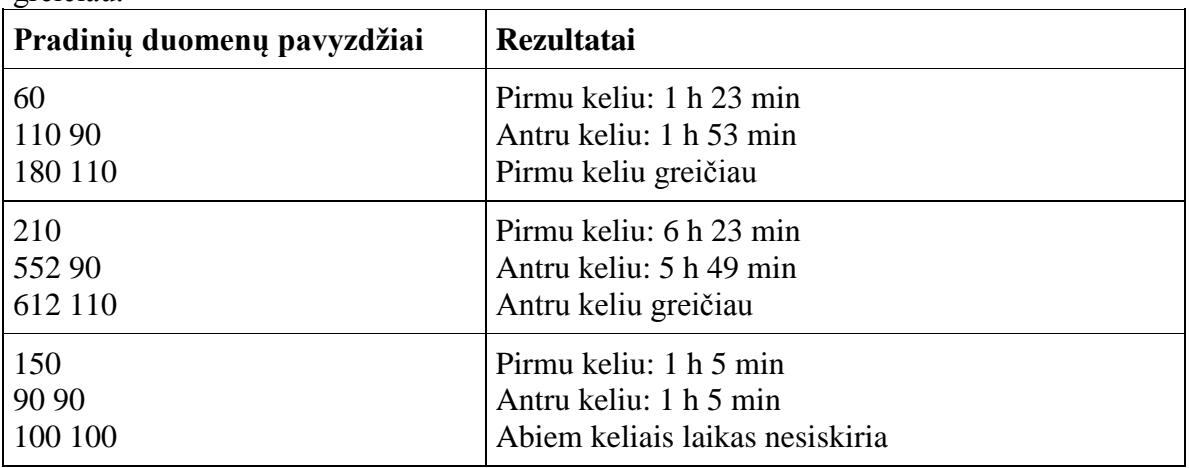

1) funkciją, suskaičiuojančią, kiek laiko (minutėmis) tęsis kelionė važiuojant maksimaliu greičiu;

2) funkciją, suskaičiuojančią kiek kartų reiks stoti įsipilti kuro.

### <span id="page-19-0"></span>**3. Vėlavimas į pamoką**

Mokiniai per chemijos pamoką nespėjo atlikti chemijos laboratorinio darbo todėl dalis jų pavėlavo į informatikos pamoką. Pradinių duomenų failo *Duomenys3.txt* pirmoje eilutėje įrašytas mokinių, atėjusių į informatikos pamoką, skaičius *n* ir informatikos pamokos pradţios laikas (valanda ir minutė). Tolesnėse *n* eilučių įrašyta po 2 tarpais atskirtus sveikuosius skaičius, nurodančius, kada kiekvienas mokinys atėjo į pamoką (prieš skambutį atėjusių mokinių nėra, su skambučiu atėję mokiniai laikomi nevėluojančiais). Parašykite programą, skaičiuojančią:

- kelias minutes į pamoką vėlavo kiekvienas mokinys;
- keli mokiniai į pamoką pavėlavo ir keli atėjo laiku;
- koks vidutinis vėlavimo laikas minutėmis;
- · išvadą, ar galima mokytojai aiškinti naują temą. Jei į pamoką vėlavo mažiau, negu ketvirtadalis visų mokinių, tai mokytojai naują temą aiškinti galima, jei daugiau – negalima.

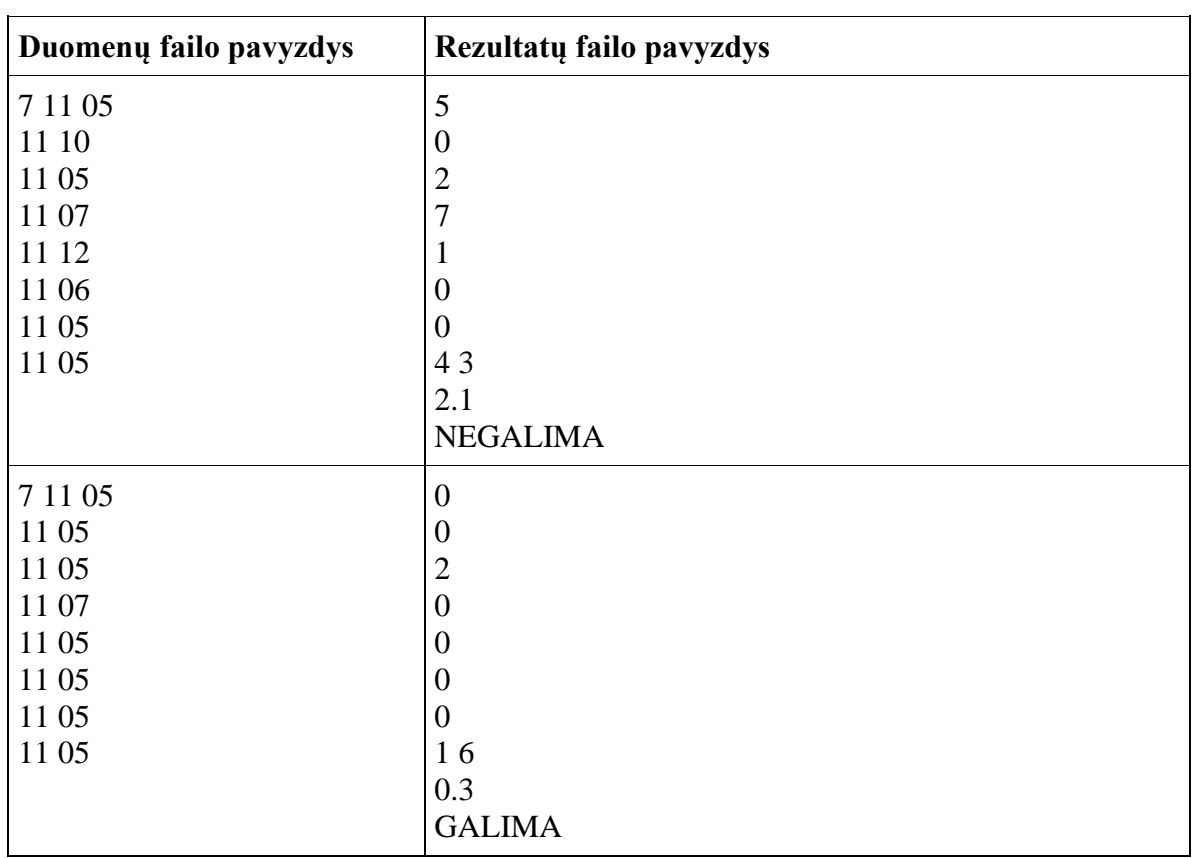

- 1. funkciją, skaičiuojančią vieno mokinio vėlavimo trukmę minutėmis;
- 2. funkciją, grąžinančią išvadą, ar mokytoja gali aiškinti naują temą (string tipo rezultatą grąžinanti funkcija).

### <span id="page-20-0"></span>**4. Įvairiakraščiai trikampiai**

Iš sveikųjų skaičių intervalo [*a; b*] reikia išrinkti ir išspausdinti visų galimų įvairiakraščių trikampių kraštinių ilgius ir plotus.

Pradiniai duomenys *a* ir *b* įvedami klaviatūra, rezultatai turi būti pateikiami faile *Rezultatai4.txt*.

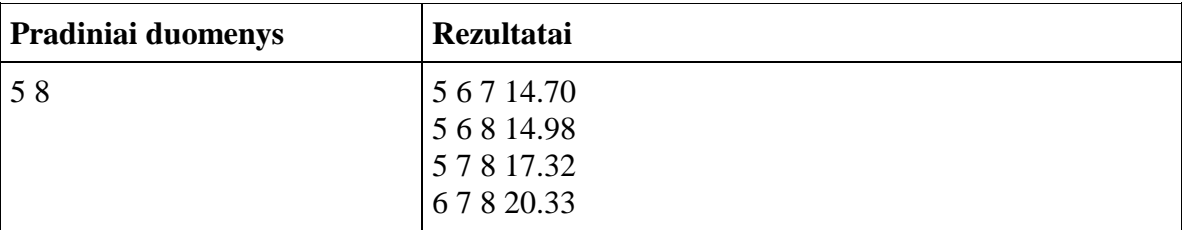

#### **Reikalavimai programai**

Reikia sukurti:

- 1. funkciją, patikrinančią, ar galima sudaryti trikampį (funkcija grąžina reikšmę true, jei trikampį sudaryti galima, priešingu atveju – false);
- 2. funkciją, patikrinančią, ar trikampis įvairiakraštis (funkcija grąžina reikšmę true, jei trikampis įvairiakraštis, priešingu atveju – false);
- 3. funkciją, grąžinančią apskaičiuotą trikampio plotą.

## <span id="page-20-1"></span>**8. FUNKCIJA SU PARAMETRAIS-NUORODOMIS**

#### <span id="page-20-2"></span>**1. Siena**

Statybininkas mūrija sieną. Sienoje planuojama padaryti langą. Statybininkas žino sienos matmenis, plytų, iš kurių statoma siena, matmenis ir lango matmenis. Plytos parduodamos paletėmis. Apskaičiuoti kiek plytų reikės sienos statybai ir kiek palečių su plytomis statybininkui reiks pirkti (visais atvejais apvalinti į didesnę pusę).

**Duomenys:** pirmoje eilutėje – plytos ilgis ir plotis metrais, antroje eilutėje – sienos ilgis ir plotis metrais, trečioje – lango ilgis ir plotis metrais, ketvirtoje – plytų skaičius paletėje.

**Rezultatai:** kiek plytų ir kiek palečių reikės sienai sumūryti.

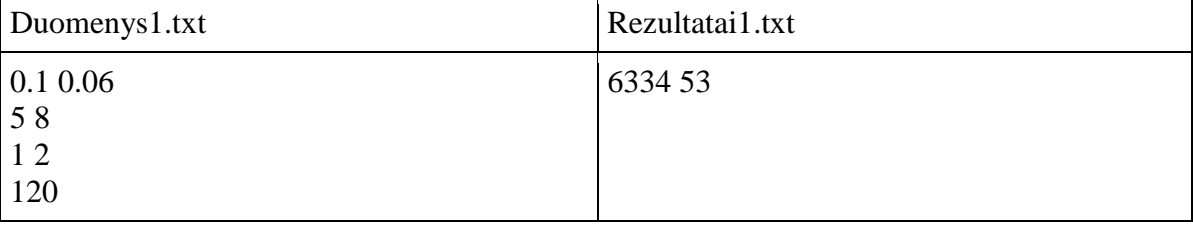

H.

Reikia parašyti:

- Funkciją, grąžinančią apskaičiuotą reikšmę per funkcijos vardą, kuri skaičiuotų plotą. Funkciją naudoti plytos, sienos ir lango ploto skaičiavimui.
- Funkciją void tipo, kuri suskaičiuotų kiek plytų ir palečių reikės sienai pastatyti.

## <span id="page-21-0"></span>**2. Mėgstamiausi TV kanalai**

Rokas žiūrėjo televizorių, įsijungęs vieną iš mėgstamų kanalų. Berniukas perjungia kanalus mygtukų D (pirmyn) ir K (atgal) paspaudimais. Vienas paspaudimas – vienas kanalas.

Pirmoje Duomenys2.txt failo eilutėje nurodyta kiek yra mėgstamų kanalų, bei kuris kanalas įjungtas dabar. Tolesnėse failo eilutėse surašyti likę kanalai, kuriuos norės įsijungti Rokas.

Rezultatų failo Rezultatai2. txt pirmoje eilutėje pateiktas mygtukų paspaudimų skaičius, antroje - mygtukų paspaudimų seka.

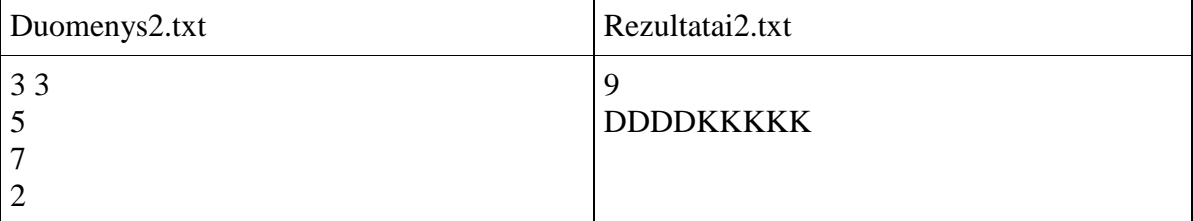

#### **Reikalavimai programai**

 Parašykite void tipo funkciją apskaičiuojančią, kiek kartų reikės paspausti mygtuką **D** arba **K** (**D** – pirmyn, **K** – atgal), bei išspausdinkite raidžių D ir K seką, nurodančią mygtukų paspaudimus.

## <span id="page-21-1"></span>**3. Tilto statyba**

Reikia pastatyti y metrų ilgio tiltą. Kiekvienam tilto metrui reikia 8 polių. Kiekviena sekli vieta papildomai reikalauja keturių polių. Parašykite programą, skaičiuojančią, ar n polių užteks tiltui pastatyti.

Pradinių duomenų faile Duomenys3.txt įrašyti 3 sveikieji skaičiai: polių skaičius, tilto ilgis ir seklumų skaičius.

Rezultatų faile Rezultatai3.txt turi būti įrašyta, ar užteks polių tilto statybai ir keli poliai liks nepanaudoti (teigiamas skaičius), pritrūks (neigiamas skaičius), arba bus panaudoti visi poliai.

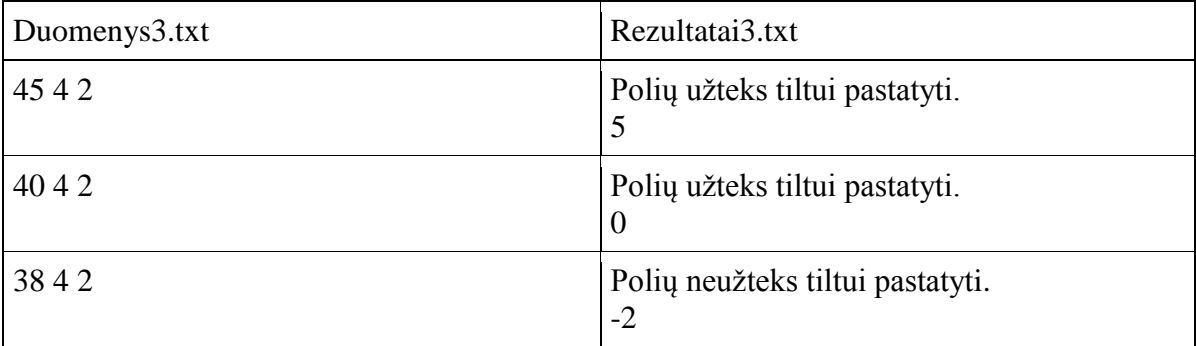

- Parašykite funkciją per parametrus grąžinančią:
	- 1. ar užteks polių tiltui pastatyti (string tipo kintamasis);
	- 2. polių skaičius (int tipo kintamasis).

#### <span id="page-22-0"></span>**4. Traukiniai**

Mažoji Maška pradėjo mokytis fizikos, ir jau žino, kad kūno padėčiai erdvėje nusakyti yra reikalingas atskaitos taškas, kurio atžvilgiu kūnas judės.

Kad visa tai geriau įsisavintų, ji nušlepsėjo prie bėgių esančių netoli jos namų. Savo pačios nuostabai, Maška išvydo du, vieną priešais kitą skirtingais bėgiais judančius traukinius. Mergaitė iškart nusprendė, jog atskaitos tašku ji nori pasirinkti traukinių prasilenkimo vietą (prasilenkimu laikomas traukinių priekių susitikimas). Kai įvyksta prasilenkimas, ji aktyvuoja laikmatį ir stebi kokį atstumą metrais traukiniai nuvažiuoja iki sustabdant laikmatį. Remdamasi matavimų duomenimis mergaitė apskaičiuoja abiejų traukinių greičius.

Parašykite programą, kuri padėtų rasti Maškai abiejų traukinių greičius.

Pradiniai duomenys: matavimo laikas t (sekundėmis) ir abiejų traukinių nuvažiuoti atstumai a1 ir a2

(metrais) įvedami klaviatūra. Pradiniai duomenys yra sveikieji skaičiai.

Rezultatus – abiejų traukinių greičius km / val – pateikite ekrane dviejų ženklų po kablelio tikslumu.

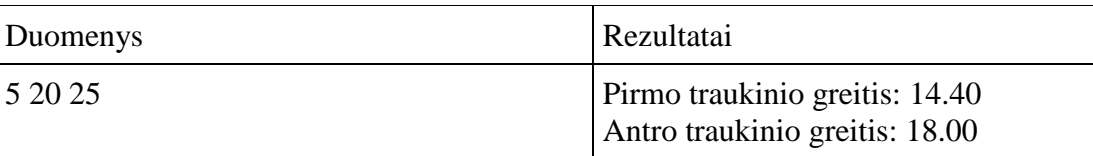

#### **Reikalavimai programai**

Traukinių greičių skaičiavimui parašykite void tipo funkciją.

#### <span id="page-22-1"></span>**5. Skalbykla**

Studentų bendrabutyje įrengta savitarnos skalbykla, kuri dirba 12 valandų per parą ir kurioje yra 3 skalbimo mašinos. Skalbykloje esančios skalbimo mašinos skalbia dviejų rūšių skalbinius: medvilninius ir visus likusius. Vienu skalbimu galima skalbti iki 5kg skalbinių. Skalbimo mašinos darbo vadove rašoma, kad medvilniniai skalbiniai vienu skalbimu skalbiami 60 min, o visi likę – 50 min. Tačiau, studentai pastebėjo, kad vieno skalbimo trukmė iš tikrųjų svyruoja iki 5 min. Pvz. medvilniai skalbiniai gali būti skalbiami 55 - 65 min., o visi likę 45 - 55 min.

Apskaičiuokite kiek minučių daugiausiai ir mažiausiai užtruks kiekvieno studento skalbinių skalbimas, taip pat kaip kokia bus minimali ir maksimali skalbimo kaina, laikant, kad skalbimas apmokestinamas pagal valandas. Taip pat suskaičiuokite, kiek studentų suspės išskalbti skalbinius per vieną dieną iki skalbyklos darbo laiko pabaigos.

Pradinių duomenų faile *Duomenys5.txt* pirmoje eilutėje duotas skalbinius skalbiančių studentų skaičius ir vienos valandos skalbimo kaina. Sekančiose eilutėse – duomenys apie kiekvieno studento skalbinius: medvilninių skalbinių svoris ir visų likusių skalbinių svoris.

Rezultatų faile *Rezultatai5.txt* reikia išvesti kiekvieno studento minimalią ir maksimalią skalbinių skalbimo trukmę, minimalią ir maksimalią skalbimo kainą, o taip pat kiek studentų spės išskalbti skalbinius per vieną dieną.

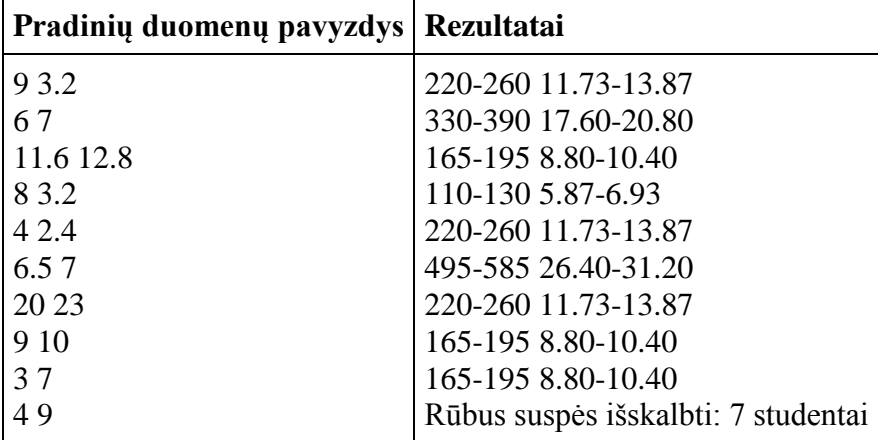

#### **Reikalavimai programai**

Reikia sukurti dvi funkcijas:

- 1. Funkciją su parametrais-nuorodomis, suskaičiuojančią minimalią ir maksimalią vieno studento skalbimo trukmę.
- 2. Funkciją su parametrais-nuorodomis, suskaičiuojančią minimalią ir maksimalią vieno studento skalbimo kainą.

## <span id="page-23-0"></span>**9. MASYVAI. SUMOS, KIEKIO, VIDURKIO SKAIČIAVIMAS**

#### <span id="page-23-1"></span>**1. Knygų Kalėdos**

Prieš kiekvienas Kalėdas skelbiama akcija "Knygų Kalėdos". Šios akcijos metu mokyklų bibliotekoms dovanojamos knygos. Šiais metais mokykla gavo n skirtingų pavadinimų knygų. Kai kurių knygų buvo ne po vieną vienetą. Bibliotekininkė turi įtraukti knygas į apskaitą. Ji paprašė programuojančių mokinių pagalbos, nes reikia apskaičiuoti:

- už kokią pinigų sumą buvo padovanota kiekvieno pavadinimo knygų;
- už kokią pinigų sumą buvo padovanota knygų iš viso;
- kelių pavadinimų knygų buvo padovanota daugiau kaip po 5 vienetus.

Mokiniai sutiko padėti ir paprašė bibliotekininkės suformuoti pradinių duomenų failą Duomenys1.txt, kurio pirmoje eilutėje įrašyta, kiek skirtingų pavadinimų knygų buvo padovanota, o likusiose n eilučių – informacija apie kiekvieno pavadinimo knygą – knygos vieneto kaina (realusis skaičius) ir to pavadinimo knygų kiekis (sveikasis skaičius). Rezultatų faile Rezultatai1.txt turi būti:

- pirmosiose n eilučių vieno pavadinimo knygos vieneto kaina, knygų skaičius, visų to pavadinimo knygų kaina;
- po to išvedama pinigų suma, už kurią padovanota knygų;
- kelių pavadinimų knygų buvo padovanota daugiau kaip po 5 vienetus.

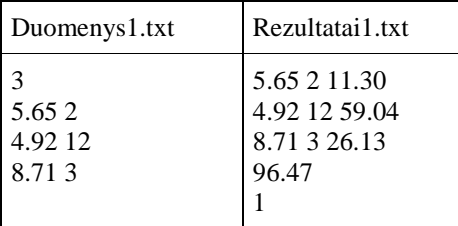

- Naudokite sveikųjų ir realiųjų skaičių masyvus: sveikųjų kiekiams, realiųjų knygos vieneto kainai ir pilnai kainai saugoti.
- Sukurkite pradinių duomenų skaitymo funkciją void. Joje į masyvus sudėkite knygų kiekius ir knygos vieneto kainas.
- Sukurkite funkciją void, kuri suformuotų knygų pilnų kainų masyvą.
- Sukurkite visų knygų kainų sumos skaičiavimo funkciją, grąžinančią apskaičiuotą sumą per funkcijos vardą.
- Sukurkite kiekio skaičiavimo funkciją, grąžinančią apskaičiuotą kiekį per funkcijos vardą.
- Rezultatų išvedimui į failą parašykite funkciją void.

#### <span id="page-24-0"></span>**2. Pirkiniai**

Pirkėjas turi s pinigų sumą (s sveikasis skaičius). Parduotuvėje yra n prekių, kurių kiekvieną aprašo prekės kodas (sveikasis šešiaženklis skaičius) ir kaina (sveikasis skaičius). Reikia parašyti programą, randančią, kurias iš parduotuvėje parduodamų prekių gali įsigyti pirkėjas. Pirkėjas prekes renkasi iš eilės. Jei prekei įsigyti trūksta pinigų, pirkėjas toliau prekių nebesirenka.

Pirmoje pradinių duomenų failo Duomenys2.txt eilutėje duota kiek pirkėjas turi pinigų. Antroje eilutėje nurodyta kiek yra prekių. Sekančiose n eilutėse duotas prekės kodas ir kaina. Rezultatų faile Rezultatai2.txt reikia išvesti kiekvienos prekės kodą ir atsakymą, ar pirkėjas galės prekę nusipirkti. Paskutinėje failo eilutėje išvesti, kiek daugiausia prekių pirkėjas gali nusipirkti už turimą pinigų sumą.

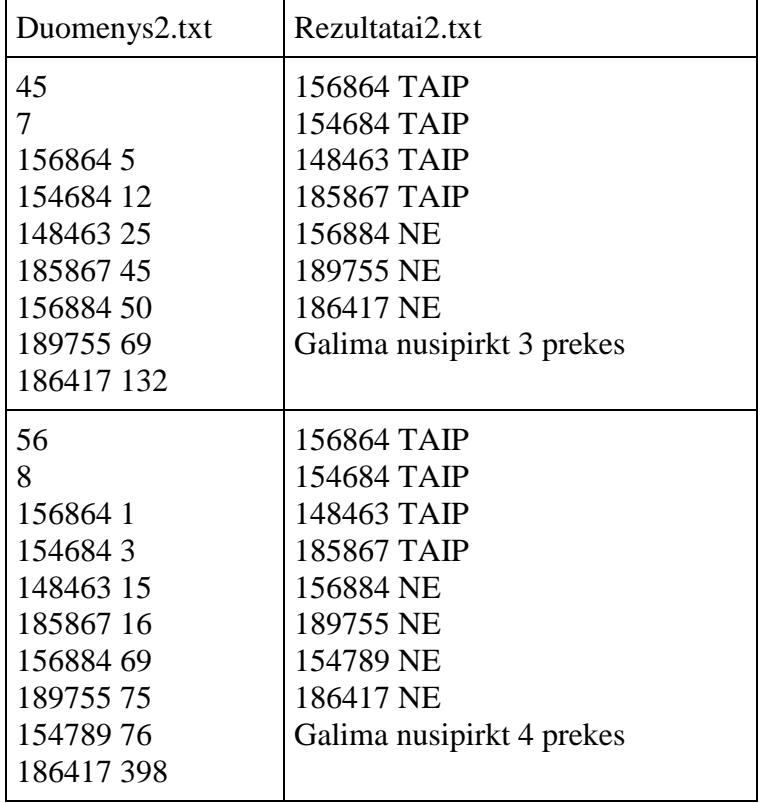

- Naudokite sveikųjų skaičių ir eilutės tipo (string) masyvus.
- Parašykite pradinių duomenų skaitymo funkciją void.
- Parašykite funkciją void, atrenkančią, kurias prekes galima nusipirkti (sudaryti masyvą su string tipo reikšmėmis TAIP ir NE).
- Parašykite funkciją, grąžinančią apskaičiuotą reikšmę per funkcijos vardą, kuri suskaičiuotų kiek prekių galima nusipirkti.
- Parašykite rezultatų įrašymo į failą funkciją void.

#### <span id="page-25-0"></span>**3. Egzamino rezultatai**

Sausio mėnesį vyksta egzaminų sesija. Studentai laikė pirmąjį egzaminą. Parašykite programą, kuri apskaičiuotų kiekvienos grupės vidurkį.

Sausio mėnesį vyksta egzaminų sesija. Studentai laikė pirmąjį egzaminą. Parašykite programą, kuri apskaičiuotų kiekvienos grupės pažymių vidurkį.

Pirmoje pradinių duomenų failo Duomenys3.txt eilutėje pateikta, kelios grupės n laikė egzaminą. Kitose n eilučių pateiktas grupės pavadinimas, grupės studentų skaičius ir jų gauti pažymiai.

Rezultatų faile Rezultatai3.txt turi būti n eilučių, kuriose turi būti: grupės pavadinimas ir vidurkis, dviejų ženklų po kablelio tikslumu.

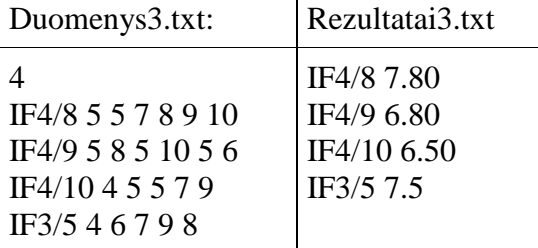

#### **Reikalavimai programai**

- Naudokite sveikųjų (vienos grupės studentų pažymiams saugoti), realiųjų (vidurkiams saugoti) skaičių ir eilučių (string) (grupių pavadinimams saugoti) masyvus.
- Parašykite vidurkio skaičiavimo funkciją, grąžinančią apskaičiuotą reikšmę per funkcijos vardą, ir ją panaudokite kiekvienos grupės vidurkio skaičiavimui.
- Pradinius duomenis skaitykite ir apdorokite gabaliukais (po vieną grupę). Sukurkite void funkciją.
- Parašykite rezultatų įrašymo į failą funkciją void.

## <span id="page-25-1"></span>**4. Gyvulių registracija**

Stasys užsiima gyvulininkyste - augina avis bei karves. Kadangi jis privalo registruoti savo gyvulius, viskas yra fiksuojama duomenų bazėje. Tačiau viskas buvo rašoma viename faile, kuriame informacija, ūkiui besiplečiant, pradėjo painiotis, taigi buvo nuspręsta duomenis išskirti į atskirus failus.

Užduotis: parašykite programa, kuri iš duomenų failo Duomenys4,txt nuskaitytų visus duomenis ir išvestų juos į atskirus rezultatų failus, priklausomai nuo gyvulio (karvės surašomos į failą Rezultatai $K$ .txt, avys – į failą Rezultatai $A$ .txt). Taip pat realizuokite funkciją, kuri pagal įvestą registracijos numerį nustatytų, tai yra karvė ar avis. Registracijos numeris įvedamas klaviatūra, rezultatas išvedamas į ekraną.

Duomenų faile Duomenys4.txt duomenų kiekis yra nežinomas. Kiekvienoje eilutėje pirma raidė nurodo gyvulio tipą (A - avis; K - karvė), o toliau seka registracijos numeris.

Rezultatai: gyvulių registracijos numeriai išvedami į du skirtingus rezultatų failus (rezultataiA.txt ir rezultataiK.txt)

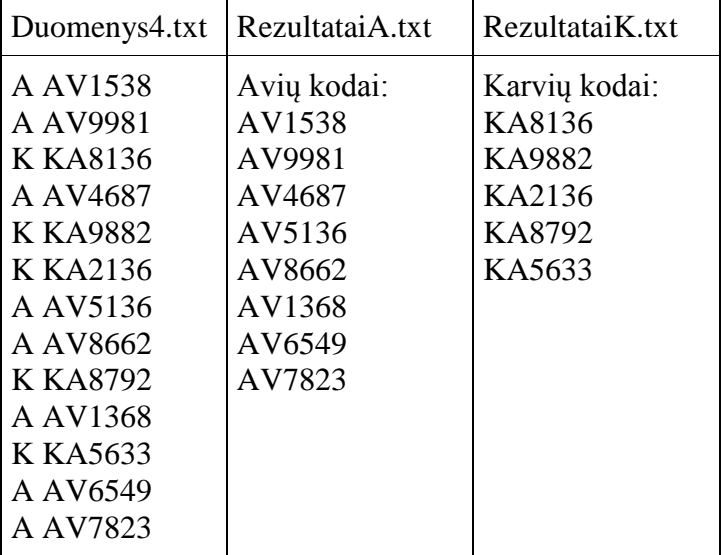

#### **Reikalavimai programai**

- Naudokite simbolių eilučių masyvus.
- Sukurkite pradinių duomenų skaitymo funkciją void. Joje gali būti formuojami karvių ir avių registracijos numerių masyvai.
- Sukurkite rezultatų rašymo į failą funkciją void. Į funkciją kreipkitės 2 kartus: 1) rašydami avių kodus; 2) rašydami karvių kodus.

## <span id="page-26-0"></span>10. MASYVAI. DIDŽIAUSIOS IR MAŽIAUSIOS REIKŠMIŲ PAIEŠKA

## <span id="page-26-1"></span>**1. Skaitomiausios knygos**

Leidyklos "Alma Littera" *n* (*n < 21*) knygų vertina *m (m < 11)* skaitytojų. Kiekvienas skaitytojas kiekvieną knygą vertina balais nuo 0 iki 10.

Vertinimai yra sveikieji skaičiai. Pradinių duomenų failo *knygos.txt* pirmoje eilutėje įrašyti skaičiai *n* ir *m*. Tolesnėse *n* eilučių įrašytas knygos kodas *k* (sveikasis skaičius iš intervalo [1; 20]) ir po *m* sveikųjų skaičių, vienas nuo kito atskirtų tarpais – kiekvieno vertintojo knygai skirti balai. Skaičiuojant galutinį knygos įvertinimą, sumuojami didžiausias ir **mažiausias įvertinimai** (jei didžiausių ir mažiausių įvertinimų yra daugiau, negu po vieną, tuomet sumuojama tik po vieną didžiausią ir mažiausią įvertinimą). Apskaičiuota suma yra galutinis knygos įvertinimas. Parašykite programą, surandančią ir rezultatų faile *knygosrez.txt*spausdinančią:

Koks yra galutinis kiekvienos knygos įvertinimas. Rezultatus surašykite faile vienai knygai skirdami vieną eilutę: knygos kodas ir įvertinimas, atskirti tarpais. Sąrašas išdėstytas knygų kodų didėjimo tvarka

Kuri knyga įvertinta blogiausiai. Jei kelios knygos įvertintos blogiausiai, jų visų kodai turi būti spausdinami vienoje eilutėje didėjimo tvarka, atskiriant juos vieną nuo kito tarpais.

Kuri knyga įvertinta geriausiai. Jei kelios knygos įvertintos geriausiai, jų visų numeriai turi būti spausdinami vienoje eilutėje mažėjimo tvarka.

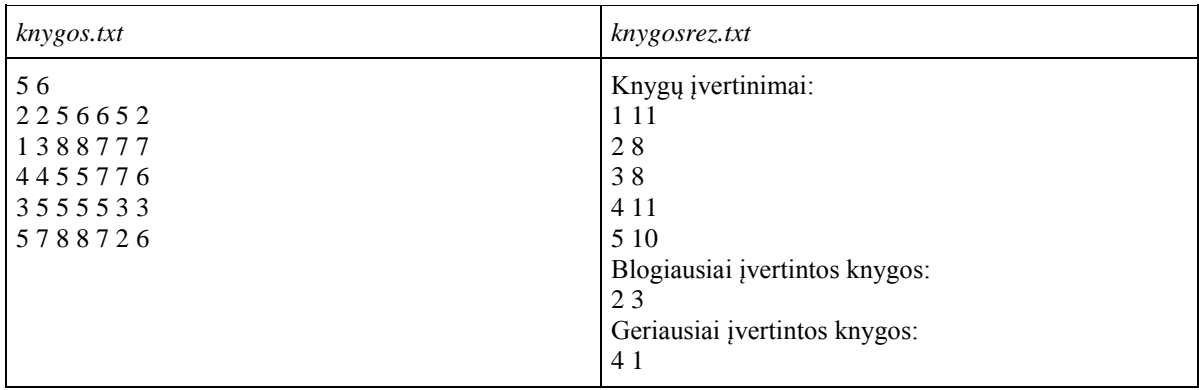

- Naudokite sveikųjų skaičių masyvus.
- Sukurkite pradinių duomenų skaitymo funkciją void.
- Sukurkite mažiausios ir didžiausios reikšmių paieškos funkcijas, grąžinančias apskaičiuotą reikšmę per funkcijos vardą.
- Sukurkite void funkciją, faile spausdinančią blogiausiai įvertintas knygas.
- Sukurkite void funkciją, faile spausdinančią geriausiai įvertintas knygas.
- Sukurkite void funkciją, faile spausdinančią knygų kodus ir įvertinimą.

#### <span id="page-27-0"></span>**2. Automobilių modeliukų kolekcija**

Keli draugai nusprendė surinkti automobilių modeliukų kolekciją ir padaryti parodą. Jie susitarė, kad parodą bus galima daryti gimnazijos skaitykloje. Kad eksponatai būtų matomi ir neužgožtų vienas kito, buvo nuspręsta juos suskirstyti į g grupių pagal dydį. Lentynose skirtingo dydžio modeliukų telpa skirtingas skaičius – pačių didžiausių mažiausiai, o mažiausių – daugiausiai.

Pradinių duomenų failo *auto.txt* pirmoje eilutėje įrašyti du sveikieji skaičiai – kolekcininkų skaičius *n* (3 <= n <= 10) ir į kelias grupes  $g$  (3 <=  $g$  <= 6) skirstomi modeliukai. Antroje failo eilutėje įrašyta *g* sveikųjų skaičių – kiek kiekvieno dydžio modeliukų telpa lentynoje. Tolesnėse *n* eilučių surašyta po *g* sveikųjų skaičių, vienas nuo kito atskirtų tarpais – kiek kokio dydžio modeliukų atnešė mokinys. Jei kurio nors dydžio modeliuko mokinys į parodą neatnešė, toje vietoje rašomas nulis.

- Rezultatų failo *autorez.txt* pirmosiose g eilučių turi būti įrašyta, kiek yra kiekvieno dydžio modeliukų ir kiek lentynų reikės kiekvieno dydžio automobilių modeliukams eksponuoti (paskutinėse kiekvieno dydžio modeliukų lentynose gali likti tuščios vietos, skirtingų dydžių modeliukai į vieną lentyną nestatomi).
- Tolesnėje eilutėje rašoma, kiek iš viso lentynų reikės norint eksponuoti kolekciją.
- Tolesnėje eilutėje rašoma, kurio dydžio modeliukams reikės daugiausiai ir kurio dydžio - mažiausiai lentynų.

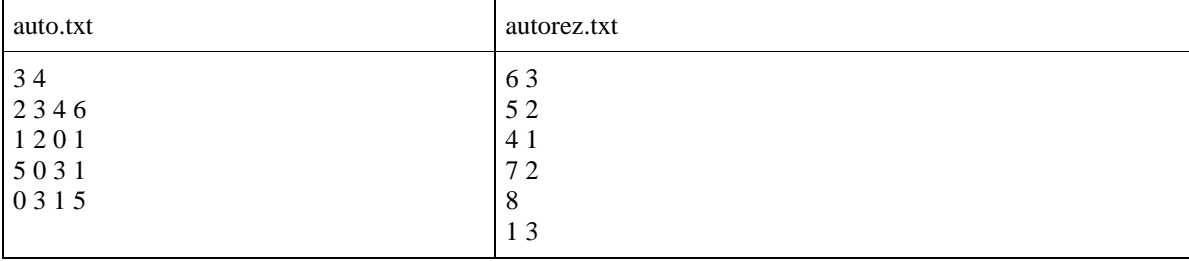

- Rašydami programą naudokite sveikųjų skaičių masyvus.
- Parašykite funkciją, skaičiuojančią, kiek kiekvieno dydžio modeliukų yra iš viso.
- Parašykite funkciją, skaičiuojančią, kiek lentynų reikės kiekvieno dydžio modeliukams.
- Parašykite funkciją, skaičiuojančią, kiek iš viso lentynų reikės modeliukų ekspozicijai.
- Parašykite funkciją, randančią, kurio dydžio modeliukams eksponuoti reikės daugiausiai lentynų.
- Parašykite funkciją, randančią, kurio dydžio modeliukams eksponuoti reikės mažiausiai lentynų.

#### <span id="page-28-0"></span>**3. Virusų atakos**

Pastaruoju metu labai suaktyvėjo virusų atakos. **n** programuotojų nusprendė atlikti virusų aktyvumo analizę. Jie **d** mėnesio dienų stebėjo **v** virusų rūšių atakų aktyvumą.

Pradinių duomenų failo *virusai.txt* pirmoje eilutėje įrašyti trys sveikieji skaičiai, atskirti tarpais: programuotojų skaičius n  $(3 \le n \le 10)$ , dienų, kai buvo stebėtos virusų atakos, skaičius d (1  $\leq d \leq 31$ ), stebėtų virusų rūšių skaičius v (3  $\leq v \leq 7$ ). Antroje failo eilutėje įrašyta d sveikųjų skaičių – dienų, kada buvo stebėti virusai, numeriai. Tolesnėse n x v eilučių įrašyta po d sveikųjų skaičių – kiekvieno programuotojo kiekvienos rūšies virusų stebėtų atakų skaičius – vienos rūšies virusui skiriama viena eilutė. Jei kurią nors dieną viruso ataka nestebėta, toje vietoje rašomas nulis.

Rezultatų faile *virusairez.tx*t turi būti įrašyta:

- pirmosiose n eilučių kiek virusų atakų iš viso užregistravo kiekvienas programuotojas;
- tolesnėse d eilučių kiek virusų atakų iš viso užregistruota kiekvieną stebėjimo dieną. Spausdinamas dienos numeris ir tarpu atskirtas tos dienos atakų skaičius;
- tolesnėse v eilučių kiekvieno viruso atakų skaičius per visą stebėjimo laiką;
- tolesnėje eilutėje kiek iš viso virusų atakų užregistruota per visą stebėjimo laiką;
- tolesnėje eilutėje kurią dieną užregistruota mažiausiai virusų atakų. Spausdinamas dienos numeris ir atakų skaičius. Jei yra kelios tokios dienos, tuomet spausdinti tą dieną, kurios numeris didžiausias;
- tolesnėje eilutėje kurios rūšies virusu atakų užregistruota daugiausiai. Jei yra kelios tokios virusų rūšys, tai spausdinti tos numerį, kuris yra mažiausias;
- tolesnėje eilutėje kiek vidutiniškai virusų atakų užregistravo programuotojas per visą stebėjimo laiką. Rezultatą spausdinkite vieno skaitmens po kablelio tikslumu.

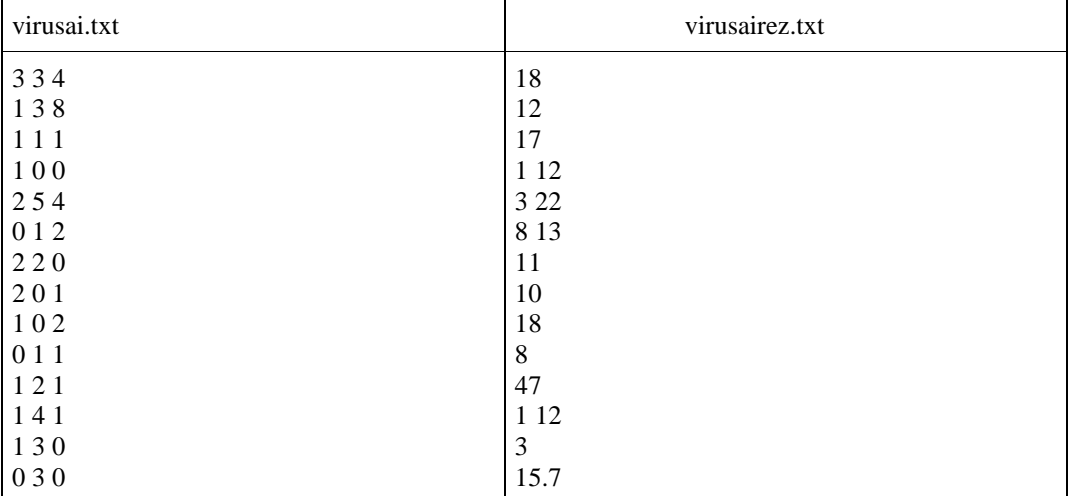

- Turi būti naudojami sveikųjų skaičių masyvai.
- Turi būti funkcija, skaičiuojanti kiekvienos virusų rūšies atakas.
- Turi būti funkcija, skaičiuojanti, kiek iš viso virusų atakų buvo užfiksuota per visą stebėjimo laiką.
- Turi būti funkcija, randanti kurią dieną užregistruota mažiausiai virusų atakų.
- Turi būti funkcija, randanti kurios rūšies virusų atakų užregistruota daugiausiai.
- Turi būti funkcija, randanti kiek vidutiniškai virusų atakų užregistravo programuotojas per visą stebėjimo laiką.

## <span id="page-29-0"></span>**11. MASYVAI. ELEMENTŲ ŠALINIMAS IR ĮTERPIMAS**

#### <span id="page-29-1"></span>**1. Knygų registravimas**

Bibliotekos duomenų bazėje yra n knygų, kurioms priskirtas bet koks numeris. Visi numeriai surikiuoti nuo mažiausio iki didžiausio. Kiekvieną dieną knygos paimamos ir grąžinamos į biblioteką. Kai knyga paimama, jos numeris ištrinamas iš duomenų bazės, kai knyga grąžinama – jos numeris įvedamas atgal į atitinkamą vietą. Parašyti programą, kuri išvestų knygų sąrašą po paėmimo ir knygų sąrašą po paėmimo ir pridėjimo.

Duomenys: pirmoje eilutėje - kiek iš viso yra knygų bibliotekos duomenų bazėje (n), antroje eilutėje yra paimtų knygų kiekis ir numeriai, trečioje eilutėje – kiek gražinta knygų ir tų knygų numeriai. Tolesnėse eilutėse – bibliotekoje esančių knygų numeriai.

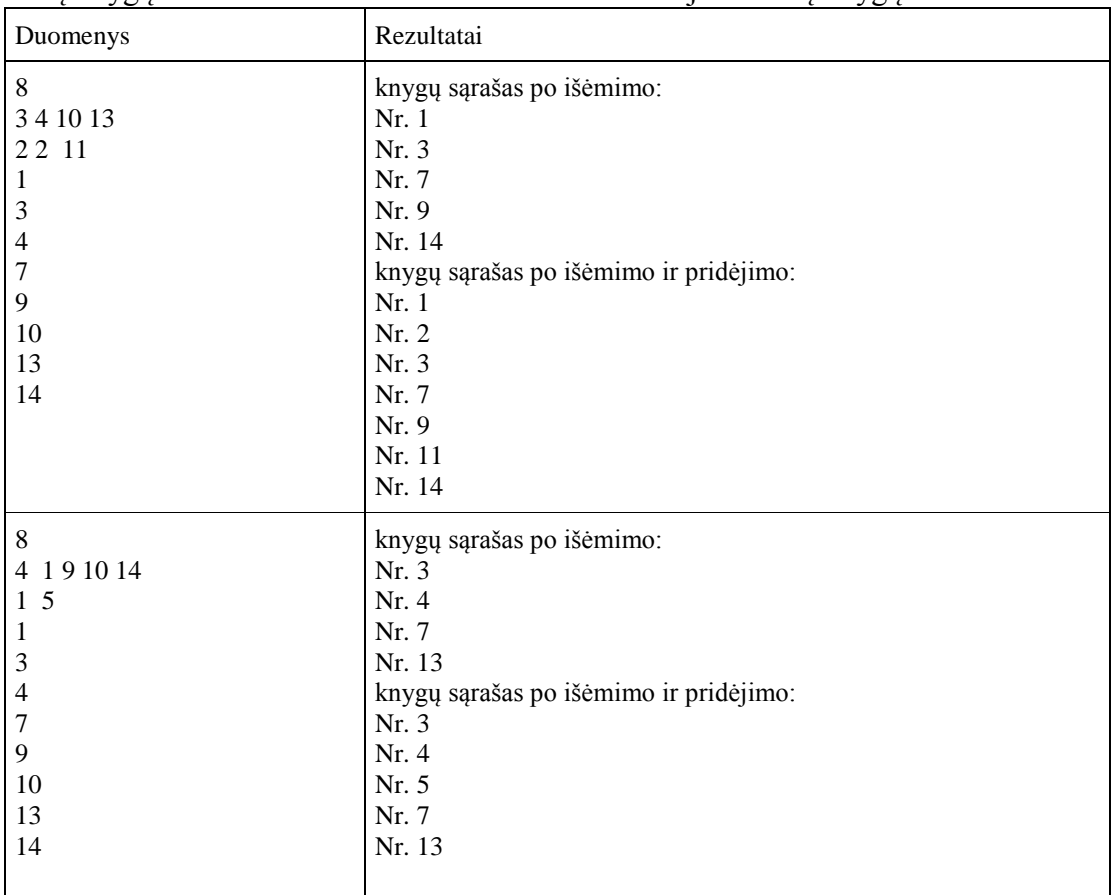

- Naudokite sveikųjų skaičių masyvus.
- Masyvo elementų šalinimo funkcija.
- Masyvo elementų įterpimo funkcija.

#### <span id="page-30-0"></span>**2. Obuolių pyragų receptai**

Naujai išleistoje pyragų receptų knygoje gausu obuolių pyragų receptų, kurių sudedamosios dalys labai panašios. Jurgita iš knygos išrinko *n* receptų (*n < 30*) ir surašė kiekvieno pyrago sudedamąsias dalis bei gaminimo ypatumus: kelių obuolių, kiaušinių reikia pyragui; kiek gramų miltų, cukraus sunaudojama, kiek laiko pyragas kepamas ir kokioje temperatūroje.

Pradinių duomenų failo *pyragai.txt* pirmoje eilutėje įrašytas pyragų skaičius *n*. Tolesnėse *n* eilučių įrašyta po 2 sveikuosius skaičius: obuolių ir kiaušinių skaičius, bei po 4 realiuosius skaičius: miltų, cukraus kiekiai gramais, kepimo laikas valandomis, kepimo temperatūra. Parašykite programą, skaičiuojančią:

- kelių obuolių ir kelių kiaušinių reikės norint iškepti visus saraše išvardintus pyragus;
- kiek gramų miltų ir cukraus vidutiniškai reikia vienam pyragui;
- keli buvo pyragai, kurie kepa ne mažiau kaip *v* valandų;

keli buvo pyragai, kurie keps ne mažesnėje kaip *t* laipsnių temperatūroje;

- Pastaba: *v* ir *t* reikšmės įvedamos klaviatūra pagrindinėje funkcijoje main().
- pašalinkite iš pradinio sąrašo receptus, pagal kuriuos pagaminti pyragai keps ne mažesnėje kaip 200 laipsnių temperatūroje ir išspausdinkite sąrašą be pašalintų elementų.

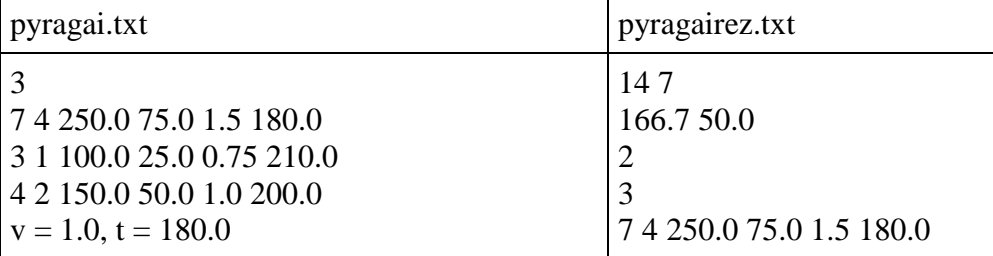

#### **Reikalavimai programai**

- Turi būti naudojami sveikųjų ir realiųjų skaičių masyvai.
- Turi būti pradinių duomenų skaitymo funkcija void.
- Turi būti sumos skaičiavimo funkcija Suma(), gražinanti apskaičiuota reikšmę per funkcijos vardą. Į funkciją reikia kreiptis 2 kartus: su obuolių ir kiaušinių masyvais.
- Turi būti vidurkio skaičiavimo funkcija Vidurkis(), grąžinanti apskaičiuotą reikšmę per funkcijos vardą. Į funkciją reikia kreiptis 2 kartus: su miltų ir cukraus masyvais.
- Turi būti kiekio (pyragų skaičiaus) skaičiavimo funkcija Keli(), kuri grąžina apskaičiuotą pyragų skaičių. Į funkciją reikia kreiptis 2 kartus: su kepimo laiko bei kepimo temperatūros masyvais.
- Turi būti masyvo elementų šalinimo funkcija.
- Turi būti rezultatų išvedimo į failą funkcija void.

#### <span id="page-31-0"></span>**3. Stebuklingos kortelės**

Stalo žaidimą "Stebuklingos kortelės" žaidžia *n* žaidėjų (*n < 21*), kurių numeriai yra sveikieji skaičiai iš intervalo [1; 20]. Kiekvienas žaidėjas, laikydamasis žaidimo taisyklių, padaro ėjimą ir užsirašo, kelis taškus gauna (sveikasis skaičius). Pradiniai duomenys surašyti tekstiniame faile *zaidimas1.txt*. Pirmoje failo eilutėje įrašytas ėjimų skaičius *m (m < 100)*. Tolesnėse *m* failo eilučių įrašyta po du sveikuosius skaičius – ţaidėjo numeris ir taškų skaičius. Parašykite programą, surandančią ir rezultatų faile*zaidimas1rez.txt* spausdinančią:

- Kokia galutinė kiekvieno žaidėjo surinktų taškų suma. Surinktais laikomi tik teigiami sveikieji skaičiai. Rezultatus surašykite faile vienam žaidėjui skirdami vieną eilutę: žaidėjo numeris ir surinktų taškų suma, atskirti tarpais.
- Kuris žaidėjas surinko mažiausiai taškų. Jei keli žaidėjai surinko po vienodai taškų, jų visų numeriai turi būti spausdinami vienoje eilutėje mažėjimo tvarka, atskiriant juos vieną nuo kito tarpais.
- Kuris žaidėjas surinko daugiausiai taškų. Jei keli žaidėjai surinko po vienodai taškų, jų visų numeriai turi būti spausdinami vienoje eilutėje didėjimo tvarka.
- Prieš mažiausiai taškų surinkusį žaidėją, kurio numeris yra didžiausias, įterpkite žaidėja, kuris surinko daugiausiai taškų ir kurio numeris yra mažiausias.
- Prieš daugiausiai taškų surinkusi žaidėja, kurio numeris yra mažiausias, įterpkite žaidėja, surinkusi mažiausiai taškų, kurio numeris yra didžiausias.
- Iterpe aukščiau nurodytus elementus, rezultatu faile išspausdinkite žaidėju numerius ir surinktų taškų skaičių – vienam žaidėjui skiriama viena eilutė.

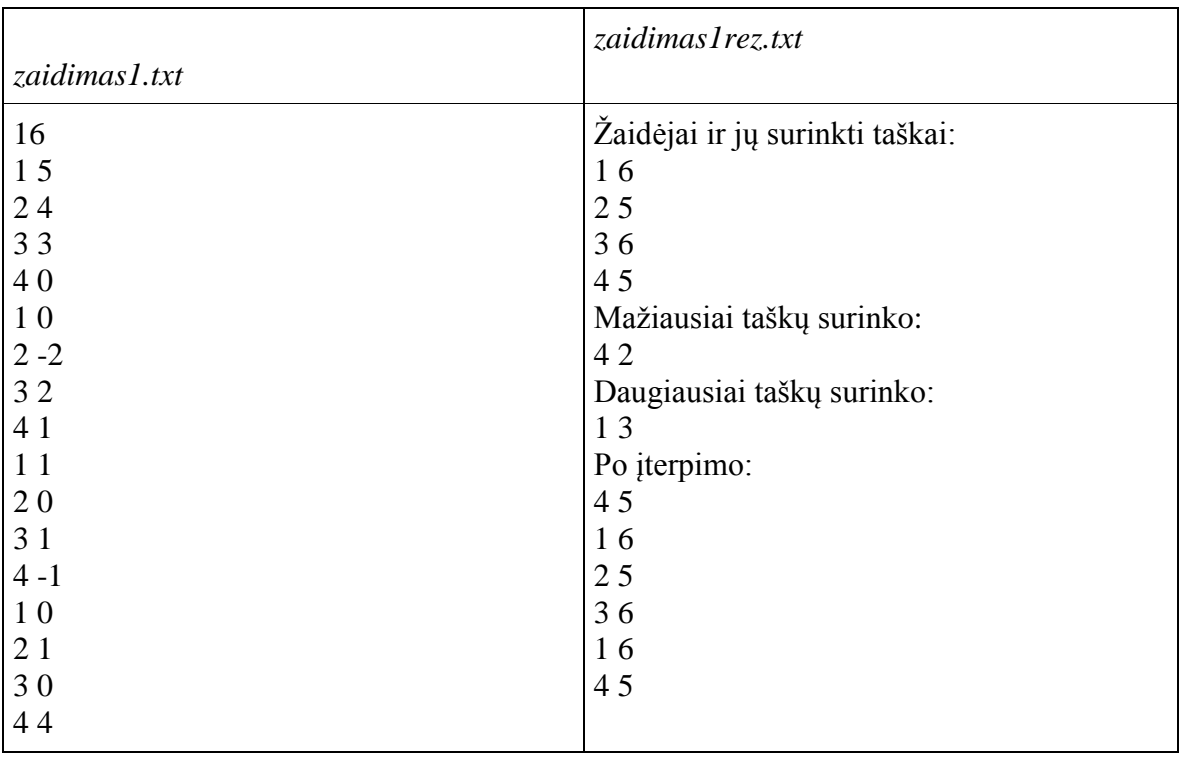

- Naudokite sveikųjų skaičių masyvus.
- Sukurkite pradinių duomenų skaitymo funkciją void.
- Sukurkite mažiausios ir didžiausios reikšmių paieškos funkcijas, grąžinančias apskaičiuotą reikšmę per funkcijos vardą.
- Sukurkite masyvo elemento įterpimo funkciją void.
- Sukurkite void funkciją, faile spausdinančią mažiausiai taškų surinkusius žaidėjus.
- Sukurkite void funkciją, faile spausdinančią daugiausiai taškų surinkusius žaidėjus.
- Sukurkite void funkciją, faile spausdinančią žaidėjų numerius ir surinktų taškų skaičių.

#### <span id="page-32-0"></span>**4. Geriausių knygų rinkimai**

Leidyklos "Alma Littera" *n* (*n < 21*) knygų vertina *m (m < 11)* skaitytojų. Kiekvienas skaitytojas kiekvieną knygą vertina balais nuo 0 iki 10. Vertinimai yra sveikieji skaičiai. Pradinių duomenų failo *knygos1.txt* pirmoje eilutėje įrašyti skaičiai *n* ir *m*. Tolesnėse *n*eilučių įrašytas knygos kodas *k* (sveikasis skaičius iš intervalo [1; 20]) ir po *m* sveikųjų skaičių, vienas nuo kito atskirtų tarpais – kiekvieno vertintojo knygai skirti balai. Skaičiuojant galutinį knygos įvertinimą, sumuojami didžiausias ir mažiausias **įvertinimai** (jei didžiausių ir mažiausių įvertinimų yra daugiau, negu po vieną, tuomet sumuojama tik po viena didžiausia ir mažiausia įvertinima). Apskaičiuota suma vra galutinis knygos įvertinimas. Parašykite programą, surandančią ir rezultatų faile*knygos1rez.txt* spausdinančią:

- Koks yra galutinis kiekvienos knygos įvertinimas. Rezultatus surašykite faile vienai knygai skirdami vieną eilutę: knygos kodas ir įvertinimas, atskirti tarpais. Sąrašas išdėstytas knygų kodų didėjimo tvarka
- Kuri knyga įvertinta blogiausiai. Jei kelios knygos įvertintos blogiausiai, jų visų kodai turi būti spausdinami vienoje eilutėje mažėjimo tvarka, atskiriant juos vieną nuo kito tarpais.
- Kuri knyga įvertinta geriausiai. Jei kelios knygos įvertintos geriausiai, jų visų numeriai turi būti spausdinami vienoje eilutėje didėjimo tvarka.
- Sukeiskite geriausiai įvertintą knygą su blogiausiai įvertinta knyga sąraše vietomis. Jei yra ne po vieną geriausiai/blogiausiai įvertintą knygą, tuomet vietomis turi būti sukeičiamos geriausia ir blogiausia knygos, kurių kodai yra mažiausi.
- Rezultatų faile išspausdinkite naują knygų sąrašą, kuriame knygos sukeistos vietomis: kodus ir įvertinimus – vienai knygai skiriama viena eilutė.

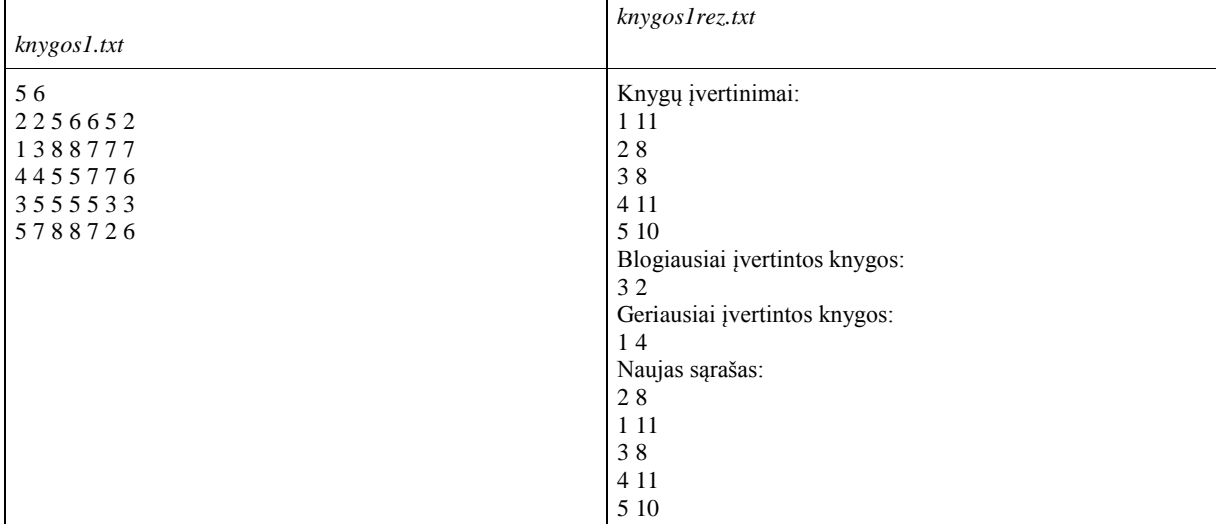

 $\overline{\phantom{a}}$ 

- Naudokite sveikųjų skaičių masyvus.
- Sukurkite pradinių duomenų skaitymo funkciją void.
- Sukurkite mažiausios ir didžiausios reikšmių paieškos funkcijas, grąžinančias apskaičiuotą reikšmę per funkcijos vardą.
- Sukurkite masyvo elementų sukeitimo funkciją void.
- Sukurkite void funkciją, faile spausdinančią blogiausiai įvertintas knygas.
- Sukurkite void funkciją, faile spausdinančią geriausiai įvertintas knygas.
- Sukurkite void funkciją, faile spausdinančią knygų kodus ir įvertinimą.

## <span id="page-33-0"></span>12. ĮVAIRŪS ANTRO LYGIO UŽDAVINIAI

#### <span id="page-33-1"></span>**1. Dėlionės**

Fizikos, matematikos ir informatikos olimpiadų dalyviai išsprendę uždavinius laisvalaikiu žaidė "Galvosūkių pasaulio" loginius žaidimus. Vieni iš populiariausių žaidimų buvo dėlionės, kurias sudaro 4 rūšių skirtingi paveikslėliai. Pilnoje dėlionėje yra po 2 pirmos ir antros rūšies paveikslėlius ir po 4 trečios ir ketvirtos rūšies paveikslėlius.

Dėlionėms keliaujant iš vienos olimpiados į kitą dalis paveikslėlių pasimetė.

Informatikos olimpiada buvo paskutinė, todėl informatikai turėjo tenkintis dėlionėmis, kuriose trūko daugiausiai paveikslėlių.

"Galvosūkių pasaulis" į informatikos olimpiadą atvežė n  $(5 \le n \le 15)$  dėlionių, tačiau kai kuriose iš jų trūksta paveikslėlių. Pradinių duomenų failo U1.txt pirmoje eilutėje įrašytas į olimpiadą atvežtų dėlionių skaičius n. Tolesnėse n eilučių įrašyta po 4 sveikuosius skaičius, vienas nuo kito atskirtus tarpais – kiekvienos rūšies paveikslėlių skaičius dėlionėje.

Rezultatų faile U1rez.txt reikia spausdinti:

- pirmoje eilutėje kiek pilnų dėlionių galima sukomplektuoti iš turimų skirtingų rūšių paveikslėlių;
- tolesnėse keturiose eilutėse po kiek kiekvienos rūšies paveikslėlių liko nepanaudotų komplektuojant dėliones.

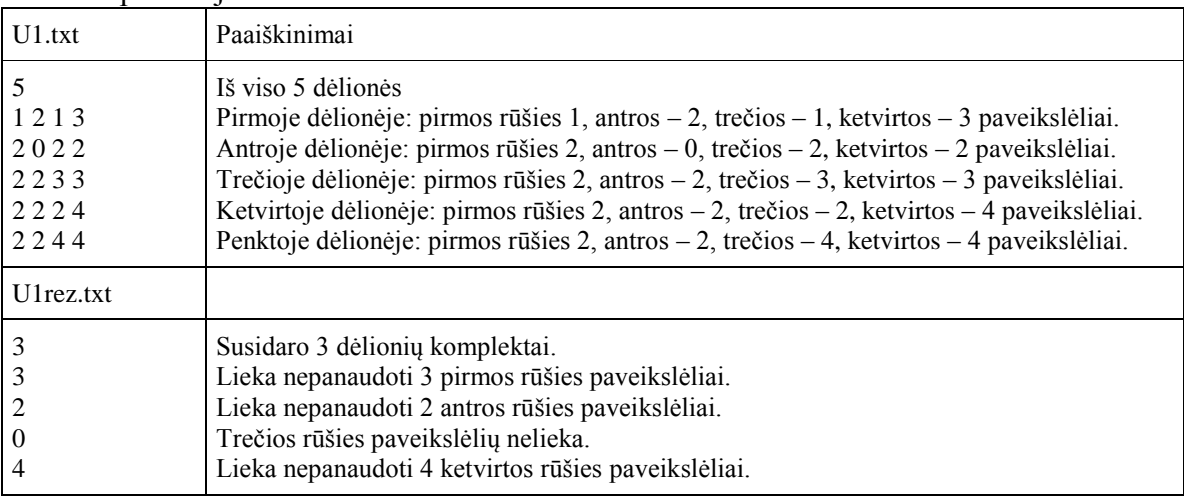

- turi būti naudojami sveikųjų skaičių masyvai;
- duomenų skaitymo iš failo funkcija void;
- funkcija, grąžinanti apskaičiuotą reikšmę per funkcijos vardą: skaičiuojanti, kiek dėlionių galima sukomplektuoti iš turimų skirtingų rūšių paveikslėlių;
- funkcija void, kuri į rezultatų failą įrašo **TIK** komplektuojant dėliones nepanaudotų paveikslėlių kiekius.

## <span id="page-34-0"></span>**2. Šachmatų turnyras**

Šachmatų turnyre "Panevėžys Open" dalyvavo *n* (*n* < 101) šachmatininkų. Po turnyro Šiaulių miesto komandos treneris į failą*sachmatai2.txt* surašė kiekvieno sportininko rezultatus: prie kurios lentos žaidė sportininkas (sveikasis skaičius iš intervalo [1; 10]), kelias partijas sportininkas laimėjo, kelias baigė lygiosiomis ir kelias pralaimėjo. Už laimėta partiją sportininkas gauna 1 tašką, už lygiąsias – 0,5 taško, už pralaimėta partiją taškai neskiriami. Vienam sportininkui skiriama viena eilutė. Parašykite programą, surandančią ir rezultatų faile *sachmatai2rez.txt* spausdinančią:

- Koks yra galutinis kiekvieno turnyre dalyvavusio sportininko surinktų taškų skaičius. Rezultatus surašykite faile vienam sportininkui skirdami vieną eilutę: lentos numeris ir sportininko surinktų taškų skaičius vieno ženklo po kablelio tikslumu, išdėstant sportininkus pagal tai, prie kurios lentos kuris žaidė.
- Kuris sportininkas surinko mažiausiai taškų. Jei keli sportininkai surinko po mažiausiai taškų, jų lentų numeriai turi būti spausdinami vienoje eilutėje didėjimo tvarka, atskiriant jas vieną nuo kitos tarpais.
- Kuris sportininkas surinko daugiausiai taškų. Jei keli sportininkai surinko po daugiausiai taškų, jų lentų numeriai turi būti spausdinami vienoje eilutėje mažėjimo tvarka, atskiriant jas vieną nuo kitos tarpais.
- Surikiuokite sportininkus nuo surinkusio daugiausiai taškų iki surinkusio mažiausiai taškų. Jei surinktų taškų sumos sutampa, tai tuomet dar rikiuokite lentos numerio mažėjimo tvarka.
- Rezultatų faile išspausdinkite surikiuotą sportininkų sąrašą: lentos numerį ir sportininko surinktų taškų skaičių vieno ženklo po kablelio tikslumu – vienam sportininkui skiriama viena eilutė.

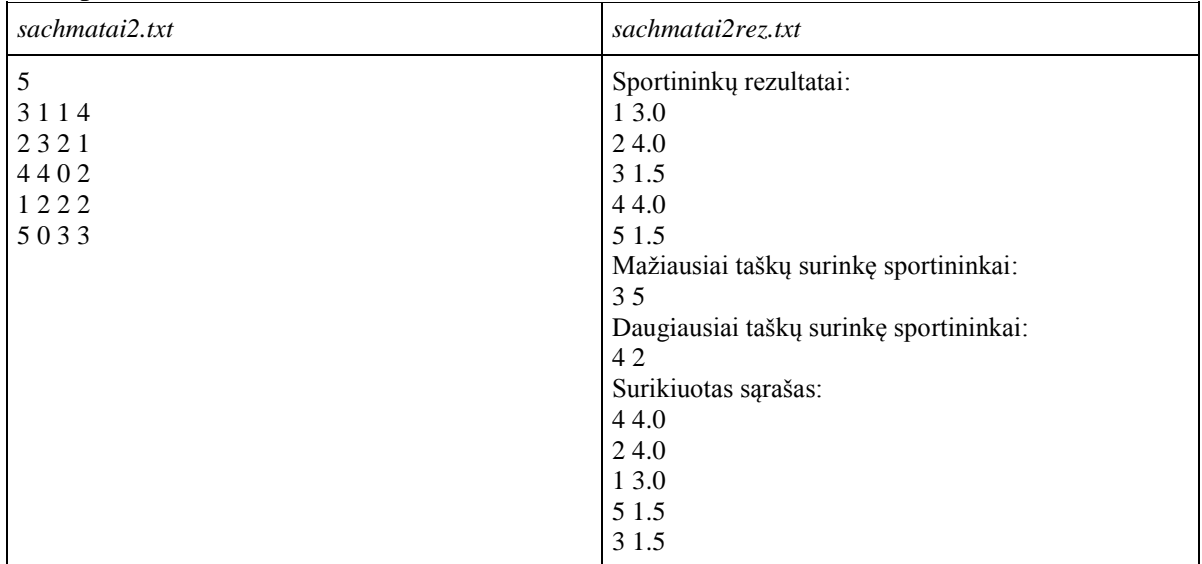

- Naudokite sveikųjų ir realiųjų skaičių masyvus.
- Sukurkite pradinių duomenų skaitymo funkciją void.
- Sukurkite mažiausios ir didžiausios reikšmių paieškos funkcijas, grąžinančias apskaičiuotą reikšmę per funkcijos vardą.
- Sukurkite masyvo elementų rikiavimo funkciją void.
- Sukurkite void funkciją, faile spausdinančią mažiausiai taškų surinkusius sportininkus.
- Sukurkite void funkciją, faile spausdinančią daugiausiai taškų surinkusius sportininkus.
- Sukurkite void funkciją, faile spausdinančią sportininkų lentų numerius ir surinktų taškų skaičių.

## <span id="page-35-0"></span>**3. Ekologiški grikiai**

Ūkininkas prekiauja ekologiškais grikiais, supakuotais po vieną ir po du kilogramus. Kiekvienas pirkėjas perka ne mažiau kaip po 1 kg ir ne daugiau kaip 50 kg grikių. Ūkininkas iš pradžių nori parduoti didesnes pakuotes. Pavyzdžiui, jei pirkėjas perka 5 kg grikių, tai ūkininkas jam duoda 2 pakuotes po 2 kg ir 1 vieno kilogramo pakuotę. Kai 2 kg pakuotės baigiasi, ūkininkas pardavinėja 1 kg pakuotes.

Parenkite programą, kuri apskaičiuotų:

- $\cdot$  kiek 1 kg ir kiek 2 kg grikių pakuočių pardavė ūkininkas;
- keli pirkėjai nusipirko bent po vieną grikių pakuotę;
- kiek kilogramų grikių nusipirko paskutinis pirkėjas, gavęs bent vieną grikių pakuotę.

Pradinių duomenų failo *grikiai.txt* pirmoje eilutėje nurodyta, kiek grikių pakuočių atvežė ūkininkas: n1 (1 <= n1 <= 100) – 1 kg ir n2 (1 <= n2 <= 100) – 2 kg. Antroje failo eilutėje irašytas pirkėjų skaičius n  $(1 \le n \le 100)$ . Tolesnėse n eilučių nurodyta, kiek kg grikių pageidauja pirkti kiekvienas pirkėjas.

Rezultatų failo *grikiairez.txt*:

- pirmoje eilutėje nurodykite, kiek 1 kg ir kiek 2 kg pakuočių nupirkta (jei kurios nors rūšies pakuočių nėra parduota, rašykite nulį);
- antroje failo eilutėje pateikite, kelis kilogramus grikių nusipirko paskutinis pirkėjas, dar gavęs bent vieną grikių pakuotę.

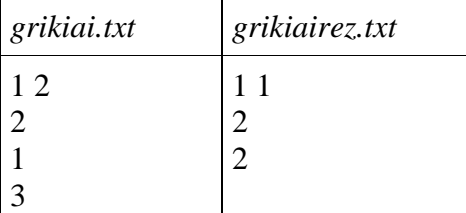

#### **Reikalavimai programai**

- Pirkėjų pageidavimams atmintinėje laikyti naudokite vienmatį sveikųjų skaičių masyvą.
- Sukurkite funkciją void, kuri apskaičiuotų, kiek pirkėjų nusipirko bent vieną grikių pakuotę ir kiek kilogramų grikių nusipirko paskutinis pirkėjas, gavęs dar bent vieną pakuotę.
# **13. SIMBOLIAI. SIMBOLIŲ MASYVAI**

#### **1. El. pašto dėţutės pavadinimas**

Faile *email.txt* pateikti duomenys: minimalus pašto dėžutės pavadinimo ilgis, minimalus domeno ilgis, el. pašto adresas. Reikia parašyti programą, kuri patikrintų, ar el. pašto adresas yra teisingas pagal tokius kriterijus:

- 1. Adresa sudaro tik lotyniškos raidės, '@' ir '.' simboliai.
- 2. Adreso pašto dėžutės pavadinimas turi būti netrumpesnis nei nurodyta faile.
- 3. Adreso domeno ilgis turi būti netrumpesnis nei nurodyta faile.

Patikrinimo rezultatus išveskite į ekraną.

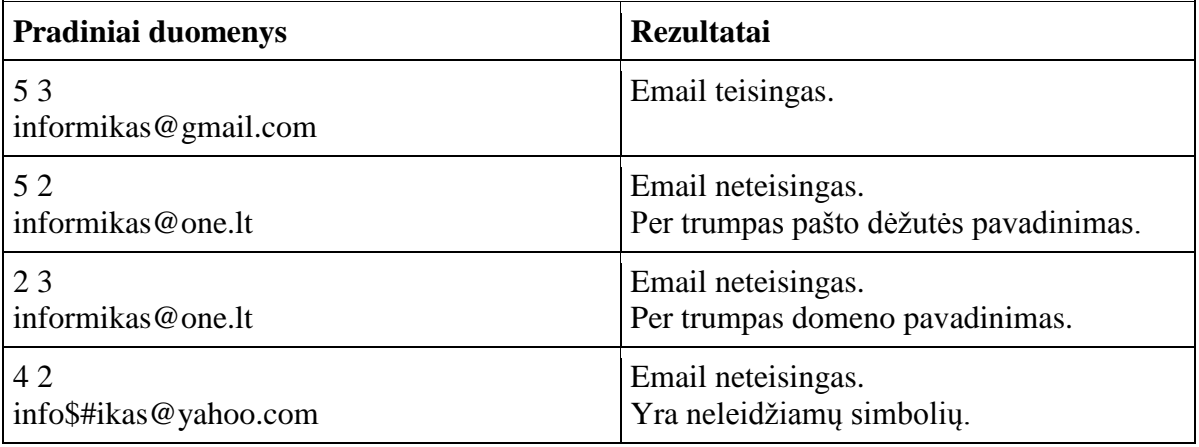

#### **Reikalavimai programai**

- Naudoti simbolių masyvus.
- Duomenų skaitymo funkcija.
- Tikrinimo funkcija.

#### **2. Slaptas bendravimas**

Du draugai, Antanas ir Petras, susirašinėja slaptomis žinutėmis. Antanas užkoduoja ir perduoda Petrui pirminį šifravimo raktą ir užšifruotą žinutę, kurią sudaro tik mažosios lotyniškos raidės. Petras turi visas užšifruotos žinutės raides perstumti atgal per tiek pozicijų kiek nurodo šifravimo raktas, tada peržiūrėti naujai gautą žinutę ir rasti pirmąją 'x' raidę, kuri nurodo, kad baigėsi žodis, taip buvo iššifruotas vienas žodis. Rastą 'x', jis pasikeičia į tarpelį, suskaičiuoja kiek gautas žodis turi raidžių – tai naujas šifravimo raktas, ir kartoja šifravimą nuo raidės sekančios už rastos 'x' raidės tokiu pačiu principu, kartoja tiek kartų kol neberanda žinutėje nei vienos 'x' raidės, tada žinutė būna iššifruota pilnai. Sudarykite programą, kuri padėtų Petrui iššifruoti žinutę.

Duomenų faile *Duomenys1.txt* pirmoje eilutėje įrašytas pirminis raktas, o kitoje failo eilutėje užšifruotos žinutės tekstas (tik mažosios lotyniškos raidės, neatskirtos tarpais).

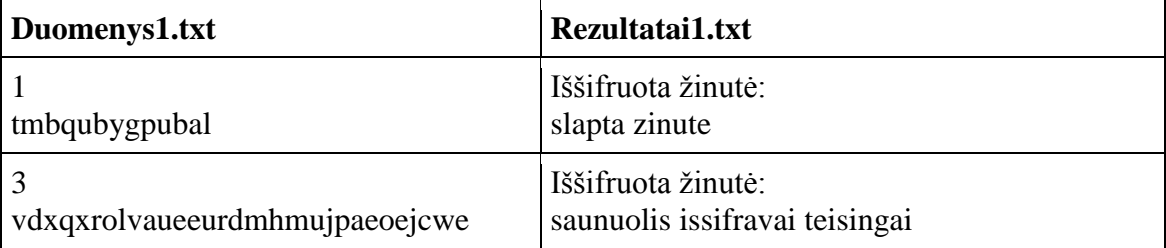

Rezultatų faile *Rezultatai1.txt* įrašykite pilnai iššifruotos žinutės tekstą.

## **Reikalavimai programai**

- Duomenims saugoti naudokite simbolių masyvą.
- Sukurkite funkciją, kuri atliktų simbolių masyvo reikiamų elementų perstūmimą atgal per tiek pozicijų, kiek nurodo šifravimo raktas.

# **3. Šifravimas**

Gimnazistė Urtė tikriausiai pamirštų, kur pasidėjusi savo galvą, jei ji nebūtų saugiai pritvirtinta, tačiau būdama klasės seniūne, ji privalo elgtis atsakingai ir pareigingai. Štai dėl ko Urtė paprašė savo klasioko Deivido, kuris yra susižavėjęs programavimu, pagalbos, kad užšifruotų visus jos gaunamus elektroninius laiškus, tam, kad pamiršus atsijungti nuo el. pašto dėžutės jai nereikėtų bijoti, jog kažkas paskleis ar pasinaudos jos turima informacija.

Deividas sumąstė faile Sifras.txt išsaugoti lotyniškos abėcėlės didžiąsias raides ir kiekvienai jų priskirti skirtingus simbolius. Jei savaitės diena yra pirmadienis, Urtės gautų ţinučių simboliai yra tiesiog sukeičiami su juos atitinkančiais simboliais faile*Sifras.txt*, jei savaitės diena yra ne pirmadienis - žinučių simboliai yra sukeičiami su juos atitinkančiais simboliais faile *Sifras.txt*, bet perstumtais per tiek pozicijų koks yra tos savaitės dienos faktorialas.

Duomenys: Failo *Zinutes.txt* pirmoje eilutėje yra pateiktas žinučių skaičius (0<n<10), kitoje eilutėje yra pateikiami duomenys apie pirmąją žinutę: vienoje eilutėje yra nurodyta savaitės dienos numeris ir siuntėjo vardas, kitoje - žinutės tekstas). Visa informacija pateikiama didžiosiomis lotyniškomis raidėmis. Faile *Sifras.txt* yra saugomas 25 lotyniškų simbolių šifras: vienoje eilutėje yra nurodytas vienas lotyniškas simbolis ir jo šifras. Faile *Rezultatai2.txt* turi būti nurodytas kiekvienos žinutės siuntėjas, siuntimo diena (žodžiais), užšifruota ir iššifruota žinutės.

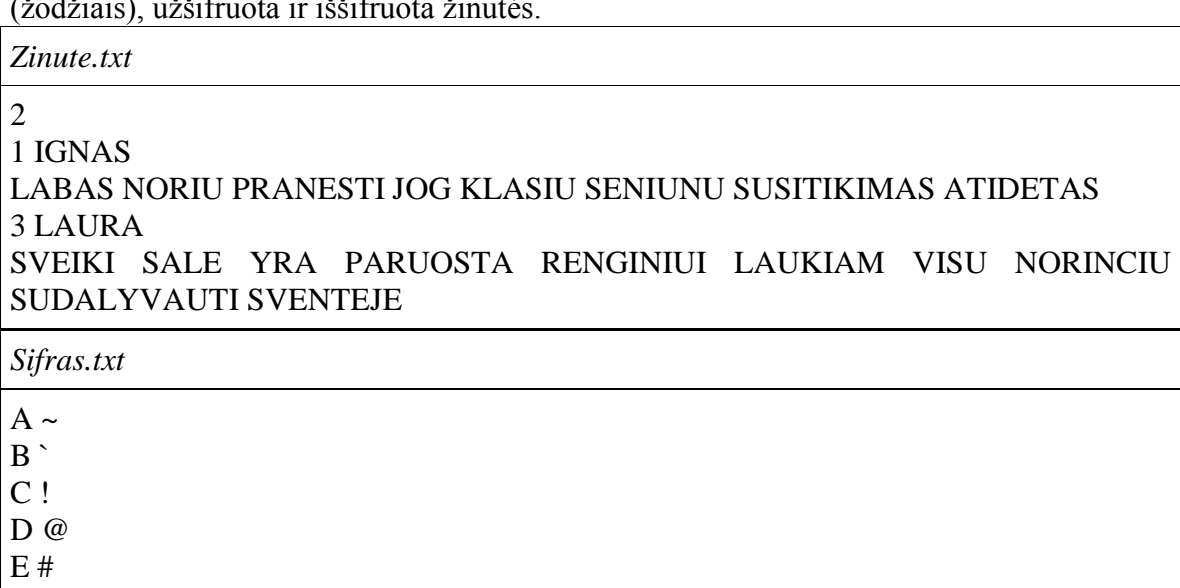

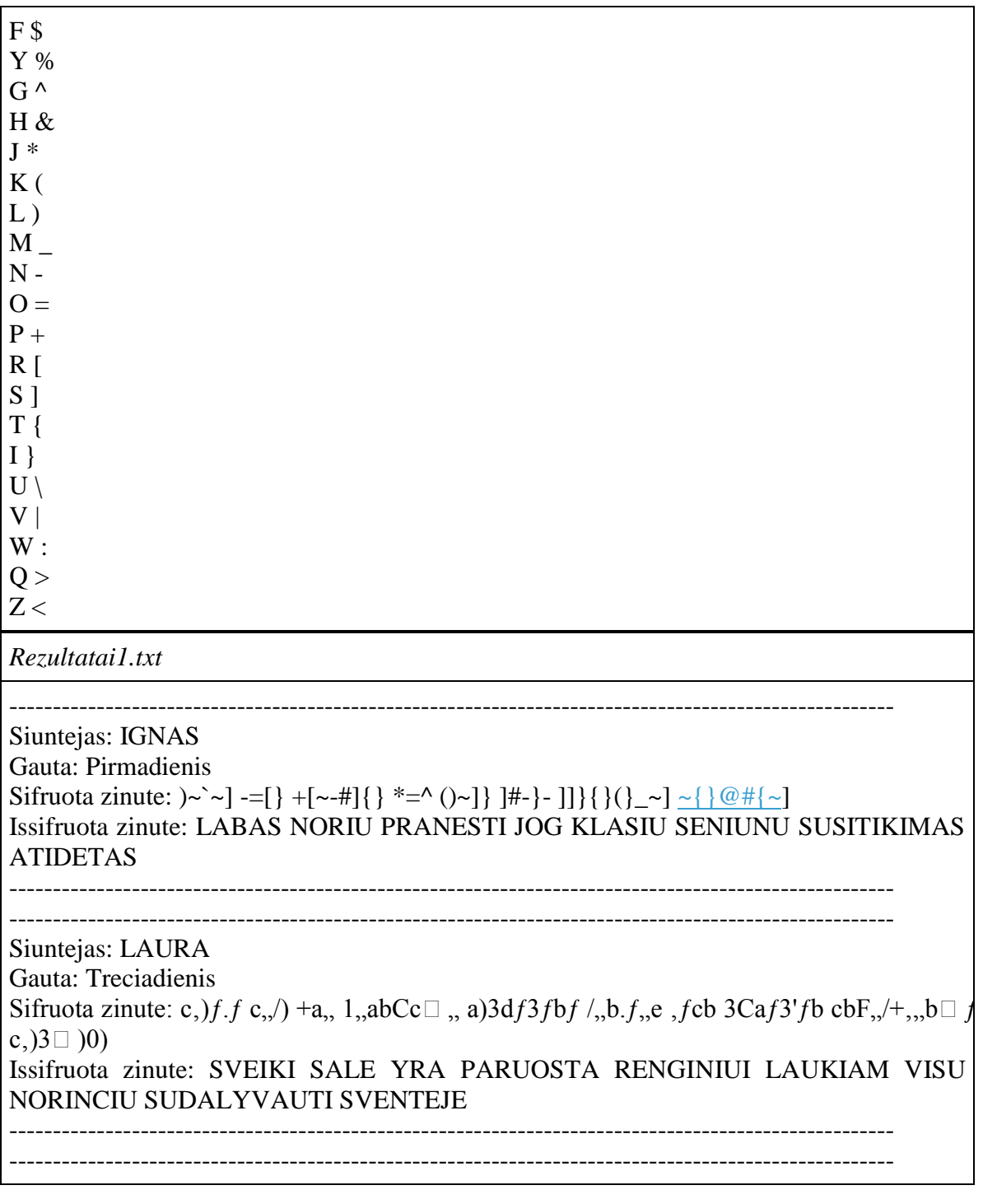

- Funkcija skaitanti duomenis iš failo *Zinutes.txt*.
- Funkcija skaitanti duomenis iš *failo Sifras.txt*.
- Faktorialo skaičiavimo funkcija.
- Šifravimo funkcija.
- Iššifravimo funkcija.
- Duomenų spausdinimo funkcija.
- · Duomenys apie kiekvieną žinutę (siuntėjo vardas, siuntimo diena, žinutės tekstas) saugomi struktūrų masyve.
- Duomenys apie šifrą (lotyniški simboliai, jų šifrai) saugomi struktūroje.
- Ivykdžius šifravima, žinutė, kuri buvo šifruojama, turi būti pakeista šifruota žinute.

# **4. Sutrumpinimai**

Tekste yra naudojami sutrumpinimai. Jie užrašyti laužtiniuose skliaustuose didžiosiomis raidėmis. Vietoje sutrumpinimų reikia įterpti pilną tekstą ir rezultatą išspausdinti rezultatų faile *Rezultatai3.txt*. Sutrumpinime negalima naudoti kitų simbolių, išskyrus didžiasias raides. Maksimalus sutrumpinimo ilgis  $-10$  raidžių.

Pirmoje pradinių duomenų failo *Duomenys3.txt* eilutėje užrašyta, kiek sutrumpinimų iš viso yra naudojama. Kitose eilutėse surašyti sutrumpinimai ir tarpu atskirta pilna sutrumpinimo versija. Po sutrumpinimais parašytas tekstas, kuriame tie sutrumpinimai naudojami.

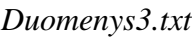

## 2

VARDAS Petras Petrauskas DATA 2015 01 19 Sveiki, Mano vardas yra [VARDAS]. Sita programa parasiau [DATA].

*Rezultatai3.txt*

Sveiki, Mano vardas yra Petras Petrauskas. Sita programa parasiau 2015 01 19.

# **Reikalavimai programai**

- Tekstui saugoti naudokite simbolių masyvą (char[]).
- Parašykite funkciją, kuri patikrintų, ar duotas masyvo intervalas atitinka sutrumpinimo sąlygą.
- Parašykite funkciją, kuri sukurtų naują masyvą su sutrumpinimų vietoje įterptu pilnu tekstu.

# **5. SMS šifras**

Informatikai Paskalis ir Šarpis kiekvieną dieną tarpusavyje susirašinėja SMS žinutėmis. Paskaliui sugedo jo išmanusis telefonas, todėl šiuo metu jis naudojasi telefonu su mygtukine klaviatūra.

Pamatęs šį telefoną, Šarpis sugalvojo genialų būdą, kaip užšifruoti siunčiamas SMS žinutes, kad Paskalis, naudodamasis savo telefonu, galėtų nesunkiai jas iššifruoti. Žinutės šifruojamos taip:

- Kiekvieną lotynišką raidę atitinka skaičių seka, kuri nurodo mygtuko paspaudimų skaičių, reikalingą raidei įvesti, pvz., raidę "a" atitinka 2, raidę " $s'' - 7777$  ir t.t.;
- Po kiekvienos raidės į skaičių seką įterpiamas tarpas (0);
- Po kiekvieno žodžio į skaičių seką įterpiami du tarpai (00);
- Užšifruota žinutė baigiasi, kai skaičių sekos gale yra  $1 t$ aško ženklas.

Tačiau Paskalis yra didelis tinginys ir labai nenoriai iššifruoja Šarpio siustas žinutes. Parašykite programą, kuri padėtų Paskaliui iššifruoti skaičių seką. Pradinių duomenų failo Duomenys4.txt pirmoje eilutėje įrašytas sveikasis skaičius n (0 < n <1000) – skaičių sekoje esančių skaitmenų kiekis. Tolesnėse eilutėse yra nurodytas užšifruotas tekstas – skaičių seka.

Rezultatų failo "Rezultatai4.txt" pirmoje eilutėje išvedamas iššifruotos skaičiu sekos tekstas, pasibaigiantis tašku. Kiekvienas žinutės žodis atskirtas vienu tarpo simboliu, visos raidės mažosios, lotyniškos.

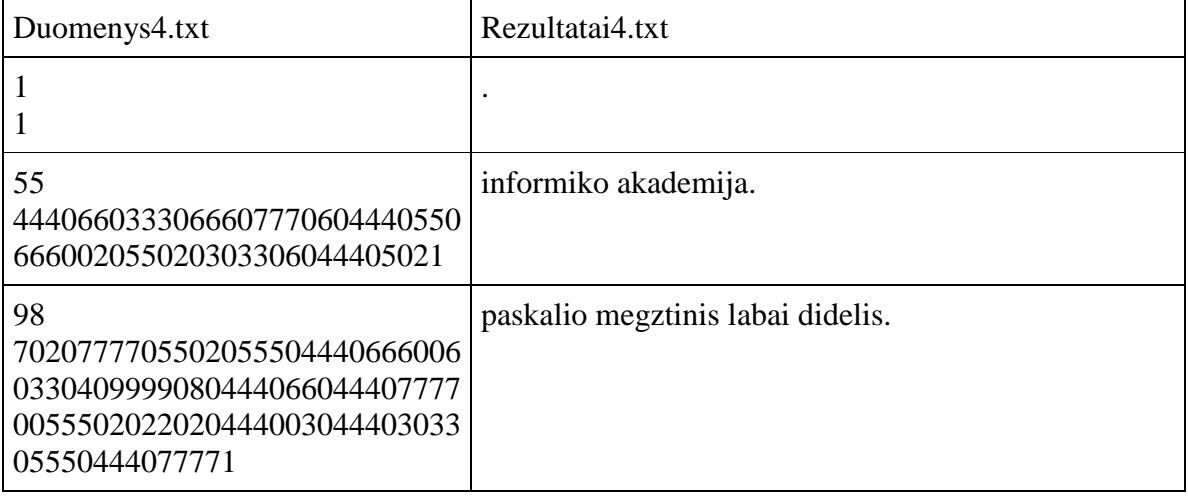

#### **Reikalavimai programai**

- Pats iššifravimo raktas turi būti saugomas struktūros duomenų tipe, pvz., struktūroje saugomas dvimatis masyvas, kurio atskirose eilutėse yra saugomi kiekvieno mygtuko simboliai.
- Funkcija duomenų skaitymui iš failo į char duomenų tipo masyvą.
- Duomenų skaitymo funkcija negali išsaugoti n (sekos skaitmenų kiekio) reikšmės.
- Funkcija, iššifruojanti skaičių seką. Funkcijoje, kuri iššifruoja skaičių seką, galite panaudoti tik while ciklus, for ciklo naudoti negalima (duomenų skaityme ir rezultatų įrašyme for ciklus naudoti galima).
- Rezultatų įrašymo į rezultatų failą funkcija.

# **14. SIMBOLIŲ EILUTĖS. SIMBOLIŲ EILUČIŲ MASYVAI**

#### **1. Nuotaikos detektorius**

Paskalis internete perskaitė straipsnį, kuriame rašoma, jog žmogaus nuotaiką galima nustatyti iš to, kokius žodžius jis vartoja kalbėdamas. Žmogaus nuotaika iš jo vartojamų žodžių atpažistama taip:

- Jei žmogus vartoja daug "pakilių" žodžių, jo nuotaika yra linksma;
- Jei žmogus savo kalboje vartoja daug palindromų, jo nuotaika yra liūdna;
- Visi kiti žodžiai laikomi neutraliais ir teigiama, kad jie įtakos nuotaikai neturi;
- Žmogaus nuotaika yra tokia, kokių žodžių jis vartoja daugiau ("pakilių" ar palindromų);
- Jei žmogus vartoja po lygiai "pakilių" žodžių ir palindromų, jo nuotaika yra neutrali.

"Pakilus" žodis – tai toks žodis, kurio kiekviena raidė abėcėliškai yra toliau už prieš tai buvusią, pvz., "pakilus" žodis yra  $a\check{c}i\bar{u}$ (raidė a yra pirmoji abėcėlėje, č – 5, i – 12, ū – 29) arba *ABC* (A – 1, B – 3, C – 4) ir pan.

Žodis palindromas – tai toks žodis, kuris ir iš vieno, ir iš kito žodžio galo yra skaitomas vienodai, yra simetriškas raidžių išsidėstymo atžvilgiu, pvz., *SOS, Apapa, AKA, DPD, AA* ir pan.

Padėkite Paskaliui parašyti programą, kuri nustatytų žmogaus nuotaiką iš jo vartojamų žodžių.

Pradinių duomenų failo "Duomenys.txt" pirmoje failo eilutė įrašytas sveikasis skaičius n (0  $\langle n \rangle$  = 1000) – užfiksuotas žmogaus vartojamu žodžių skaičius. Tolimesnėse n eilučių vra pateikiami žodžiai (ne ilgesni nei 100 simbolių ir turintys bent vieną raidę), po vieną kiekvienoje eilutėje.

Rezultatų failo "Rezultatai.txt" pirmoje eilutėje išvedama žmogaus nuotaika:

- $\bullet$  Išvedamas simbolis ":)", kai žmogaus nuotaika linksma;
- $\bullet$  Išvedamas simbolis ":(", kai žmogaus nuotaika liūdna;
- $\bullet$  Išvedamas simbolis ":: ", kai žmogaus nuotaika yra neutrali.

Pastabos:

- Nuotaikos nustatymui naudojama lietuviška 32 raidžių abėcėlė;
- $\bullet$  Vienos raidės žodis, pvz., jaustukas  $O$ , laikomas ir "pakiliu" žodžiu, ir palindromu;
- Didžiosios ir mažosios raidės vertinamos vienodai, t. y., jų vieta abėcėlėje yra ta pati.

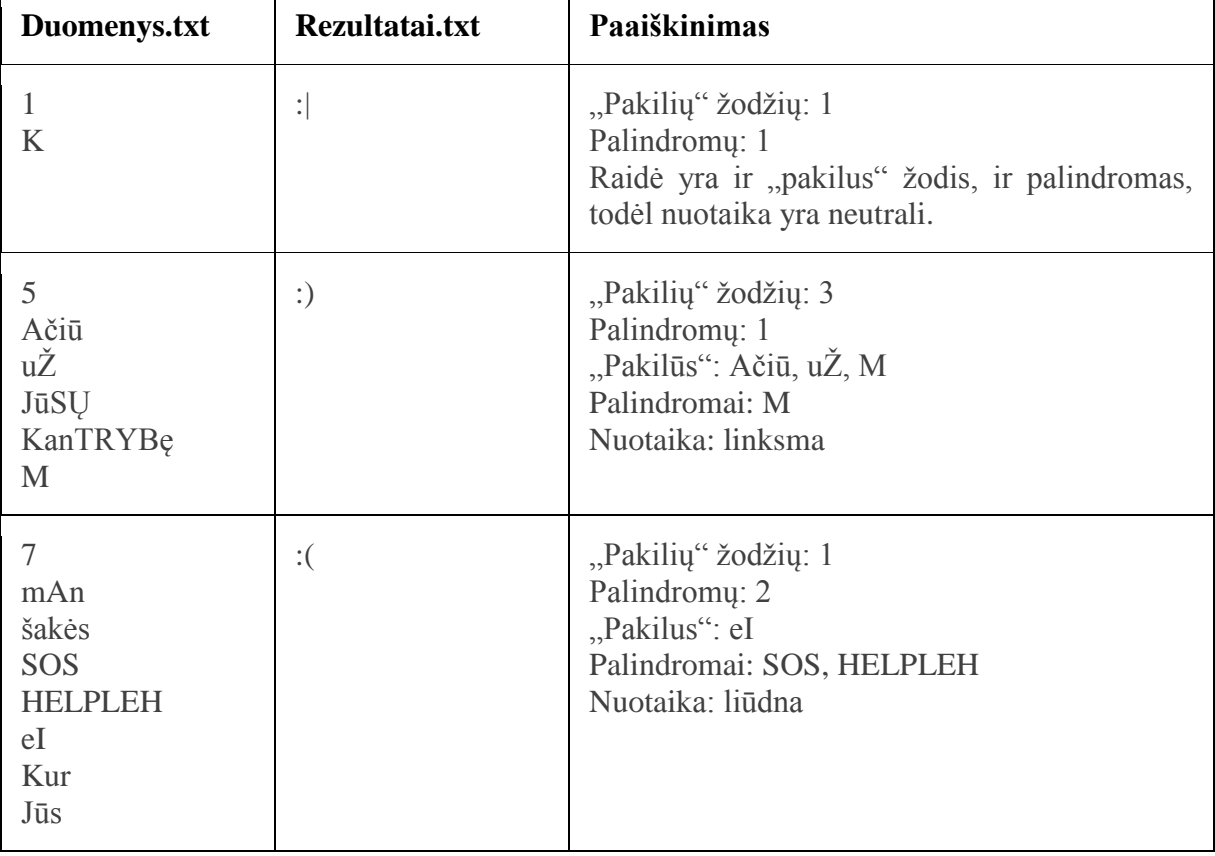

#### **Reikalavimai programai**

- Struktūros duomenų tipe saugomi 3 kintamieji: visų žodžių masyvas, žodžių skaičius ir string eilutė, kurioje saugoma lietuviška abėcėlė;
- Funkcija duomenų skaitymui;
- Funkcija rezultatų įrašymui;
- Funkcija, kuri per savo vardą grąžina TRUE, jei žodis yra "pakilus";
- Funkcija, kuri per savo vardą grąžina TRUE, jei žodis yra palindromas;
- Funkcija, kuri skaičiuoja "pakilių" bei žodžių palindromų skaičių.

# **2. Teksto analizė**

Petriukas labai mėgsta analizuoti tekstus, perskaitęs tekstą jis visada susirašo kiek kokių žodžių jame buvo. Bet daryti tai rankomis labai varginantis ir ilgas darbas, dėl to padėkite Petriukui ir parašykite programą, kuri tai darytų už jį.

Duomenų faile Duomenys.txt yra tik viena eilutė, kurioje yra tekstas sudarytas tik iš didžiųjų raidžių ir simbolių " .,;:-!?()", kurie skiria žodžius (tarp žodžių gali būti ir daugiau nei vienas skyriklis).

Rezultatų faile Rezultatai.txt išspausdinkite, kiek iš viso yra skirtingų žodžių ir visus juos, bei kiek kartų kiekvienas pasikartoja tekste.  $\top$ 

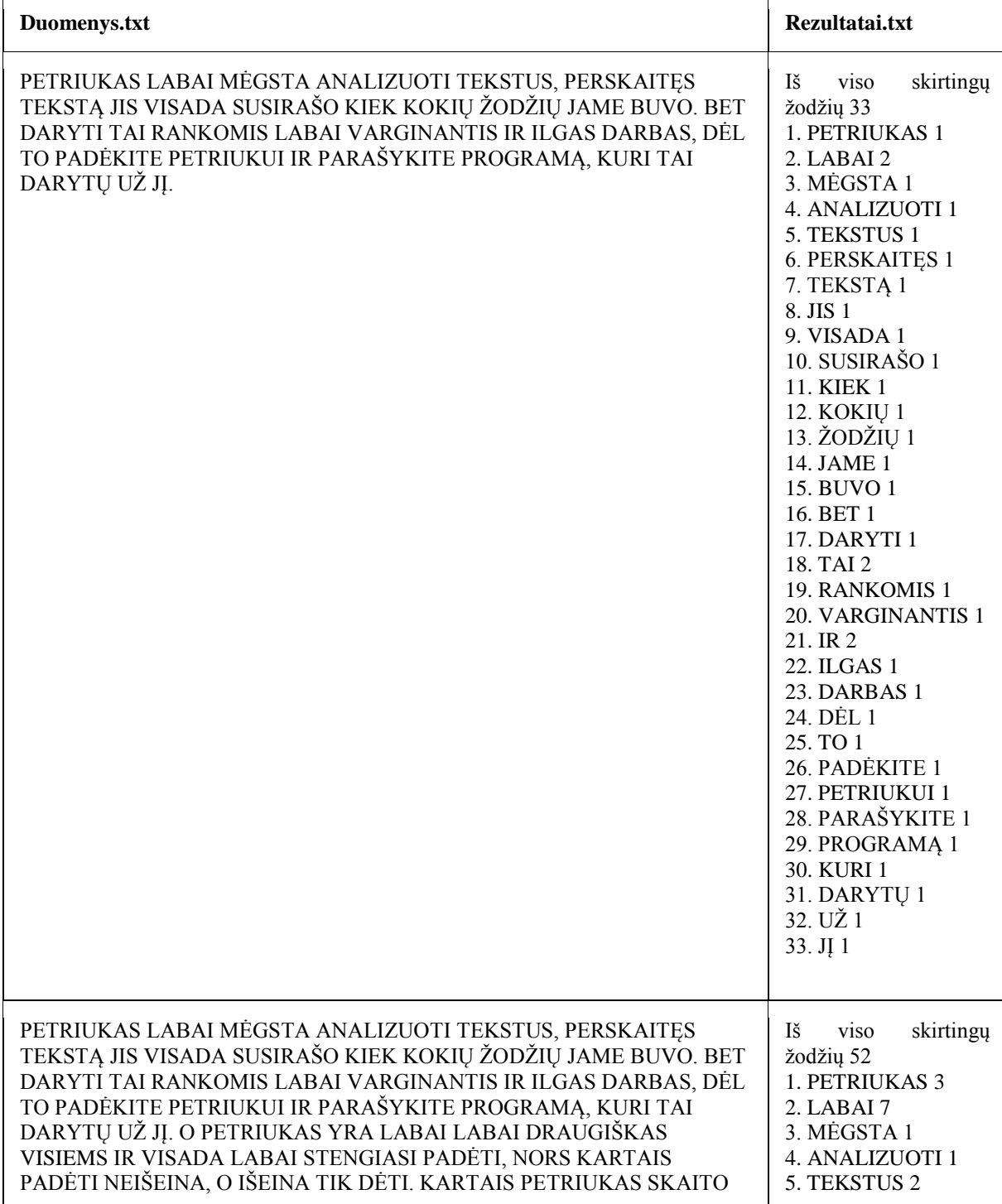

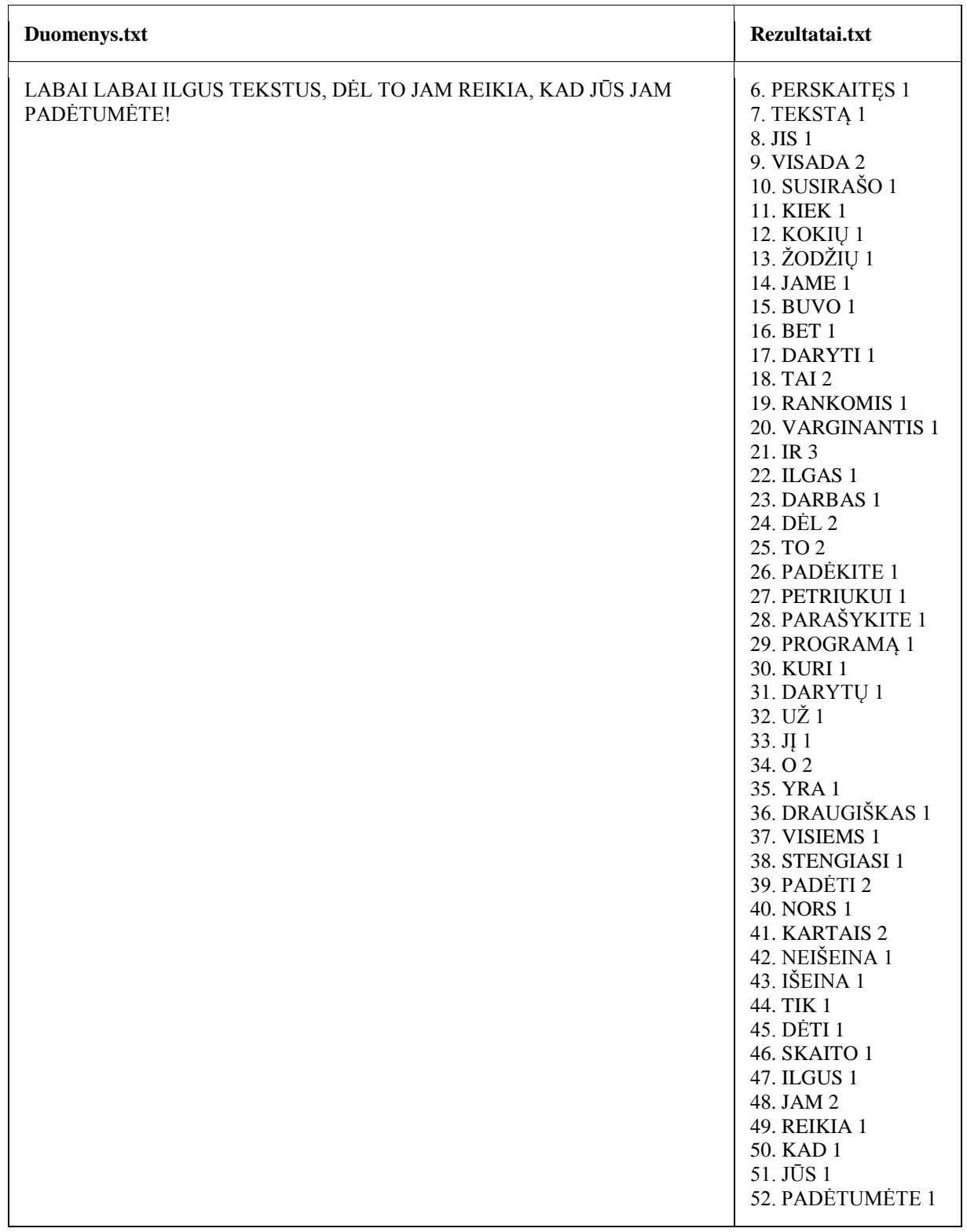

- Parašykite skaitymo funkciją, kuri perskaito visą tekstinio failo eilutę į simbolių eilutę (string).
- $\bullet$   $\check{Z}$ odžiams ir jų pasikartojimams saugoti naudokite struktūrą.
- Parašykite funkciją, kuri patikrintų ar žodis jau yra žodžių (ir jų pasikartojimų) struktūrų masyve.
- Parašykite funkciją, kuri nustatytų kiek kartų nurodytas žodis kartojasi tekste.
- Naudokite string bibliotekos funkcijas, tokias kaip find, find\_first\_of ir kitas.

#### **3. Kryţiaţodis**

Petriukas mėgsta spręsti kryžiažodžius, tačiau ne įprastus, o "surask žodį" tipo. Deja, jam ne visada pavyksta išspręsti, tad jis nori pasitikrinti sprendimą.

Parašykite programą, kuri išspręstų kryžiažodį ir išvestų sprendimą į rezultatų failą Rezultatai.txt.

Kryžiažodžio pvz:

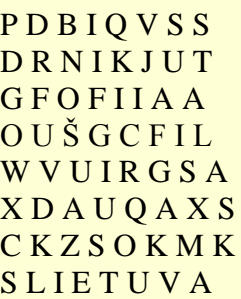

Kryžiažodis sprendžiamas ieškant žodžių horizontaliai, vertikaliai ir įstrižai ir juos išbraukiant.

Žodžiai gali būti įrašyti iš dešinės į kairę, pvz 4 eilutėje žodis ŠUO.

Kryžiažodžius galite patys susigeneruoti čia:

<http://puzzlemaker.discoveryeducation.com/WordSearchSetupForm.asp> Pradiniai duomenys:

Kryziazodis.txt pirmoje eilutėje nurodytas kryžiažodžio dydis n, o tolimesnėse eilutėse pats kryžiažodis.

Zodziai.txt pirmoje eilutėje nurodytas žodžių skaičius k, o tolimesnėse eilutėse surašyti žodžiai

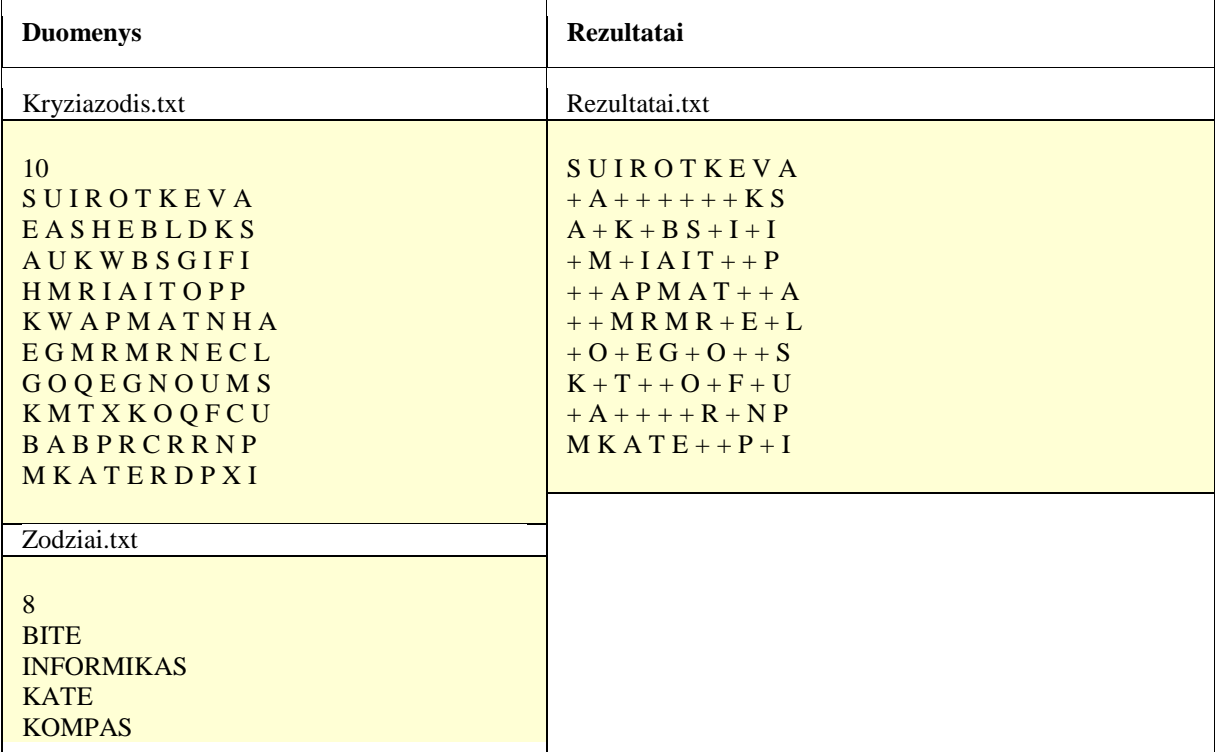

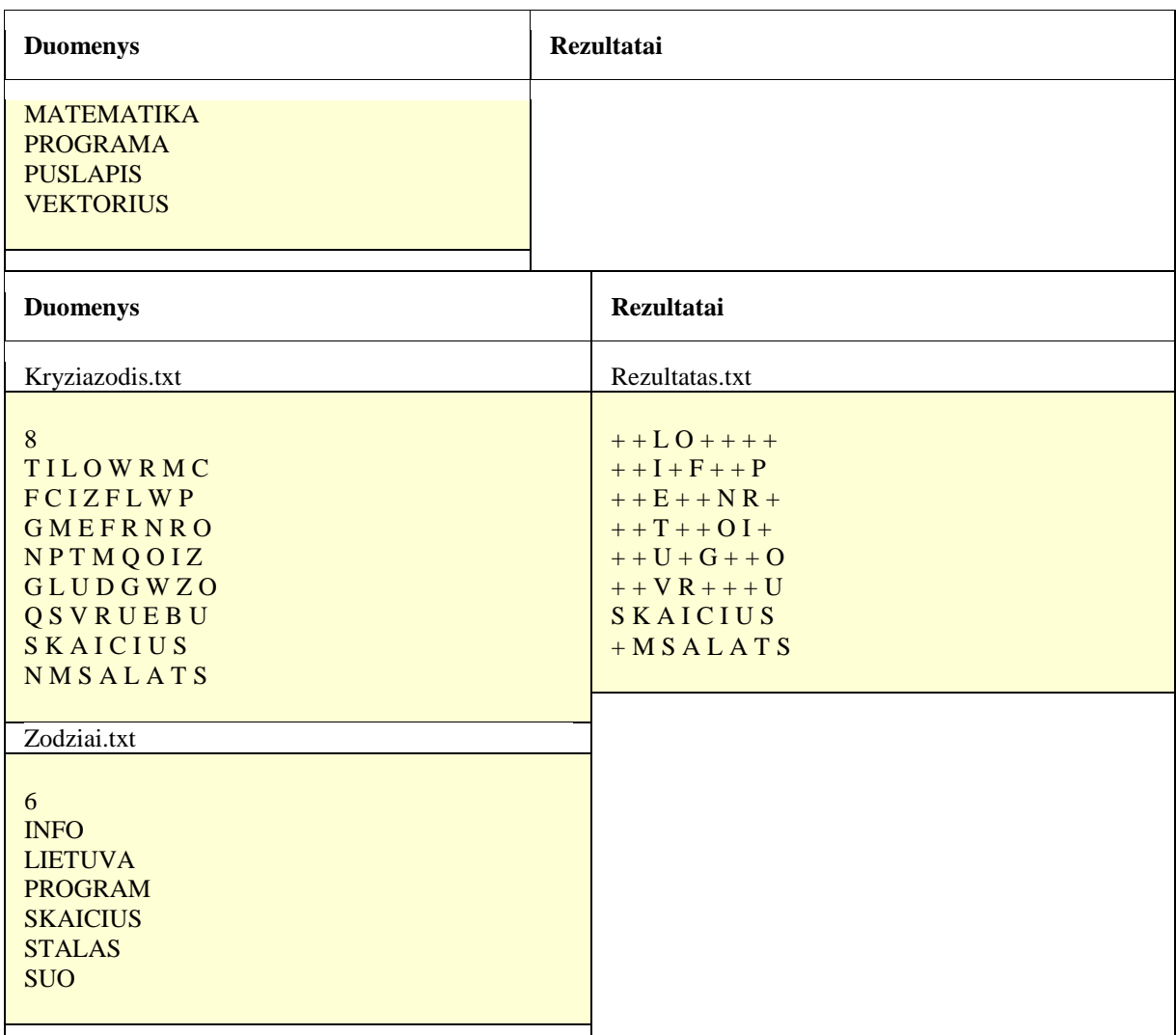

- Skaitymo, spausdinimo ir sprendimo funkcijos.
- Sprendžiant uždavinį panaudoti string duomenų tipą.

# **4. Formatavimas**

Petriukas pastebėjo, kad kai kurie jo klasės draugai nesugeba suformatuoti savo kodo informatikos pamokoje, todėl jis nusprendė padėti jiems sukurdamas programą, kuri padėtų jiems programuoti tvarkingai.

Pradiniai duomenys:

Duom.txt – neformatuotas kodas

Rekomenduotina naudoti šiuos std::string metodus:

- $\bullet$  find() <http://www.cplusplus.com/reference/string/string/find/>
- $\bullet$  find\_first\_of() [http://www.cplusplus.com/reference/string/string/find\\_first\\_of/](http://www.cplusplus.com/reference/string/string/find_first_of/)
- $\bullet$  find\_first\_not\_of() [http://www.cplusplus.com/reference/string/string/find\\_first\\_not\\_of/](http://www.cplusplus.com/reference/string/string/find_first_not_of/)

 insert() <http://www.cplusplus.com/reference/string/string/insert/>

#### **Reikalavimai programai:**

- Nuskaityti ir suformatuoti kodą pagal reikalavimus:
- Prieš kiekvieną kodo eilutę turi būti palikta  $x^*4$  tarpų  $(x \text{priklauso nuo }, \{ , \text{ ir } \}$ skliaustelių kiekio kode)
- Suformatuotą kodą išspausdinti rezultatų faile.
- $\bullet$  Simboliai , {, ir , } ' turi būti atskirose eilutėse, pvz:

```
for(...){
    ... }
Arba for(...){ ... }
Pakeisti į:
for (\ldots){
     ...
}
```
 $(i$  ciklus ir if us be skliaustelių neatsižvelgti)

#### **Pradiniai duomenys**

```
//------------------------------------------------------------------------
----
/* Nuskaito duomenis iš duomenų failo @CDuom*/
void SkaitytiDuomenis(){
ifstream fi(CDuom);
if (!fi.is open()) { return; }
 int nA;
fi >> nA;
N.detiAukstus(nA);
int nr, pl, sk, telnr;
   float kaina;
  for (int i = 0; i < nA; i++) {
 Aukstas aTemp;
  for (int j = 0; j < 3; j++){f_i \gg nr \gg pl} \gg sk \gg kaina \gg telnr;Butas temp = Butas(nr, pl, sk, telnr, kaina);
aTemp.detiButa(temp, j); }
 N.detiAuksta(aTemp, i);
 }
  fi.close();
}
```
#### **Rezultatai**

```
//----------------------------------------------------------------------------
/* Nuskaito duomenis iš duomenų failo @CDuom*/
void SkaitytiDuomenis()
{
    ifstream fi(CDuom);
    if (!fi.is_open())
```
#### **Rezultatai**

```
{
     return;
}
int nA;
fi \gg nA;
N.detiAukstus(nA);
int nr, pl, sk, telnr;
float kaina;
for (int i = 0; i < nA; i++){
    Aukstas aTemp;
    for (int j = 0; j < 3; j++){
        fi >> nr >> pl >> sk >> kaina >> telnr;
        Butas temp = Butas(nr, pl, sk, telnr, kaina);
        aTemp.detiButa(temp, j);
    }
    N.detiAuksta(aTemp, i);
}
fi.close();
```
## **Reikalavimai programai**

}

- Prieš kiekvieną kodo eilutę turi būti palikta x\*4 tarpų (x priklauso nuo , {, ir , }' skliaustelių kiekio kode)
- Simboliai  $\{, ir\}$ ' turi būti atskirose eilutėse
- Suformatuotą kodą išspausdinti rezultatų faile.

#### **5. Namų darbai**

Martynas, kaip ir daugelis mokinių, amžinai pasilieka pernelyg daug darbų paskutiniam vakarui prieš atsiskaitymus. Šis vakaras taip pat ne išimtis, o darbų ant nosies kabo tiek, kad nežinia ko imtis.

Išgelbėtumėte Martyną, padėdami jam išspręsti jo informatikos namų darbų užduotį ir taip sutaupydami jo sparčiai senkantį laiką. Uždavinys skamba taip: n žaidėjų sustoja į eilę, kiekvienas žaidėjas rankose laiko kortelę, kurioje yra užrašyta viena raidė ir du skaičiai, reiškiantys kitų dviejų žaidėjų pozicijas eilėje. Žaidėjui atvertus kortelę, joje įrašyta raidė ir žaidėjo vardas yra užrašomi ant lentos. Žaidėjai korteles privalo atversti pagal tokias taisykles: pirmasis kortelę atverčia tas, kurio antras skaičius kortelėje yra lygus 0, o pozicijos numeris eilėje yra mažiausias. Toliau kortelę atverčia tas žaidėjas, kurio pozicija eilėje sutampa su vienu iš atverstos kortelės skaitmenų. Jei kortelėje pirmasis skaitmuo nurodo žaidėją, kuris jau atvertęs savo kortelę, kortelę atverčia žaidėjas, kurį nurodo antrasis skaitmuo, tačiau jei ir jis yra atvertęs savo rankose laikomą kortelę, tuomet privalome sugrįžti per viena "žingsnį" atgal t.y. grįžtame pas tą žaidėją, kurio kortelės skaičius nurodė esamo žaidėjo pozicija. Visa tai kartojame tol, kol nelieka neatverstų kortelių. Nulinė pozicija eilėje neegzistuoja, todėl bet kuris skaičiukas, nurodantis poziciją 0 yra ignoruojamas.

Pradinių duomenų failo  $\mathring{Z}$ aidėjai.txt" pirmoje failo eilutė įrašytas sveikasis skaičius n (0 <  $n < 10$ ) – žaidėjų skaičius. Kiekvienoje sekančioje eilutėje yra įrašytas žaidėjo vardas, jo kortelėje esanti raidė ir du skaitmenys.

Rezultatų failo "Rezultatai.txt" pirmose n eilučių yra surašyti žaidėjų vardai, tokia tvarka, kokia buvo atverčiamos kortelės. Paskutinėje eilutėje pateikiamas iš raidžiu sudėliotas žodis.

Pastabos:

- Duomenų faile žaidėjai pateikti jų stovėjimo eilėje tvarka;
- Eilėje žaidėjai indeksuojami nuo 1.

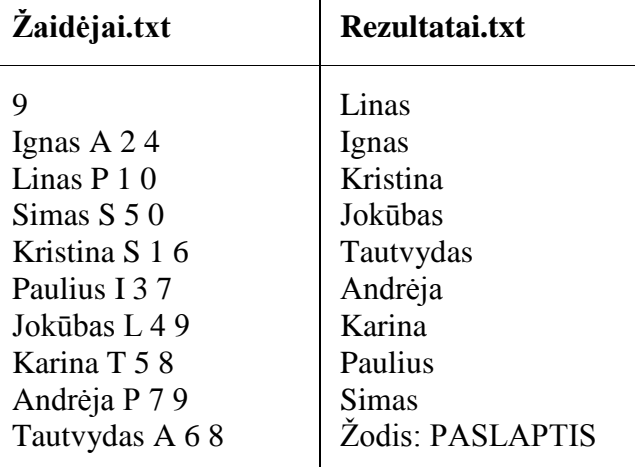

#### **Reikalavimai programai**

- Duomenų skaitymo funkcija.
- Duomenų struktūra, kurioje yra saugomas žaidėjo vardas ir kortelėje esantys duomenys.
- Ieškomą žodį sudėliojanti funkcija.
- Rezultatų išvedimo funkcija.

#### **15. STRUKTŪROS, STRUKTŪRŲ MASYVAI**

#### **1. Laiko planavimas**

Petriukas nori geriau išmokti planuoti savo laiką, bei suprasti kiek laiko jam reikia skirti tam tikriems tikslams, dėl to jis pradėjo stebėti savo laiką: susiplanuoja užduotį, skiria jai laiko (kiek jam atrodo, kad užtruks atlikinėdamas tą užduotį) ir užsirašo kiek užtruko tai atlikti (jei užduoties nevykdė įrašo 0). Stebėti savo laiką Petriukui nėra sunku, tačiau jam sunkiai sekasi pačiam analizuoti savo surinktus duomenis.

Parašykite programą, kuri išanalizuotų Petriuko suvestus duomenis ir apskaičiuotų: 1) kiek jis turėjo užtrukti, 2) kiek užtruko, 3) kiek vidutiniškai skyrė laiko užduotims (neskaičiuoti nevykdytų užduočių).

Duomenų faile "Duomenys1.txt" pateikta sąrašas tikslų: užduoties pavadinimas iki simbolio ",", planuotas laikas atlikti užduotį, užtruktas laikas atlikti užduotį.

Rezultatų faile "Rezultatai1.txt" turi būti pateikta kiek buvo suplanuota užtrukti, kiek užtruko, kiek užduočių vykdyta ir kiek joms vidutiniškai laiko skirta.

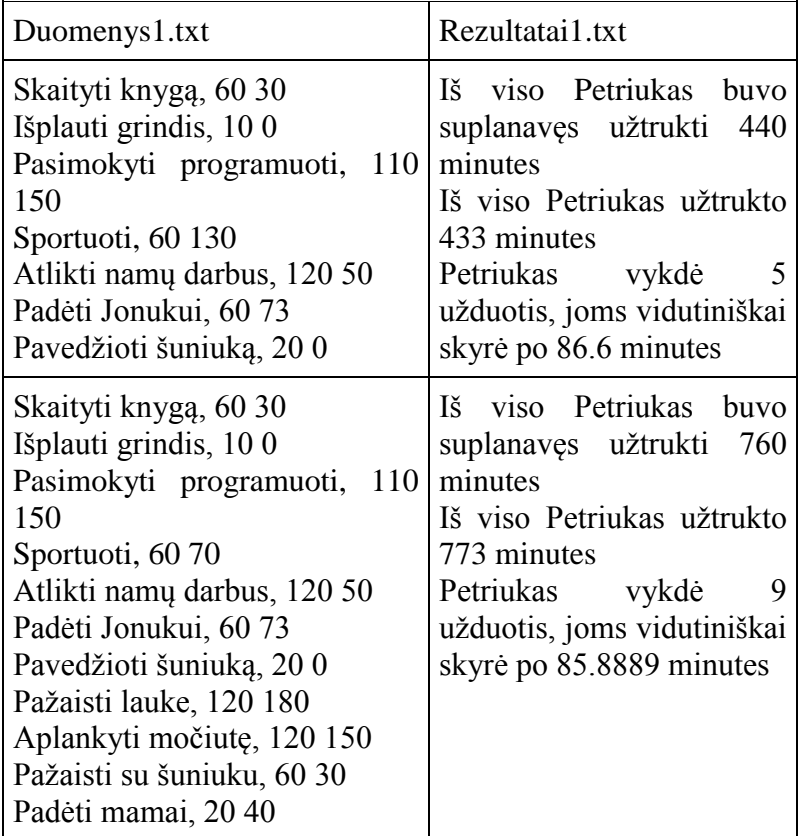

- Naudoti struktūrų masyvą duomenims saugoti.
- Sukurti pradinių duomenų skaitymo funkciją void.
- Sukurti funkciją, kuri apskaičiuotų kiek laiko turėjo užtrukti. Funkcija grąžina apskaičiuotą reikšmę per funkcijos vardą.
- Sukurti funkciją, kuri apskaičiuotų kiek laiko užtruko. Funkcija grąžina apskaičiuotą reikšmę per funkcijos vardą.
- Sukurti funkciją, kuri apskaičiuotų kiek vidutiniškai Petriukas skyrė laiko vykdytoms užduotims. Funkcija grąžina apskaičiuotą reikšmę per funkcijos vardą.
- Sukurti rezultatų įrašymo į failą funkciją void.

# **2. Grojaraštis**

Tomas turi nuostabią kolekciją dainų, kurias norėtų su draugais paklausyti. Bėda ta, kad Tomas tiksliai nežino, kiek per dieną galėtų perklausyti, todėl jis norėtų, kad sukurtumėte programą, kuri rastų kiek duoto autoriaus dainų jis turi, ir kiek laiko užtruktų jas perklausyti.

Duomenų faile "*Dainos.txt*" yra duomenys apie Tomo grojaraštį, kuriame pirmoje eilutėje nurodyta kiek dainų jis turi, o sekančiose eilutėse dainos autorius iki "-" simbolio, dainos pavadinimas iki ", simbolio ir dainos trukmė minutėmis ir sekundėmis atskirta tarpo simboliu.

Paleidus programą, ieškomą atlikėją įvesti klaviatūra.

Reikia rasti:

- 1. nurodyto autoriaus dainų kiekį;
- 2. kiek laiko užtruks perklausyti to autoriaus dainas, jei tarp dainų būna 5 sekundžių pertrauka (pabaigoje pertraukos nebūna);
- 3. rasti viso grojaraščio dainų trukmės vidurkį.

Dainos.txt

9

Arctic Monkeys-Do I Wanna Know?, 4 32 AC/DC-Thunderstruck, 4 52 AC/DC-You Shook Me All Night Long, 3 30 The Kooks-Naive, 3 23 Arctic Monkeys-Why'd You Only Call Me When You're High?, 2 41 The Kooks-She Moves In Her Own Way, 2 49 AC/DC-Highway to Hell, 3 28 AC/DC-If You Want Blood, 4 33 Arctic Monkeys-R U Mine, 3 22

Rezultatai.txt

Atlikejo AC/DC dainų kiekis: 4 Jas perklausyti užtruks 16m 38s Visų dainų trukmės vidurkis: 3m 41s

# **Reikalavimai programai**

- Naudokite struktūras ir struktūrų masyvus.
- Pradinių duomenų skaitymo funkcija void.
- Rezultatų rašymo į failą funkcija void.
- Visu dainų vidutinės trukmės skaičiavimo funkcija, grąžinanti apskaičiuotą reikšmę per funkcijos vardą.
- Funkcija void likusiems rezultatams skaičiuoti.

# **3. Knygų parduotuvė**

Informikas, mokydamasis programavimo, įsigijo ir perskaitė begalę knygų ir vadovėlių, kurios šiuo metu tiesiog netelpa lentynose. Kaip šios problemos sprendimą smalsusis programuotojas sugalvojo sukurti savo internetinę knygų parduotuvę. Padėkite Informikui įgyvendinti savo idėją, sukurdami knygų pirkimo programą.

Pradinių duomenų failo "Knygos.txt" pirmoje failo eilutė įrašytas sveikasis skaičius n (0 < n < 100) – parduodamų knygų skaičius. Kiekvienoje sekančioje eilutėje yra įrašytas knygos kodas, autorius, pavadinimas, išleidimo metai ir kaina. Duomenų failo "Pirkejai.txt" pirmojoje eilutėje yra nurodytas sveikasis skaičius p  $(0 \le p \le 10)$  – pirkėjų skaičius. Sekančiose eilutėse yra pateikti pirkėjo duomenys: vardas, santaupos, norimų įsigyti knygų skaičius k (0 < k < 10), ir šių knygų kodai.

Rezultatų faile "Rezultatai.txt" yra pateikti pirkėjų vardai ir kiekvieno pirkėjo įsigytų knygų duomenys (kodas, autorius, pavadinimas, išleidimo metai, kaina).

Pastaba: Knygas pirkėjai gali įsigyti tokia tvarka, kokia jas yra pasirinkę.

# Knygos.txt

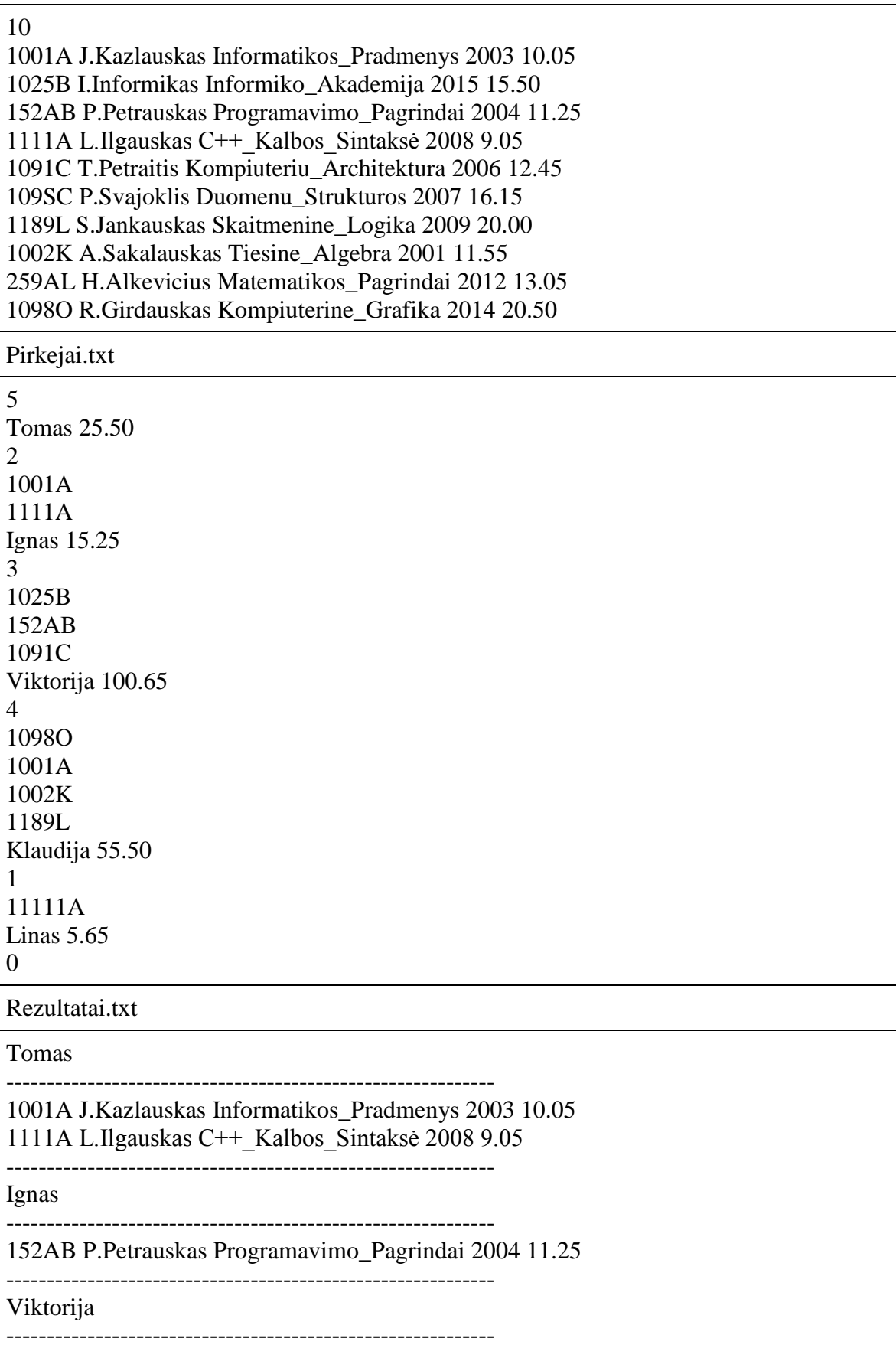

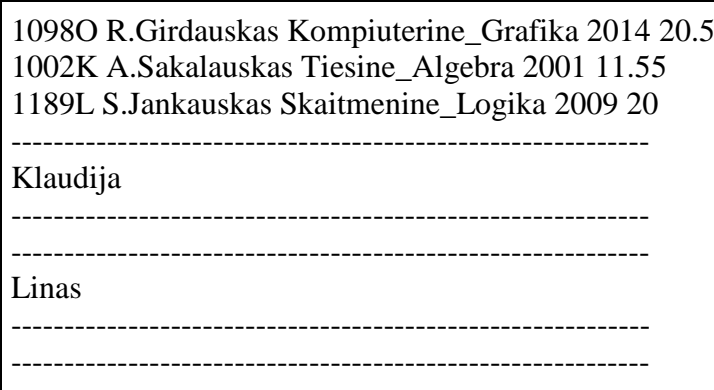

- Struktūra, sauganti knygos duomenis.
- Struktūra, sauganti knygų masyvą ir masyvo elementų skaičių.
- Struktūra, sauganti kliento duomenis.
- Struktūra, sauganti klientų masyvą ir masyvo elementų skaičių.
- Knygų skaitymo iš failo "Knygos.txt" funkcija.
- · Pirkėjų skaitymo iš failo "Pirkejai.txt" funkcija.
- Knygų pirkimo funkcija.
- Funkcija, šalinanti parduotas knygas iš knygų struktūros.
- Funkcija, tikrinanti, ar norima įsigyti knyga egzistuoja.
- Funkcija, tikrinanti, ar klientas išgalės įsigyti norimą knygą
- Funkcija, grąžinanti knygą pagal nurodytą knygos kodą.
- Rezultatų įrašymo į failą funkcija.

#### **4. Monopolio bankomatas**

Paskalis per Kalėdas gavo žaidimą "Monopolis", todėl per atostogas jis kas dieną susitikdavo su draugais, kad galėtų kartu pažaisti. Tačiau jam labiausiai patikdavo būti bankininku, kuris dalindavo visiems pinigus, juos skaičiuodavo. Deja, per savo neatidumą Paskalis dažnai klysdavo – tai atiduodavo per didelę pinigų sumą, tai per mažą, tai pritrūkdavo tam tikro nominalo kupiūrų. Tai pastebėjęs jo draugas Šarpis nusprendė parašyti programą, kuri tarsi bankomatas išvestų, kokiomis pinigų kupiūromis Paskalis turi atiduoti reikiamą pinigų sumą, nurodytų, ar išvis tai padaryti yra įmanoma, ar pinigų banke užtenka ir žaidimo gale taip pat išvestų bendrą visų likusių kupiūrų skaičių ir bendrą likusią pinigų sumą banke. Padėkite Šarpiui parašyti šią programą.

Pradinių duomenų failo "Duomenys.txt" pirmoje eilutėje yra pateikti 7 skaičiai: 500 100 50 20 10 5 1 – "Monopolio" kupiūrų piniginės vertės. Antroje eilutėje taip pat pateikti 7 skaičiai – turimi atitinkamo nominalo kupiūrų kiekiai banke. 3 eilutėje pateiktas žaidėjų skaičius n  $(1 \le n \le 10)$ . Tolimesnėse n eilučių yra pateikiama žaidėjo informacija – vardas ir sveikasis skaičius, nurodantis, kokia pinigų suma turi būti atiduota tam žaidėjui.

Rezultatų failo "Rezultatai.txt" pirmose n eilučių turi būti pateikti žaidėjų vardai ir šalia jų 7 skaičiai, nurodantys, kiek atitinkamų (kairiausias skaičius – 500 nominalo kupiūra, dešiniausias – 1, kaip ir pateikta duomenų faile) nominalo kupiūrų turi būti atiduota tam žaidėjui, kad būtų padengta jam skirta pinigų suma. Jei pinigų žaidėjui atiduoti nėra galimybių (suma per didelė, neužtenka kupiūrų ar pan.), šalia žaidėjo vietoj skaičių turi būti išvestas žodis "NEGALIMA". Paskutinėje rezultatų failo eilutėje pateikti 2 skaičiai: pirmasis – bendras banke likęs visų kupiūrų skaičius, antrasis – bendra likusi pinigų suma banke.

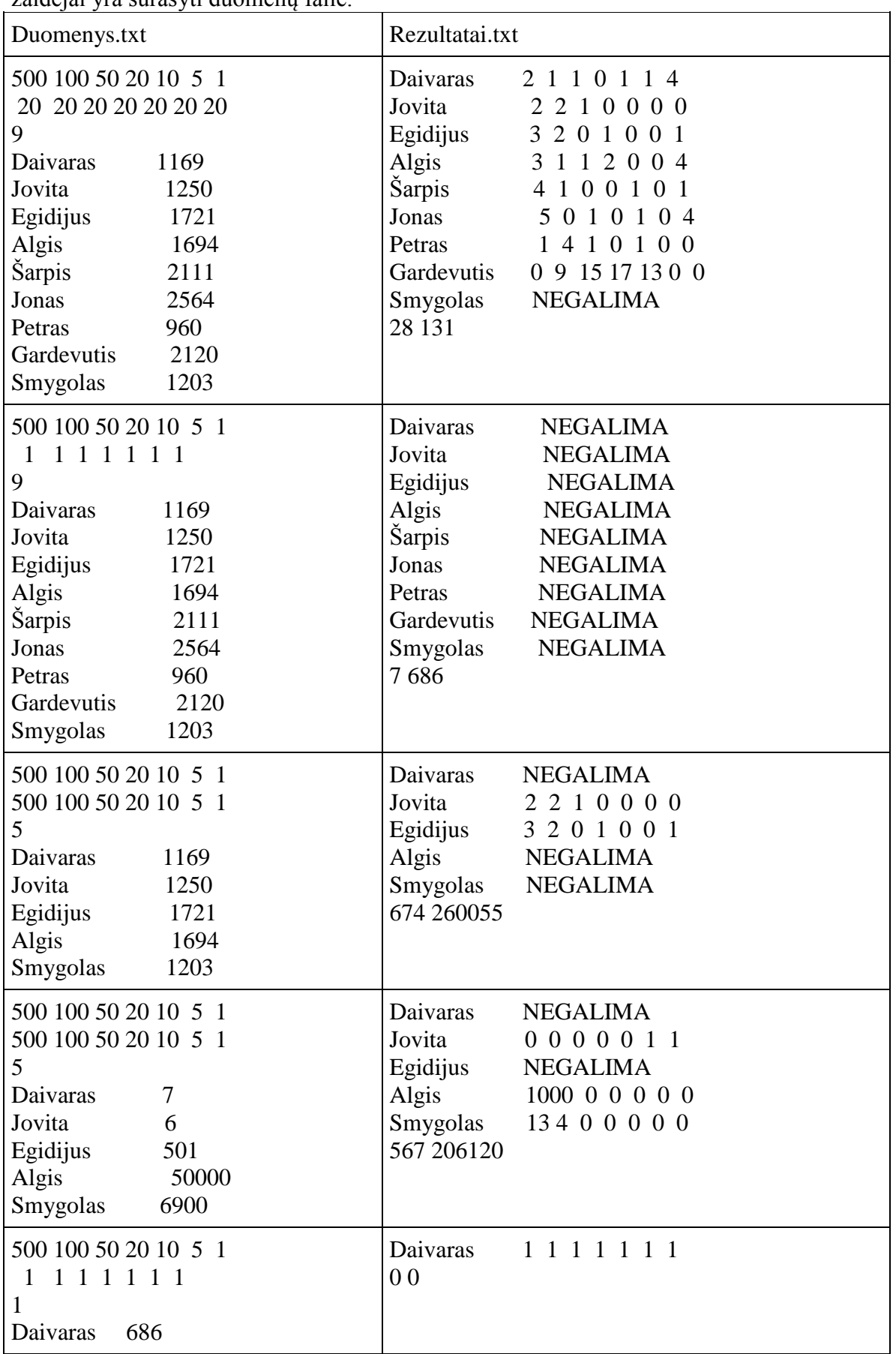

Pastaba: darome prielaidą, kad pinigai žaidėjams yra atiduodami tokia tvarka, kokia žaidėjai yra surašyti duomenų faile.

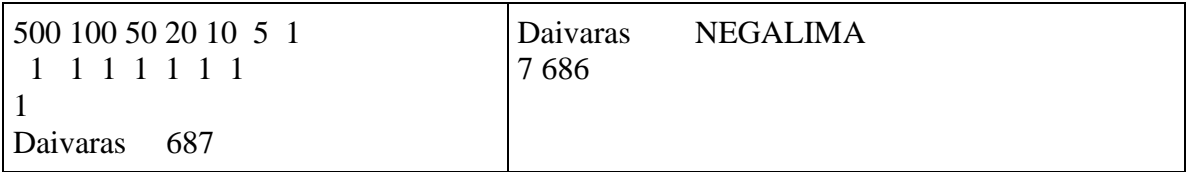

- Struktūros duomenų tipas, saugantis informaciją apie vieną kupiūrą: nominalo vertė ir kiekis banke.
- Struktūros duomenų tipas, saugantis informaciją apie vieną žaidėją: vardas ir pinigų suma, kurią reikia tam žaidėjui atiduoti.
- Duomenų skaitymo funkcija void.
- Rezultatų rašymo funkcija void.
- Funkcija, per varda grąžinanti reikšme TRUE, jei yra imanoma žaidėjui atiduoti pinigus, FALSE – jei to padaryti nėra įmanoma.
- Funkcija, skaičiuojanti, kiek atitinkamo nominalo kupiūrų reikia atiduoti žaidėjui.

#### **16. VEIKSMAI SU STRUKTŪRŲ TIPO DUOMENIMIS IR STRUKTŪRŲ MASYVŲ ELEMENTAIS**

## **1. Knygų parduotuvės apskaita**

Trečiojoje pamokėlėje Informikas, padedamas jūsų, sėkmingai įgyvendino savo internetinės knygų parduotuvės idėją. Šį kartą smalsusis verslininkas nusprendė susisteminti savo parduotuvės duomenis, susijusius su knygų pardavimais ir juos atvaizduoti grafiškai.

Sukurkite programą, kuri pagal pateiktus knygų pardavimų duomenis atspausdintų pelningas mėnesio dienas lentele ir grafiškai atvaizduotų parduotuvės gautas pajamas.

#### **Pastabos:**

- Diena yra pelninga, jei tą dieną gautos pajamos yra ne mažesnės nei pinigų suma, kuri yra apskaičiuojama pagal formulę: (pelningiausios mėnesio dienos pajamos + mažiausiai pelningos mėnesio dienos pajamos)  $/ 2$ ;
- Pelningiausios ir mažiausiai pelningos dienos ieškomos pagal du kriterijus: tą dieną gautas pajamas ir parduotų knygų skaičių;
- Vaizduojant pajamas grafiškai, vienas simbolis ' 'atitinka vieną piniginį vienetą;

Duomenų failo **"Duomenys1.txt"** kiekvienoje eilutėje yra pateikta mėnesio diena, tą dieną parduotų knygų skaičius ir gautos pajamos.

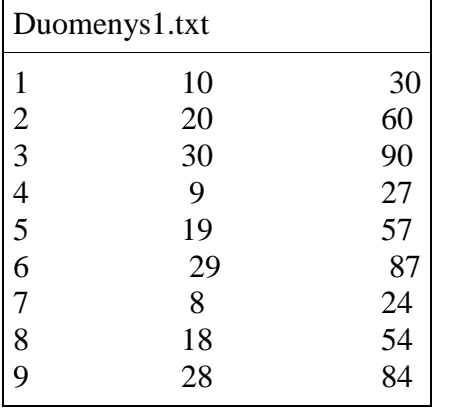

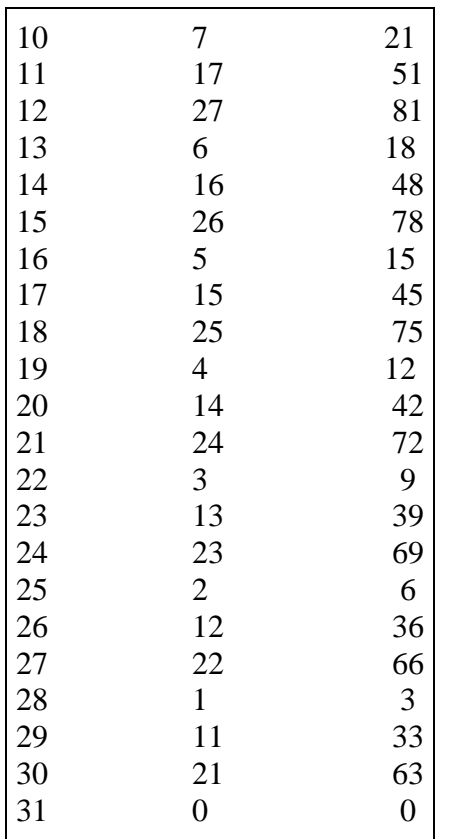

Rezultatų faile "Rezultatai1.txt" lentelėje pateikiamos pelningiausios mėnesio dienos, ir pajamų diagrama.

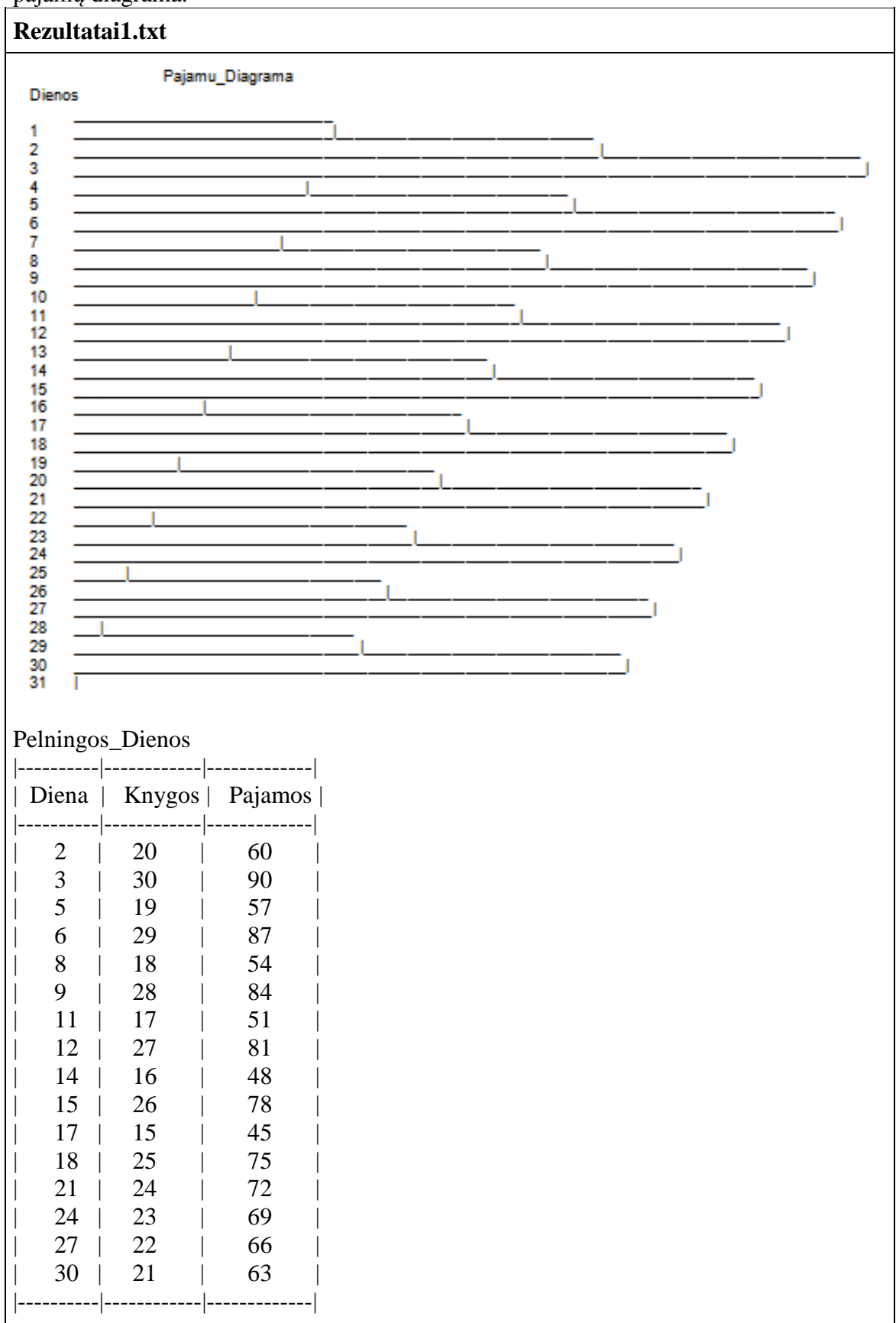

- Duomenys apie kiekvieną pardavimų dieną saugomi duomenų struktūroje.
- Duomenų skaitymo funkcija.
- Funkcija, grąžinanti pelningiausią mėnesio dieną.
- Funkcija, grąžinanti mažiausiai pelningą mėnesio dieną.
- Funkcija, suformuojanti pelningų dienų masyvą.
- Funkcija, atvaizduojanti pajamas diagrama.
- Funkcija, atvaizduojanti pelningas dienas lentele.

#### **2. Informatikos konkursas**

Informatikos mokytoja Paskaliui, kaip gabiausiam mokiniui, paskyrė užduotį surengti informatikos konkursą mokykloje. Konkurso taisyklės labai paprastos:

- Konkurso metu dalyviams pateikiamos 5 užduotys.
- Kiekvieno uždavinio programa turi įveikti 100 testinių duomenų rinkinių.
- Už kiekvieną įveiktą duomenų rinkinį skiriamą po vieną tašką.
- Sakoma, kad uždavinys išsprestas tik tada, kai programa veikia su visais testiniais duomenų rinkiniais (100 taškų).
- Konkurso prizininkais skelbiami 3 dalyviai, išsprendę daugiausia uždavinių.
- Taip pat skelbiamas ir mažiausiai uždavinių išsprendęs dalyvis.
- Jei keli dalyviai išsprendė po tiek pat uždavinių, tai aukštesne vieta užima tas, kuris surinko daugiau taškų.

Pradinių duomenų failo "Duomenys2.txt" pirmoje eilutėje pateiktas sveikasis skaičius n (4  $\langle n \rangle$  – konkurso dalyvių skaičius. Tolimesnėse n eilučių pateikta informacija apie kiekvieną dalyvį: vardas, pavardė bei tarpais atskirti 5 sveikieji skaičiai, nurodantys, kokiu taškų skaičiumi įvertintas kiekvienas uždavinys.

Rezultatų failo "Rezultatai2.txt" pirmose 3 eilutėse pateikti konkurso prizininkai (geriausias viršuje): vardas, pavardė, surinktų taškų skaičius bei išspręstų uždavinių kiekis. Kitoje eilutėje pateiktas prasčiausiai pasirodęs dalyvis: vardas, pavardė, surinktų taškų skaičius bei išspręstų uždavinių kiekis.

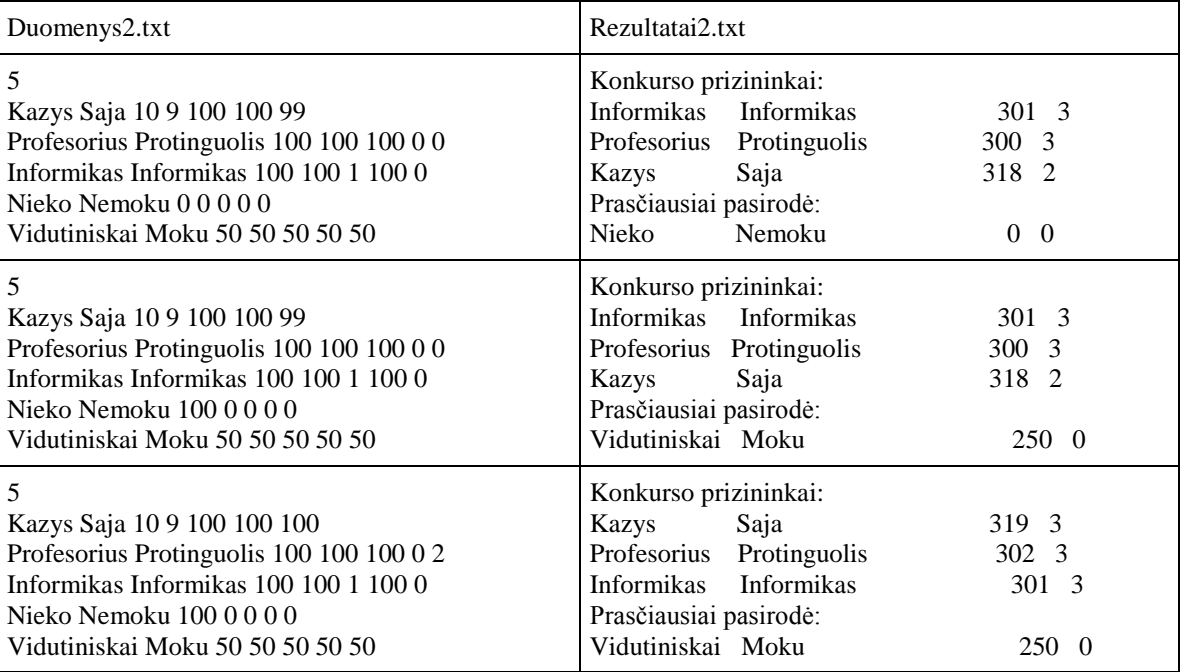

- Panaudoti struktūros duomenų tipą dalyvių informacijai saugoti.
- Skaičiuojant rezultatus sudaryti naują 4 vietų struktūros duomenų tipo masyvą, kurio pirmose 3 vietose saugomi konkurso prizininkų rezultatai, o 4-toje vietoje – prasčiausiai pasirodžiusio dalyvio informacija;
- Duomenų skaitymo funkcija.
- Rezultatų spausdinimo funkcija.
- Rezultatų masyvo sudarymo funkcija.
- Prasčiausiai pasirodžiusio dalyvio suradimo funkcija.

## **3. Mokytojai ir mokiniai**

Petriukas renka duomenis apie mokytojus ir mokinius. Iš surinktų duomenų jis nori sužinoti:

- kiek kiekvienas mokytojas turi mokinių;
- mokytoją, kuris turi daugiausia mokinių;
- mokytoją, kurio mokiniai mokosi geriausiai (dalyko vidurkis).

Yra du duomenų failai.

Faile "Mokytojai.txt" pateikti duomenys apie mokytojus:

- pirmoje eilutėje mokytojų skaičius;
- kitose eilutėse vardas, pavardė, dalykas.

Faile "Mokiniai.txt" pateikti duomenys apie mokinius:

- pirmoje eilutėje mokinių skaičius;
- $\circ$  kitose eilutėse vardas, pavardė, dalykas, pažymys.

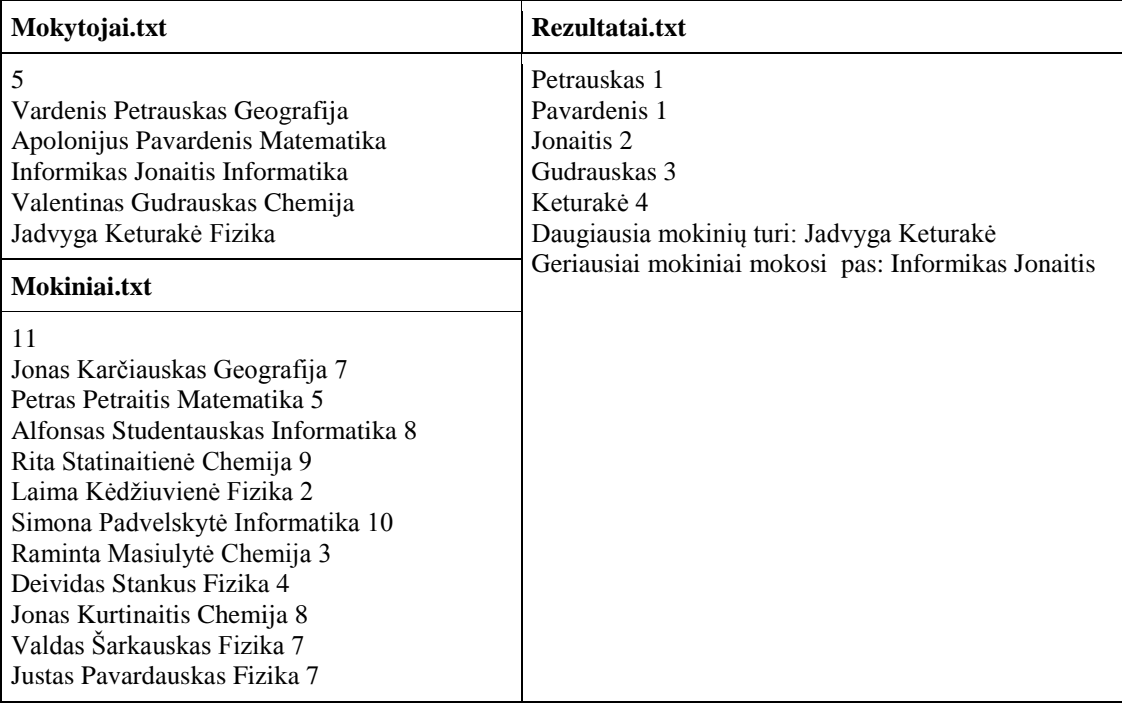

#### **Reikalavimai programai**

- Naudoti struktūras ir struktūrų masyvus.
- Duomenų skaitymo funkcija.
- Duomenų apdorojimo funkcijos.
- Rezultatų rašymo funkcija.

# **4. Tarpusavio pagalba**

Petriukas pastebėjo, kad jam ir jo klasės draugams sunkiau suprasti vienus dalykus, bet taip pat jiems kai kurie dalykai puikiai sekasi. Pavyzdžiui: mokiniui X puikiai sekasi matematika ir informatika, tačiau jam labai sunku mokytis istoriją, anglų bei lietuvių kalbas. Petriukas sugalvojo užregistruoti visus tuos duomenis. Kiekvienas vaikas susirašė kokie dalykai jam sekasi, o kokie nesiseka. Žiūrint į tuos duomenis, Petriukui šovė puiki idėja - kodėl gi nesuskirsčius visų duomenų pagal dalykus? Tada būtų galima lengvai matyti visus mokinius, kurie puikiai supranta ir gali padėti silpnesniems mokiniams, bei visus silpnesnius mokinius, kuriems reikia pagalbos.

Padėkite Petriukui ir sukurkite tokią programą.

Duomenų failo klase.txt pirmoje eilutėje įrašytas mokinių skaičius n, toliau seka n blokų apie kiekvieną mokinį. Informacija apie mokinį atrodo taip: mokinio vardas, kitoje eilutėje skaičius m, rodantis, kelis dalykus šis mokinys supranta labai gerai, tolimesnėse m eilučių išvardinti tie dalykai, naujoje eilutėje skaičius k, rodantis su kokiais dalykais mokinys turi problemų, ir tolimesnėse k eilučių išvardinti tie dalykai. Kad būtų lengviau suprasti duomenų failą, kiekvienas blokas yra atskirtas papildoma tuščia eilute.

7 Petriukas 2 Matematika Informatika 3 Lietuviu kalba **Istorija** Anglu kalba Silvija 1 Lietuviu kalba 2 Matematika **Istorija** Ingrida 1 Anglu kalba 1 Informatika Paulius  $\mathcal{D}_{\alpha}$ Matematika Anglu kalba 1 Biologija Vytautas 3 Informatika **Istorija** Anglu kalba 1 Geografija

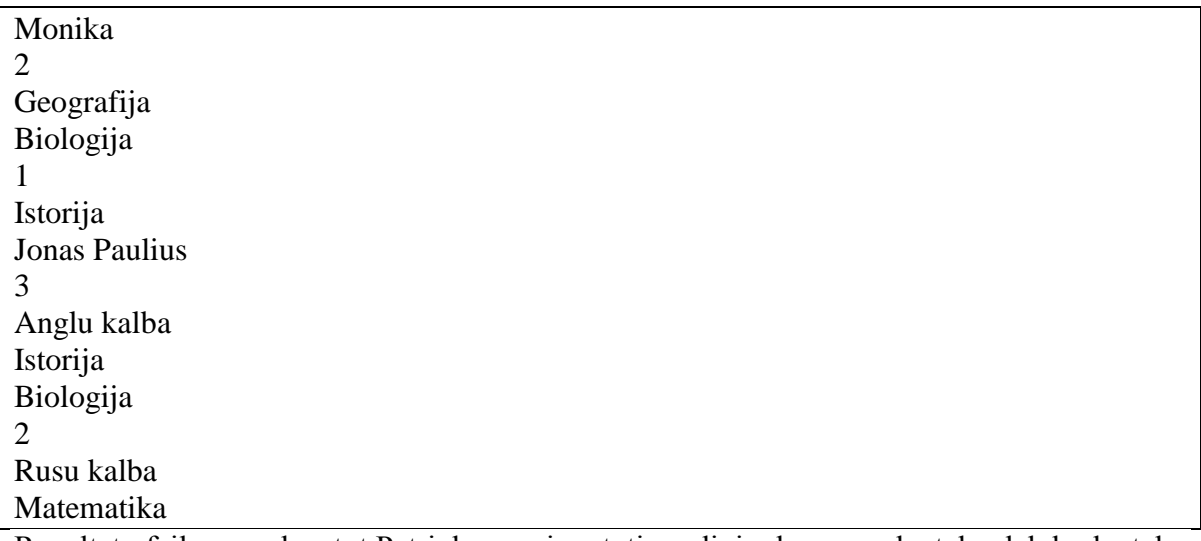

Rezultatų faile pamokos.txt Petriukas nori matyti pradinių duomenų lentelę, dalykų lentelę. Po lentelėmis turi būti pateikta: dalykas(-ai), kuriuos supranta daugiausia mokinių, dalykas(-ai), kuriuos supranta maţiausiai mokinių, ir dalykas(-ai), kurį (-iuos) suprantančių ir nesuprantančių mokinių skaičius skiriasi daugiausiai.

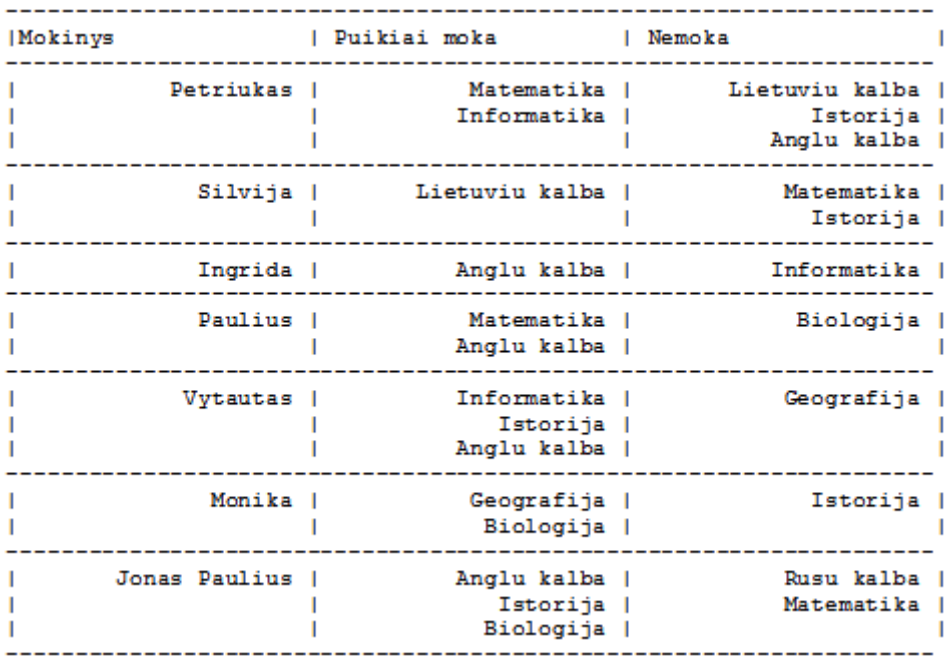

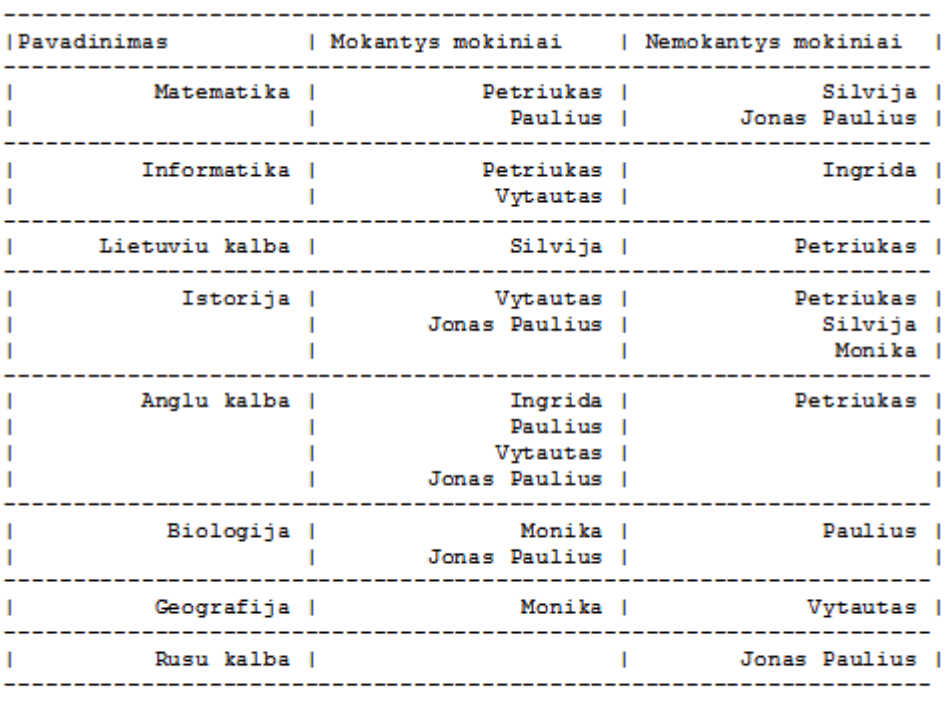

```
4 mokiniai supranta Anglu kalba.
3 mokiniai nesupranta Istorija.
Didžiausias skirtumas yra: Anglu kalba; skirtumas 3 mokiniai.
```
- Pradinius duomenis saugoti struktūros *Mokinys* masyve.
- Parašyti funkciją, kuri performuotų duomenis iš struktūros *Mokinys* masyvo į struktūros *Pamoka* masyvą.
- Parašyti funkciją, kuri per parametrą grąžintų dalyko (arba dalykų, jei yra daugiau nei vienas), kurį supranta daugiausia moksleivių, pavadinimą ir moksleivių skaičių.
- Parašyti funkciją, kuri per parametrą grąžintų dalyko (arba dalykų, jei yra daugiau nei vienas), kurio nesupranta daugiausia moksleivių, pavadinimą ir moksleivių skaičių.
- Parašyti funkciją, kuri per parametrą grąžintų dalyko (arba dalykų, jei yra daugiau nei vienas), kur susidaro didžiausias suprantančių ir nesuprantančių skirtumas (laikoma, kad skirtumas visada teigiamas), pavadinimą ir skirtumą.
- $\bullet$  Lentelėms gražiai suformuoti, naudoti  $\leq$ iomanip $\geq$  bibliotekos funkciją setw.

#### **17. STRUKTŪRŲ MASYVŲ RIKIAVIMAS, ELEMENTŲ ŠALINIMAS IR ĮTERPIMAS**

#### **1. Prekių apskaita**

Petriukas sugalvojo registruoti parduotuvėje išleidžiamus pinigus. Dėl to į *prekes.txt* duomenų failą surašė visas perkamas prekes: prekės pavadinimas ir kaina eurais, pavadinimas nuo kainos atskirtas "-". Vienos prekės pavyzdys: Arbata - 0.99 Kuo daugiau Petriukas rašė prekių, tuo jose sunkiau susigaudyti, todėl jam būtų žymiai patogiau, jei prekės būtų surikiuotos nuo brangiausios iki pigiausios (jei prekių kaina ta pati, turėtų būti pateiktos abėcėlės tvarka).

Bet tada Petriukas suprato, kad nori matyti sąrašą ir po pakeitimų, dėl to sudarė dar vieną duomenų failą *pakeitimai.txt*, kuriame yra informacija apie prekes, kurias reikia pridėti arba pašalinti, prieš kiekvieną prekę yra "+" arba "-" ženklas, kuris nurodo, ar reikia pridėti prekę, ar ją pašalinti (visa kita informacija apie prekes pateikiama taip pat, kaip ir *prekes.txt* faile).

Padėkite Petriukui. Sukurkite programą, kuri pagal jo pateiktus duomenų failus ir reikalavimus sutvarkytų prekių sąrašą ir rezultatų faile *rezultatai.txt* pateiktų dvi lenteles: surikiuotų pradinių duomenų prekių sąrašą ir prekių sąrašą po pakeitimų.

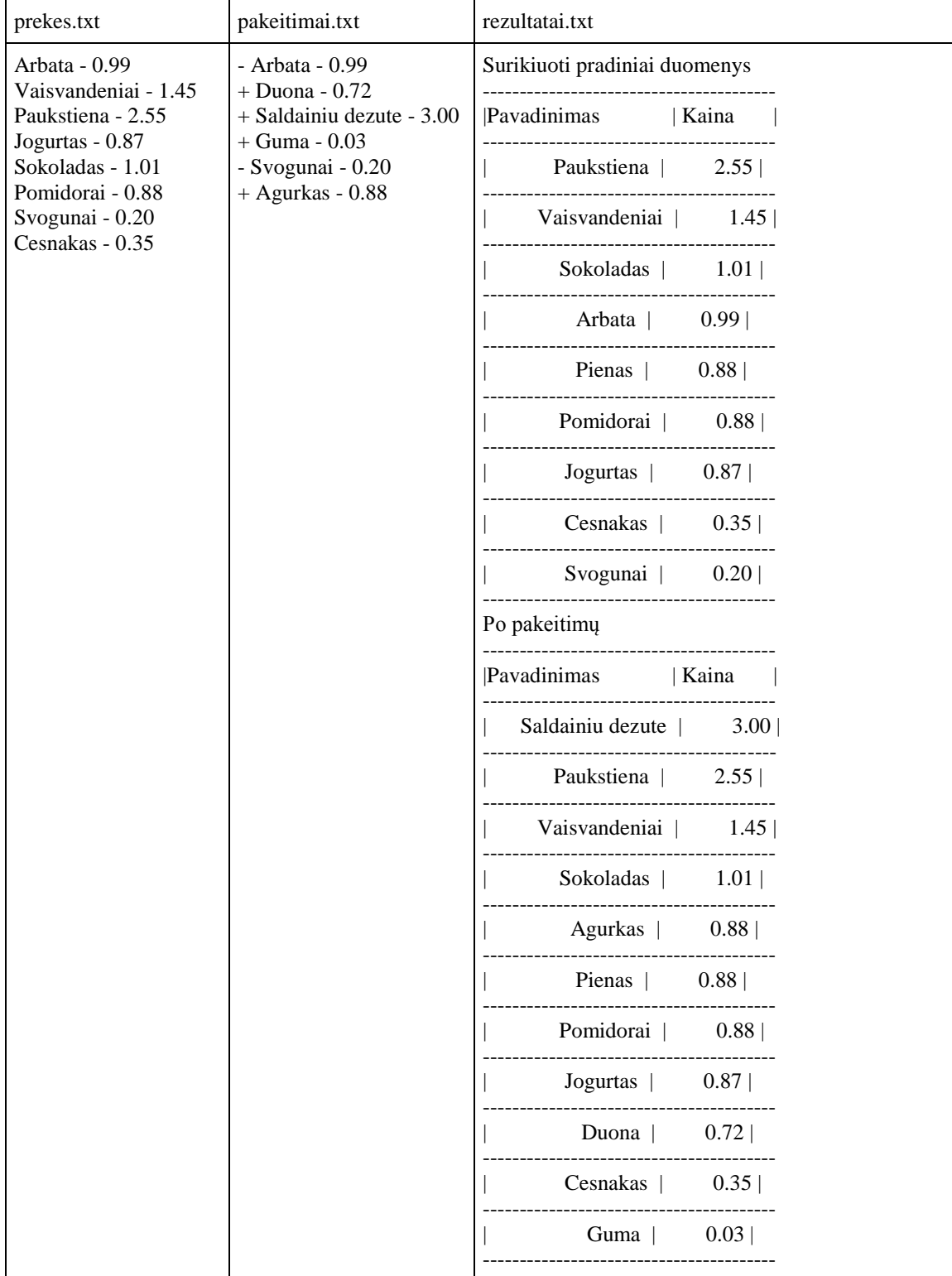

- Rikiavimo funkcija, kurioje realizuotumėte pasirinktą rikiavimo algoritmą (turite nurodyti kokį algoritmą realizavote).
- Funkcija, kuri prekę įterpia į reikiamą vietą sąraše (nebus įskaityta, jei įdės bet kur ir surikiuos).
- Funkcija, kuri pašalina prekę iš sąrašo, ir perstumia kitas, taip kad sąrašas liktų surikiuotas, netaikant rikiavimo funkcijos.

## **2. Geriausi mokiniai**

Petriuko mokykloje norima apdovanoti geriausius 10-ų klasių mokinius. Padėkite Petriukui parašyti programą, kuri iš kiekvienos klasės sąrašo pašalintų mokinius, kurių vidurkis mažesnis nei visos klasės vidurkis, bei sudarytų geriausių mokinių sąrašą (kurių vidurkis aukštesnis, nei atrinktųjų bendras vidurkis).

Pateikti 4 duomenų failai, kuriuose yra N eilučių su mokinių informacija - vardas ir vidurkis.

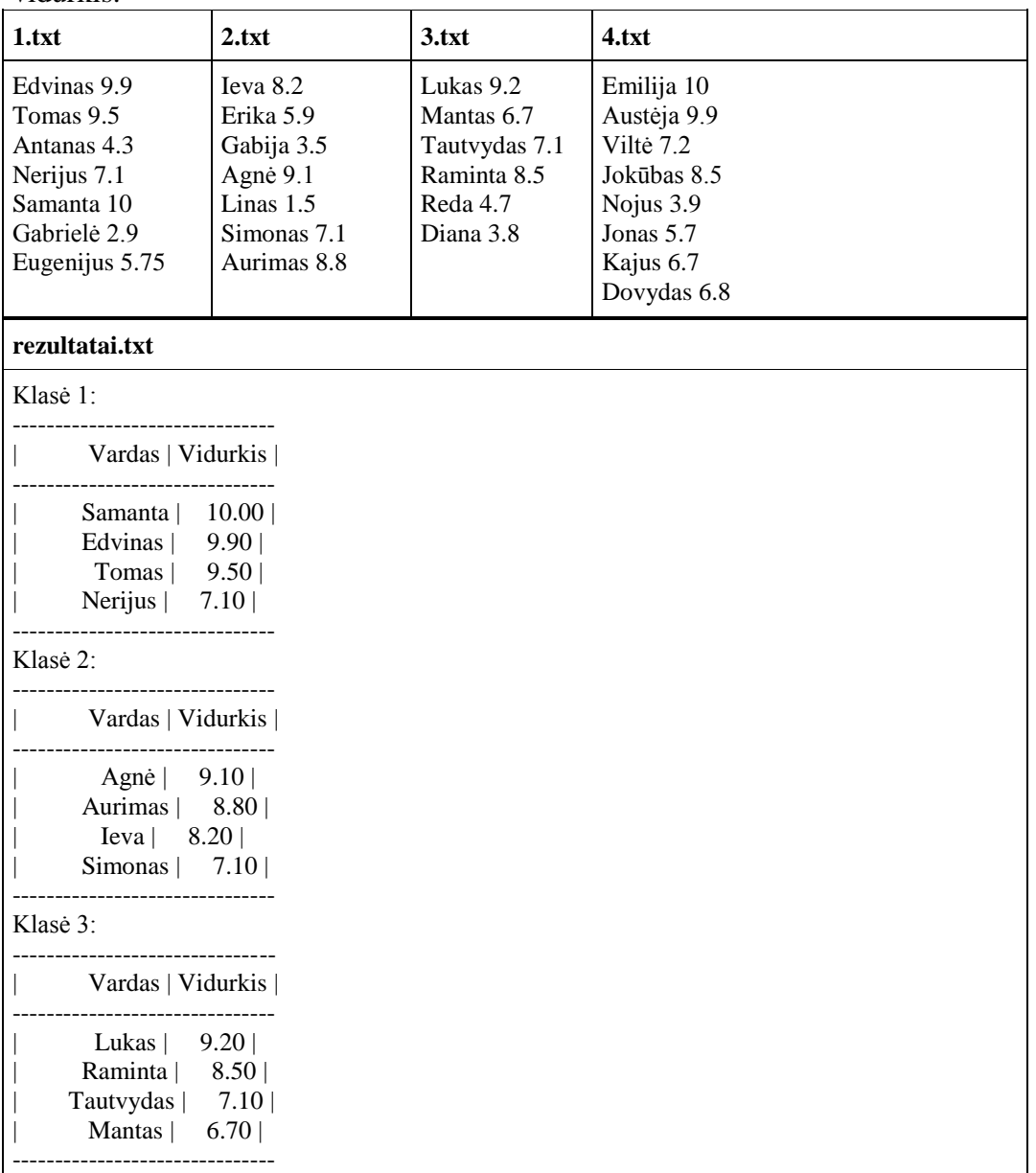

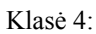

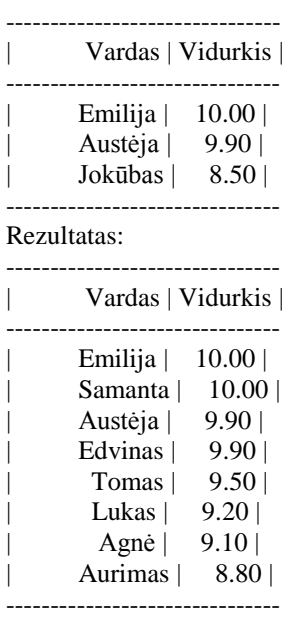

- Rikiavimo funkcija.
- Šalinimo funkcija (šalinti po vieną mokinį iš sąrašo ir perstumti kitus, taip, kad sąrašas liktų surikiuotas, netaikant rikiavimo funkcijos).
- Sujungimo funkcija.
- Išspausdinti kiekvienos klasės mokinius, kurių vidurkis aukštesnis už jų klasės vidurkį.
- Iš atrinktų kiekvienos klasės mokinių Išspausdinti geriausius mokinius, kurių vidurkis aukštesnis už visų atrinktųjų vidurkį.

# **3. Prekių tvarkymas**

Petriukas gavo užduoti sukurti labai paprasta programa, kuri sektu prekes parduotuvėje. Pradinių duomenų failai "duom" ir "parduota" yra išsaugoti .csv formatu (Kableliais atskirtos reikšmės, angl. *comma - separated values*). Šiuos failus galima atidaryti ir teksto redaktoriumi, ir Microsoft Excel programa.

 "duom" faile yra duomenys apie parduotuvės prekes: Prekės kodas, pavadinimas, galiojimo data "unix time" formatu [\(plačiau\)](https://en.wikipedia.org/wiki/Unix_time), kiekis.

 "parduota" faile yra duomenys apie parduotas prekes: Prekės kodas, kiekis. Užduotis<sup>-</sup>

Iš prekių sąrašo išbraukti parduotas prekes. Tuomet sukurti naują sąrašą be prekių, kurių galiojimo laikas baigėsi ir jas išvesti į ekraną. Likusias prekes surikiuoti pagal galiojimo datą didėjimo tvarka ir išvesti į rezultatų failą .csv formatu.

Dabartinį laiką unix formatu galima gauti taip:

*long dabartinisLaikas = std::time(nullptr);*

Pradiniai duomenys:

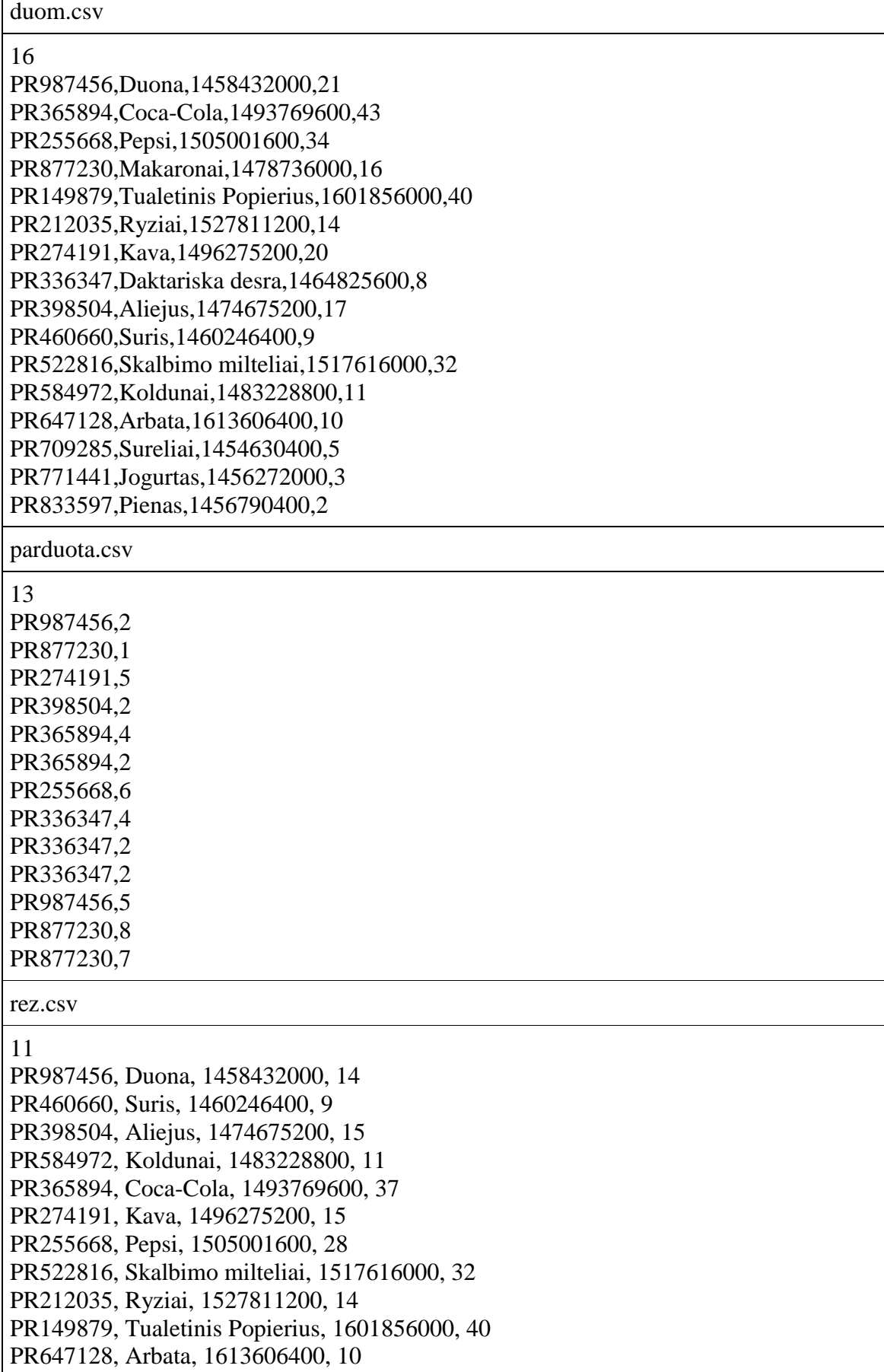

- Duomenų saugojimui naudoti struktūros duomenų tipą.
- Duomenų skaitymo funkcija.
- Parduotų prekių pašalinimo funkcija.
- Funkcija gerų prekių sąrašui sudaryti
- Rikiavimo funkcija.
- Rezultatų spausdinimo funkcija.

# **4. Kortų ţaidimas**

Kitą savaitę vyks Paskalio gimtadienis, susirinks visi geriausi jo draugai, todėl šiuo metu jis laužo galvą, ką reikės veikti gimtadienio metu. Kiek pagalvojes, jis sugalvojo kortų žaidimą, kurio taisyklės tokios:

- Pradžioje visi žaidėjai turi po 100 taškų;
- Ant stalo padedama kortų kaladė, o ant kiekvienos kortelės nupieštas vienas simbolis:  $_{v}V^{\prime\prime}, _{v}P^{\prime\prime}, _{v}P^{\prime\prime}, _{v}P^{\prime\prime}, _{v}+ ^{\prime\prime}$  arba  $_{v}\sim ^{\prime\prime}$ ;
- Kortelės "V" ir "P" reiškia, kad žaidėjų sąrašas išrikiuojamas atitinkamai pagal vardą arba pavardę abėcėlės tvarka;
- Kortelė ...<sup>"</sup> reiškia, kad neiškritusių žaidėjų saraše tuo žaidimo metu esantis paskutinis (ne taškų atžvilgiu paskutinis, bet tiesiog esantis sarašo apačioje) žaidėjas iškrenta iš žaidimo:
- Kortelė "+" reiškia, kad į žaidimą grįžta vėliausiai į iškritusių žaidėjų sąrašą įtrauktas žaidėjas su tiek taškų, kiek jų turėjo prieš iškrisdamas;
- Kortelė "~" reiškia, kad neiškritusių žaidėjų sąrašas išrikiuojamas tokia tvarka: pirmasis saraše - daugiausia taškų turintis žaidėjas, antrasis - mažiausiai taškų turintis, tada iš likusių dalyvių daugiausiai taškų turintis, tada iš likusių dalyvių mažiausiai taškų turintis ir t.t.;
- Po kiekvieno kortelės ištraukimo pirmiausia įvykdomas veiksmas, kurį nurodo kortelė, o po to žaidėjai gauna taškus: pirmasis sąraše – n \*10, antrasis –  $(n-1)$  \* 10, trečiasis –  $(n-2)$  \* 10 ir t.t., kur n – tuo žaidimo metu neiškritusių žaidėju saraše esantis žaidėju skaičius;
- Žaidimas baigiasi, kai kaladėje nebelieka kortelių, o laimėtoju skelbiamas tas žaidėjas, kuris turi daugiausia taškų.

Parašykite programą, kuri nustatytų Paskalio sukurto žaidimo laimėtoja.

Pradinių duomenų failo "Duomenys.txt" pirmoje eilutėje pateiktas sveikasis skaičius n (3 <  $n < 20$ ) – žaidėjų skaičius. Tolimesnėse n eilučių pateikta informacija apie kiekvieną ţaidėją: vardas ir pavardė. Paskutinėje duomenų failo eilutėje pateikta simbolių eilutė – žaidimo eiga, t.y., kokia eilės tvarka buvo traukiamos kortelės žaidimo metu.

Rezultatų failo "Laimetojas.txt" pirmoje eilutėje pateikta informacija apie žaidimo laimėtoją: vardas, pavardė ir surinktų taškų kiekis.

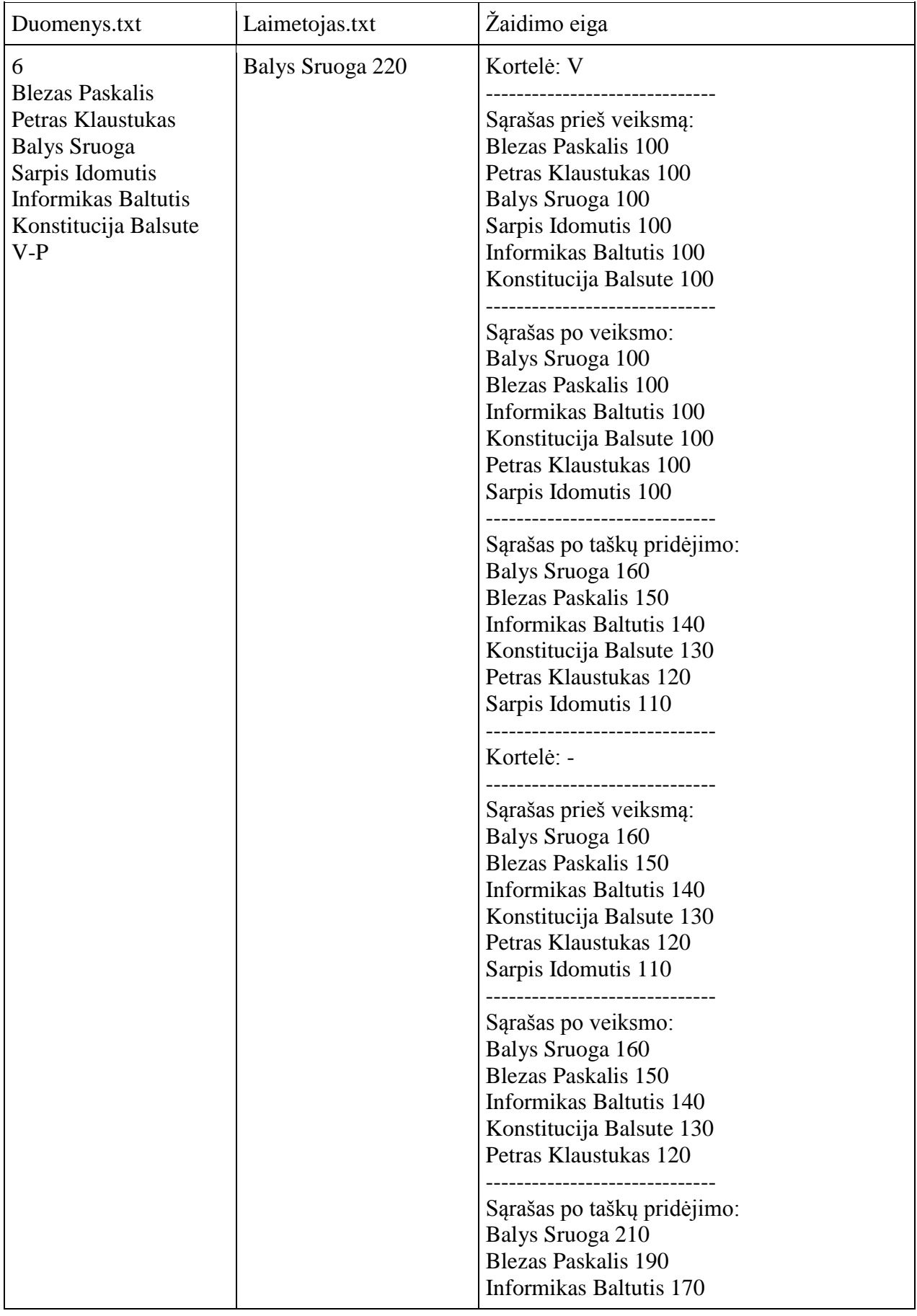

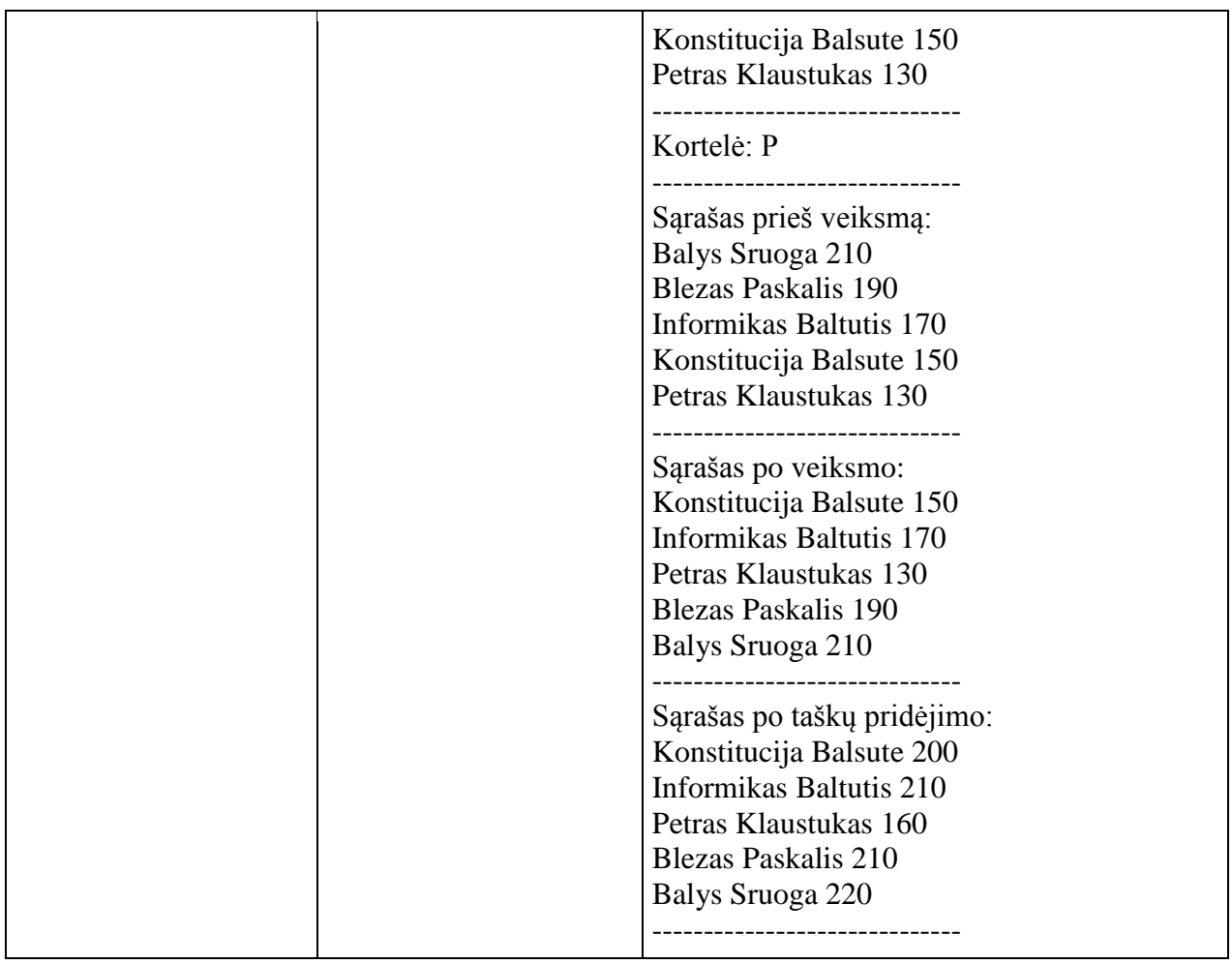

- Naudoti struktūros duomenų tipą žaidėjų informacijai saugoti: vardas, pavardė, taškų kiekis.
- Duomenų skaitymo funkcija.
- Rezultatų spausdinimo funkcija.
- Funkcija, kuri seka žaidimo eigą ir kurioje atliekami skaičiavimai.
- Funkcija, rikiuojanti sąrašą pagal vardą.
- Funkcija, rikiuojanti sąrašą pagal pavardę.
- Funkcija, rikiuojanti sąrašą pagal taškus: max, min, max, min... (kaip apibrėžta užduotyje).
- Funkcija, kuri pašalina žaidėją iš sąrašo.
- Funkcija, kuri prideda iškritusį žaidėją į sąrašą.
- Taškų pridėjimo funkcija.
- Funkcija, per savo vardą grąžinanti laimėtoją.

#### **Pastabos:**

- Patarčiau pasidomėti ir naudoti vector konteinerį (kintančio ilgio masyvą), nes taip bus patogiau šalinti, pridėti į sąrašą žaidėjus.
- · Patarčiau iškritusius žaidėjus saugoti būtent vektoriuje, bet galima išsisukti ir naudojant masyvus.
- D prielaidą, kad "-" kortelių kaladėje visada bus mažiau už bendrą žaidėjų skaičių, t.y. neiškritusių žaidėjų saraše visada bus likes bent vienas žaidėjas.
- Darome prielaidą, kad pradinis neiškritusių žaidėjų sąrašas yra toks, koks pateiktas duomenų faile.
- Jei keli žaidėjai pabaigoje yra surinkę vienodą taškų skaičių, tai laimėtoju tampa tas, kuris sąraše yra aukščiau.
- Gali būti, kad bus ištraukta kortelė "+", bet nebus nė vieno iškritusio žaidėjo, tad reikalingas tikrinimas!

# **5. Vartotojo sąsaja**

Regis, Informiko knygų parduotuvės sumanymas Jūsų dėka sėkmingai įgyvendintas. Beliko viena nedidelė smulkmena – sukurti konsolinę vartotojo sąsają greitam ir nesudėtingam duomenų apie knygas valdymui. Sąsajoje turi būti realizuoti: pagrindinis meniu su duomenų skaitymo iš failo (reikia nurodyti failo vardą), duomenų išvedimo į ekraną lentele, duomenų rikiavimo (mažėjančiai ir didėjančiai), duomenų šalinimo (reikia nurodyti šalinamos knygos ID) bei duomenų įterpimo (reikia nurodyti knygos pavadinimą, id, autorių, kainą) parinktimis.

**Duomenų failo struktūra:** Duomenų failo pirmoje failo eilutė įrašytas sveikasis skaičius n (0 < n < 100) – parduodamų knygų skaičius. Kiekvienoje sekančioje eilutėje yra įrašytas knygos kodas, autorius, pavadinimas, išleidimo metai ir kaina.

#### **Duomenys.txt**

 $1<sub>0</sub>$ 

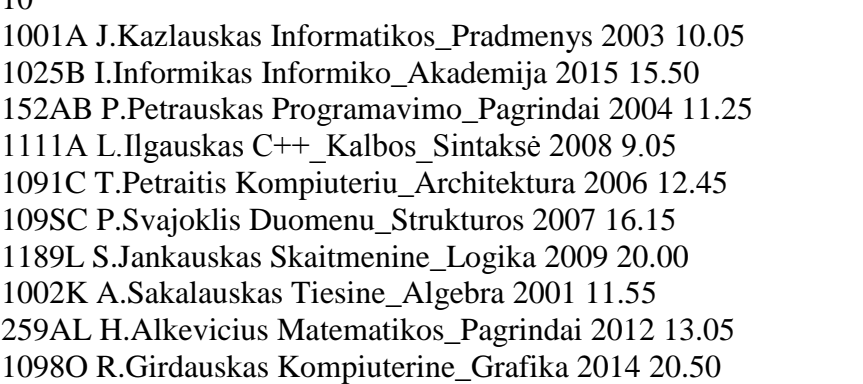

#### **Reikalavimai programai**

- Struktūra, sauganti knygos duomenis.
- Struktūra, sauganti knygų masyvą ir masyvo elementų skaičių.
- Knygų skaitymo funkcija.
- Knygos šalinimo iš knygų masyvo pagal nurodytą knygos kodą funkcija.
- Knygų masyvo papildymo nauja knyga funkcija.
- Knygų masyvo rikiavimo didėjančiai pagal du kriterijus (knygos kainą ir pavadinimą) funkcija.
- Knygų masyvo rikiavimo mažėjančiai pagal du kriterijus (knygos kainą ir pavadinimą) funkcija.
- Rikiavimui naudoti vieną iš
- [https://lt.wikipedia.org/wiki/Rikiavimo\\_algoritmas#Algoritm.C5.B3\\_sud.C4.97tingum](https://lt.wikipedia.org/wiki/Rikiavimo_algoritmas#Algoritm.C5.B3_sud.C4.97tingum.C5.B3_lentel.C4.97) [.C5.B3\\_lentel.C4.97](https://lt.wikipedia.org/wiki/Rikiavimo_algoritmas#Algoritm.C5.B3_sud.C4.97tingum.C5.B3_lentel.C4.97) nurodytų metodų.
- Duomenų apie knygas išvedimo į ekraną lentele funkcija.

Vartotojo sąsajos pavyzdys

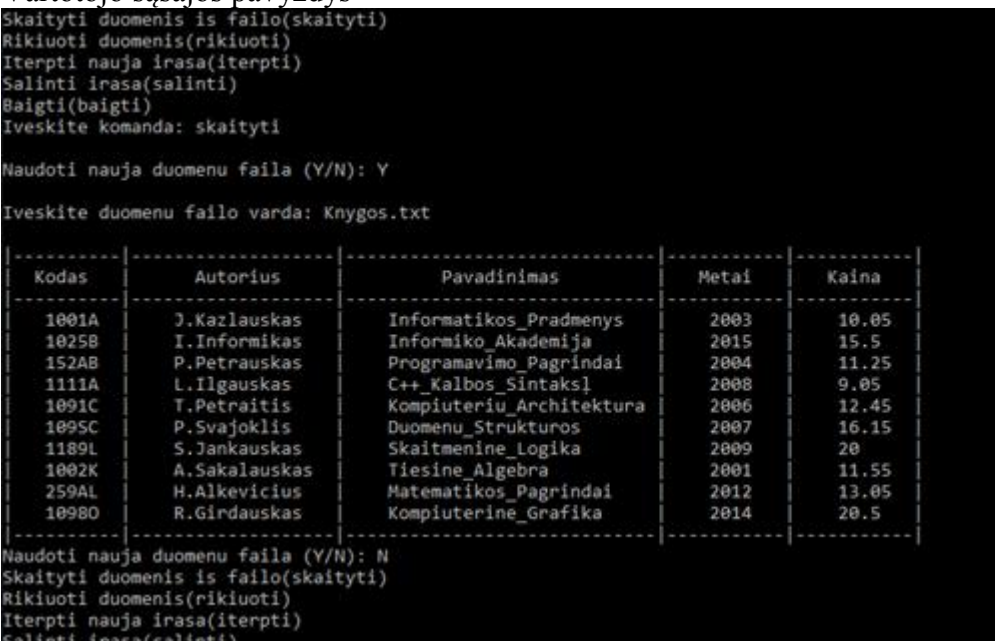

# 18. **IVAIRŪS TREČIO LYGIO UŽDAVINIAI**

#### **1. Atmosferos teršalai**

Lietuvos Respublikos statistikos departamentas [\(http://osp.stat.gov.lt/\)](http://osp.stat.gov.lt/) pateikia informaciją apie atmosferos teršalus.

Pirmoje pradinių duomenų failo *tersalai.txt* eilutėje įrašyti trys sveikieji skaičiai: teršalų rūšių skaičius *r*, pradiniai analizės metai*prmetai*, kelis metus *m* buvo atliekama atmosferos teršalų analizė. Tolesnėse *r* eilučių surašyta informacija apie kiekvieną teršalų rūšį: pavadinimas (skiriama 30 pozicijų) ir *m* realiųjų skaičių – kiekvienais tyrimo metais uţregistruotų teršalų kiekis tonomis, pradedant nuo *prmetai*.

Parašykite programą, kuri analizuoja pateiktus statistinius duomenis:

- kuriais metais kiekvienos rūšies teršalų buvo užfiksuota daugiausia. Jei buvo keli vienodi metai, kai teršalų buvo užfiksuota daugiausia, tai turi būti išvesti anksčiausi metai, kai teršalų užfiksuota daugiausiai;
- kuriais metais kiekvienos rūšies teršalų buvo užfiksuota mažiausiai. Jei buvo keli vienodi metai, kai teršalų buvo užfiksuota mažiausiai, tai turi būti išvesti vėliausi metai, kai teršalų užfiksuota mažiausiai:
- kiek tonų teršalų buvo užregistruota kiekvienais metais iš viso;
- koks vidutinis teršalų kiekis užfiksuotas per metus (imti visų metų bendrą teršalų kiekį ir dalinti iš metų skaičiaus);
- surikiuoti teršalus pagal bendrą kiekį didėjimo tvarka, o jei kiekiai sutampa pagal abėcėlę nuo Z iki A;
- pašalinti iš sąrašo teršalus, kurių užregistruotas kiekis yra didžiausias. Jei yra kelios rūšys, atitinkančios šią sąlygą, pašalinti tuos, kurie pagal abėcėlę yra žemiau.

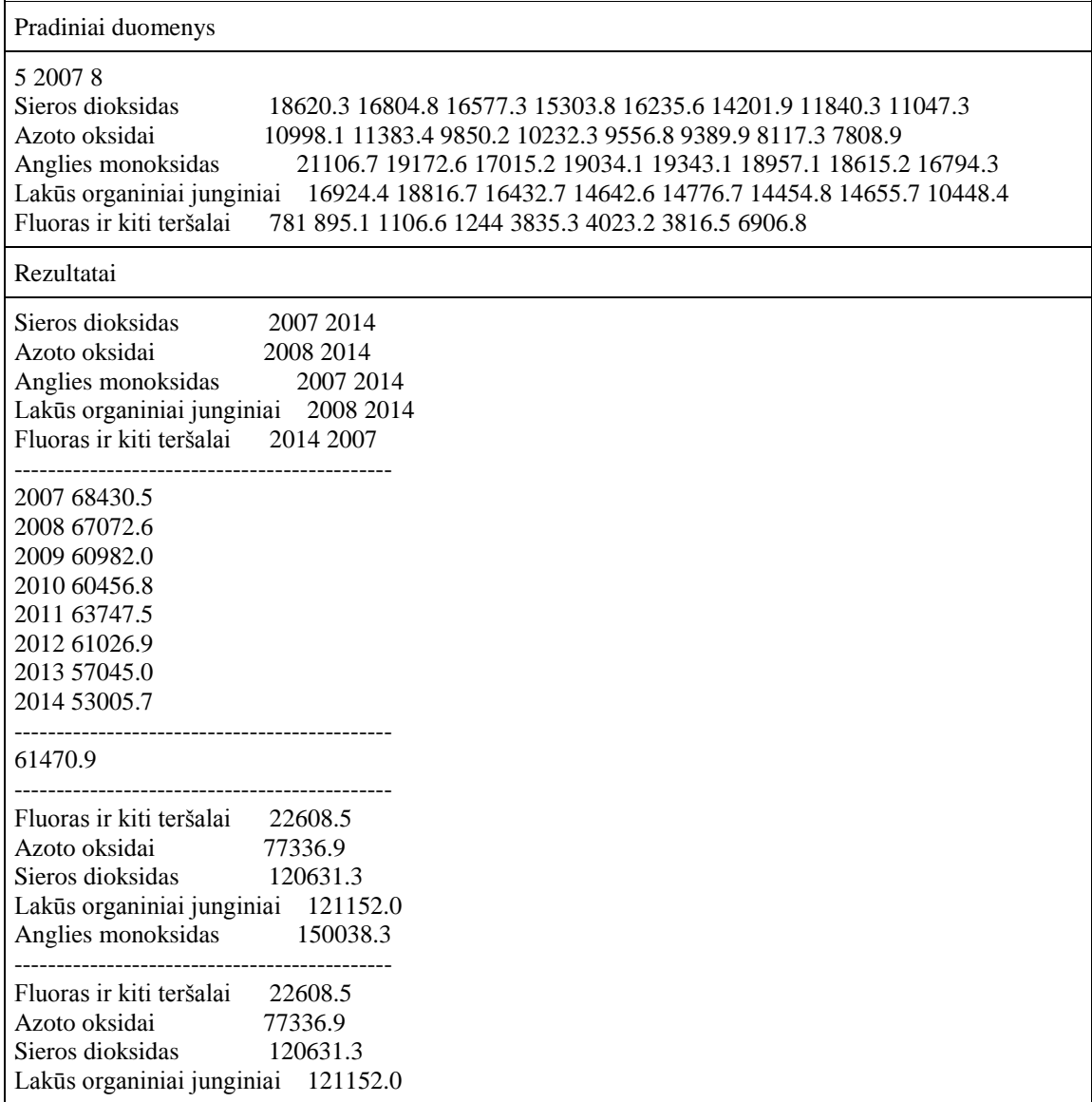

- Uždaviniui spręsti reikalingas duomenų struktūras pasirinkite savo nuožiūra.
- Pradinių duomenų skaitymo funkcija void.
- · Didžiausios ir mažiausios reikšmės paieškos funkcijos, grąžinančios apskaičiuotas reikšmes per funkcijos vardą.
- Sumos skaičiavimo funkcija, grąžinanti apskaičiuotą reikšmę per funkcijos vardą.
- Rikiavimo funkcija void.
- Vieno elemento šalinimo funkcija void.
- Rezultatų išsaugojimo faile funkcija void.
- Rezultatai rezultatų faile *tersalairez.txt* turi būti išsaugoti taip, kaip pateikta pavyzdyje.
## **2. Spalvotųjų metalų lauţo susidarymas ir panaudojimas**

Lietuvos Respublikos statistikos departamentas [\(http://osp.stat.gov.lt/\)](http://osp.stat.gov.lt/) pateikia informaciją apie spalvotųjų metalų laužo susidarymą ir panaudojimą apskrityse.

Pirmoje pradinių duomenų failo *lauzas.txt* eilutėje įrašyti sveikasis skaičius: apskričių skaičius *a*. Tolesnėse *a* eilučių išvardinti apskričių pavadinimai po vieną pavadinimą eilutėje. Toliau yra dvi eilutės, kuriose įrašyta po *a* realiųjų skaičių ta tvarka, kuria išvardintos apskritys: pirmoje eilutėje spalvotųjų metalų laužo susidarymas kiekvienoje apskrityje, antroje – spalvotųjų metalų laužo panaudojimas kiekvienoje apskrityje. Laužo matavimo vienetas – tūkst. tonų. Atkreipkite dėmesi, kad laužo gali būti sunaudota daugiau, negu surinkta tais metais (gali būti naudojamas ankstesniais metais sukauptas laužas).

Parašykite programą, kuri analizuoja pateiktus statistinius duomenis:

- kiek iš viso laužo susidarė;
- kiek iš viso laužo buvo panaudota;
- kurioje apskrityje susidarė daugiausia spalvotųjų metalų laužo. Jei yra kelios tokios apskritys, tuomet reikia išvesti tą, kuri pradiniame sąraše yra aukščiausiai;
- kurioje apskrityje sunaudota mažiausiai spalvotųjų metalų laužo. Jei yra kelios tokios apskritys, tuomet reikia išvesti tą, kuri pradiniame sąraše yra žemiausiai;
- koks vidutinis susidariusio ir panaudoto spalvotųjų metalų laužo skirtumo modulis (reikia apskaičiuoti skirtumų modulius kiekvienoje apskrityje ir rasti jų vidurkį);
- surikiuokite apskritis sunaudoto spalvotųjų metalų laužo mažėjimo tvarka. Jei kiekiai sutampa, tuomet pagal abėcėlę nuo Z iki A;
- iterpkite į surikiuotą sąrašą po vidurinio nario tą apskritį, kurioje sunaudota mažiausiai spalvotųjų metalų laužo.

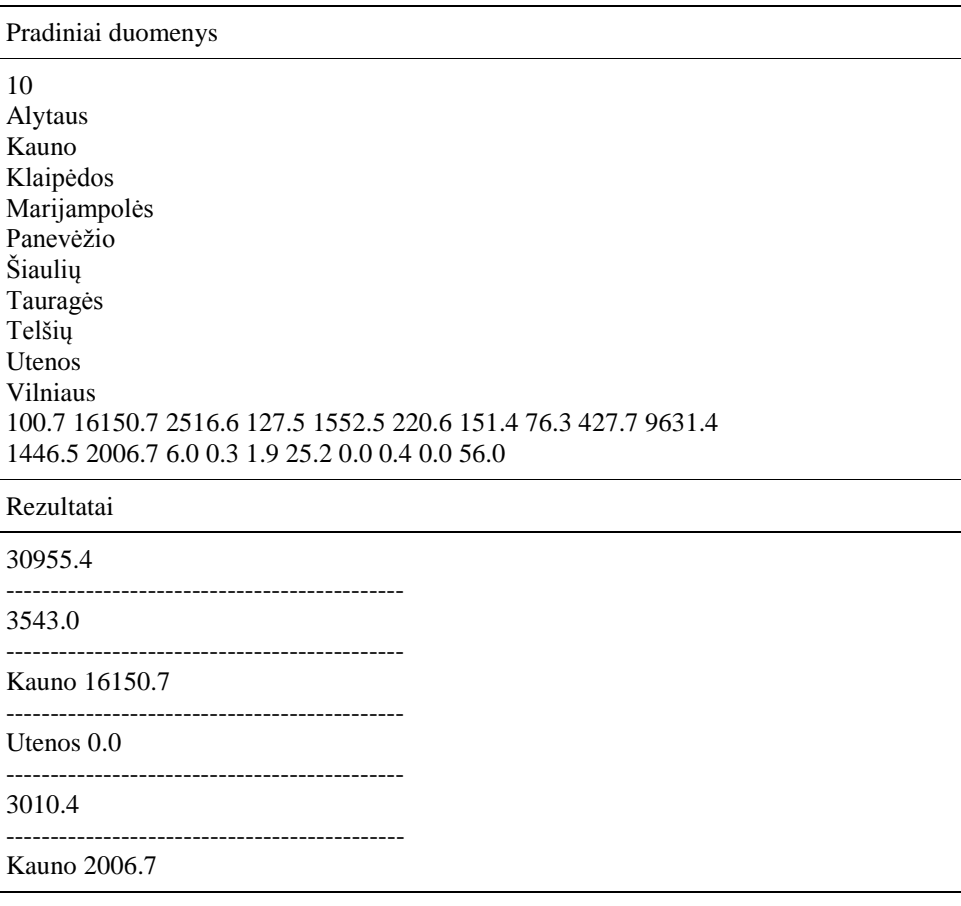

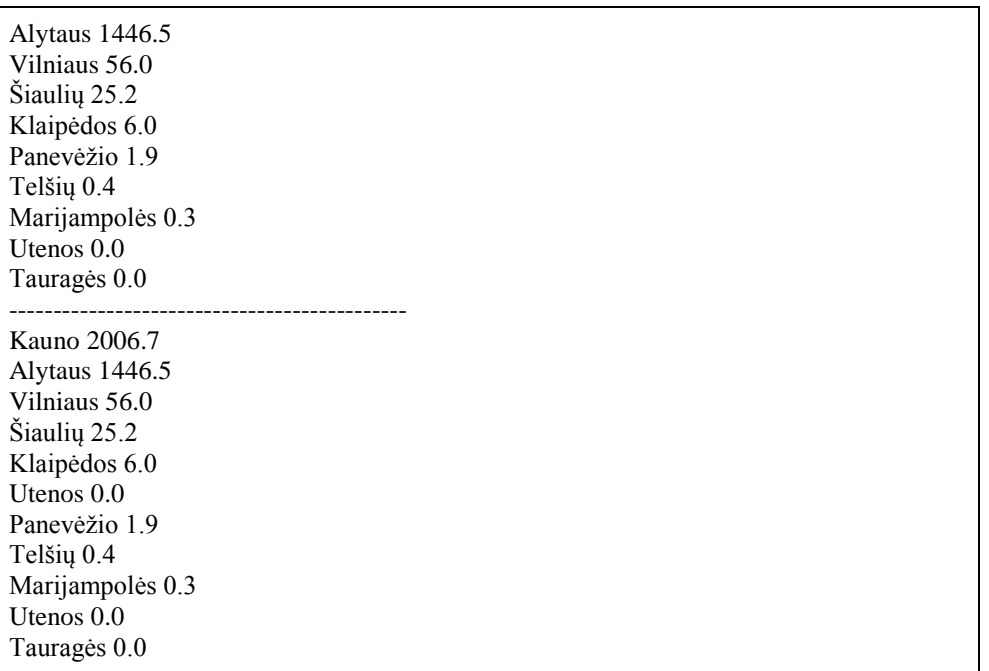

### **Reikalavimai programai**

- Uždaviniui spręsti reikalingas duomenų struktūras pasirinkite savo nuožiūra.
- Pradinių duomenų skaitymo funkcija void.
- · Didžiausios ir mažiausios reikšmės paieškos funkcijos, grąžinančios apskaičiuotas reikšmes per funkcijos vardą.
- Sumos skaičiavimo funkcija, grąžinanti apskaičiuotą reikšmę per funkcijos vardą.
- Rikiavimo funkcija void.
- Vieno elemento įterpimo funkcija void.
- Rezultatų išsaugojimo faile funkcija void.
- Rezultatai rezultatų faile *lauzasrez.txt* turi būti išsaugoti taip, kaip pateikta pavyzdyje.

#### **3. Vidutinė temperatūra**

Lietuvos Respublikos statistikos departamentas [\(http://osp.stat.gov.lt/\)](http://osp.stat.gov.lt/) pateikia informaciją apie vidutinę temperatūrą, išmatuotą šalies teritorijoje esančiose meteorologijos stotyse.

Pirmoje pradinių duomenų failo *temperatura.txt* eilutėje įrašyti trys sveikieji skaičiai: meteorologijos stočių skaičius *s*, pradiniai analizės metai *prmetai*, galutiniai analizės metai *gmetai*.

Tolesnėse *s* eilučių surašyti meteorologijos stočių pavadinimai, po vieną pavadinimą eilutėje. Pavadinima sudaro vienas žodis.

Tolesnėse *s* eilučių surašytos kiekvienos meteorologijos stoties vidutinės metinės temperatūros nuo *prmetai* iki *gmetai*.

Parašykite programą, kuri analizuoja pateiktus statistinius duomenis:

- kurioje meteorologijos stotyje užfiksuota žemiausia metinė temperatūra. Jei yra kelios tokios stotys, turi būti įrašyta ta stotis, kuri pradiniame sąraše yra aukščiausiai;
- kurioje meteorologijos stotyje užfiksuota aukščiausia metinė temperatūra. Jei yra kelios tokios stotys, turi būti irašyta ta stotis, kuri pradiniame saraše yra žemiausiai;
- kokia kiekvienos meteorologijos stoties vidutinė metinė temperatūra yra nagrinėjamame metų intervale;
- surikiuokite meteorologijos stotis vidutinių metinių temperatūrų didėjimo tvarka. Jei vidutinės metinės temperatūros sutampa, tuomet reikia rikiuoti meteorologijos stotis pagal abėcėlę nuo A iki Z;
- · iš surikiuoto sąrašo pašalinkite meteorologijos stotį, kurioje buvo užfiksuota aukščiausia metinė temperatūra.

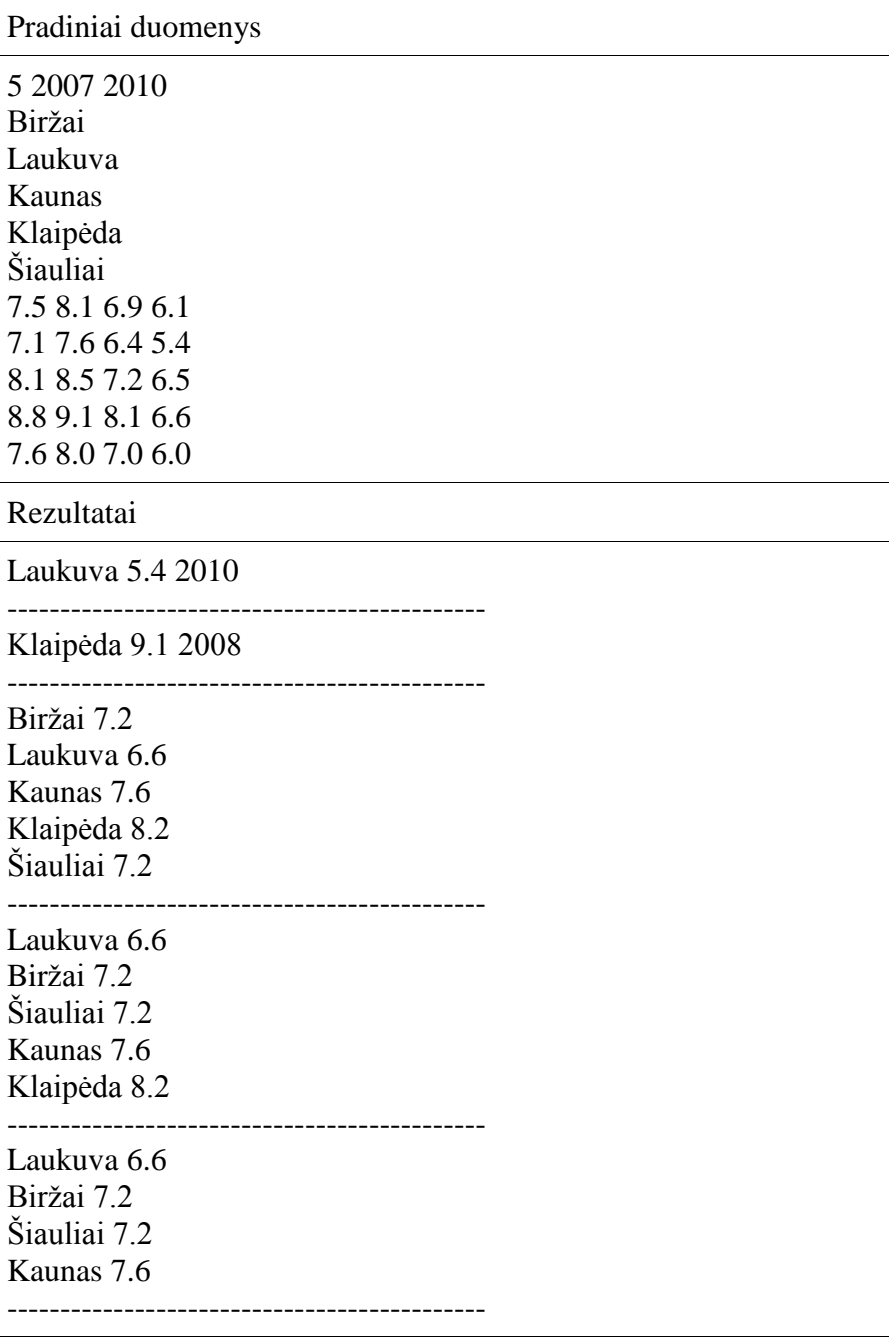

### **Reikalavimai programai**

- Uždaviniui spręsti reikalingas duomenų struktūras pasirinkite savo nuožiūra.
- Pradinių duomenų skaitymo funkcija void.
- · Didžiausios ir mažiausios reikšmės paieškos funkcijos, grąžinančios apskaičiuotas reikšmes per funkcijos vardą.
- Sumos skaičiavimo funkcija, grąžinanti apskaičiuotą reikšmę per funkcijos vardą.
- Rikiavimo funkcija void.
- Vieno elemento šalinimo funkcija void.
- Rezultatų išsaugojimo faile funkcija void.
- Rezultatai rezultatų faile *temperaturarez.txt* turi būti išsaugoti taip, kaip pateikta pavyzdyje.

# **4. Juridinių asmenų gauta parama**

Lietuvos Respublikos statistikos departamentas [\(http://osp.stat.gov.lt/\)](http://osp.stat.gov.lt/) pateikia informaciją apie juridinius asmenis, gavusius paramą.

Pirmoje pradinių duomenų failo *parama.txt* eilutėje įrašyti du sveikieji skaičiai: paramos teikėjų tipų skaičius *p* ir sričių, kurioms skirta parama, skaičius *s*. Toliau seka *p* eilučių, kuriose išvardinti paramos teikėjų tipai. Tolesnėse *s* eilučių įrašyti tokie duomenys: srities pavadinimas (skiriama 20 pozicijų) ir *p* realiųjų skaičių – kokio dydžio paramą tūkst. eurų suteikė atitinkami teikėjai tai sričiai.

Parašykite programą, kuri analizuoja pateiktus statistinius duomenis:

- kurio tipo teikėjai suteikė daugiausia paramos. Jei kelių tipų yra vienodas skaičius, tuomet turi būti išvedamas tas tipas, kuris pradiniame saraše yra žemiausiai;
- kuriai sričiai paramos skirta mažiausiai. Jei buvo kelios sritys, kurioms paramos buvo skirta mažiausiai, tai turi būti išvesta aukščiausiai pradiniame saraše esanti sritis;
- koks bendras paramos dydis;
- koks vidutinis paramos dydis sričiai (imti visų sričių paramą ir dalinti iš sričių skaičiaus);
- surikiuoti sritis pagal bendrą paramą mažėjimo tvarką, o jei skaičiai sutampa pagal abėcėlę nuo A iki Z;
- pašalinti iš sąrašo sritį, kurioje buvo užfiksuota bendra mažiausia gauta parama.

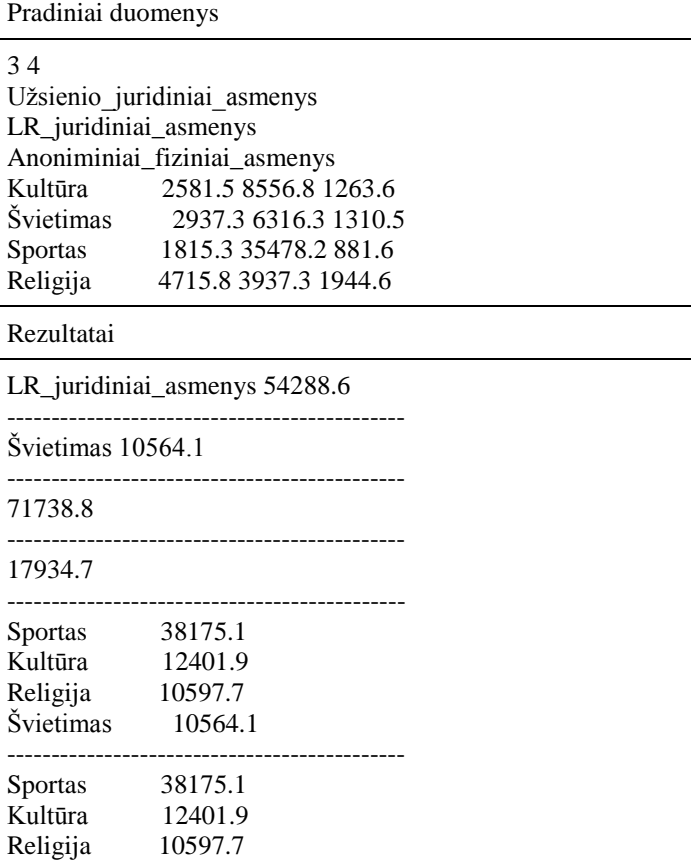

## **Reikalavimai programai**

- Uždaviniui spręsti reikalingas duomenų struktūras pasirinkite savo nuožiūra.
- Pradinių duomenų skaitymo funkcija void.
- · Didžiausios ir mažiausios reikšmės paieškos funkcijos, grąžinančios apskaičiuotas reikšmes per funkcijos vardą.
- Sumos skaičiavimo funkcija, grąžinanti apskaičiuotą reikšmę per funkcijos vardą.
- Rikiavimo funkcija void.
- Vieno elemento šalinimo funkcija void.
- Rezultatų išsaugojimo faile funkcija void.
- Rezultatai rezultatų faile *paramairez.txt* turi būti išsaugoti taip, kaip pateikta pavyzdyje.